# Mock-ups for Discussing the CMS Administrator Interface

# Scan to Submit within an Hour 10-10-10-10-10 Guideline

(up to 10 minutes for each phase)

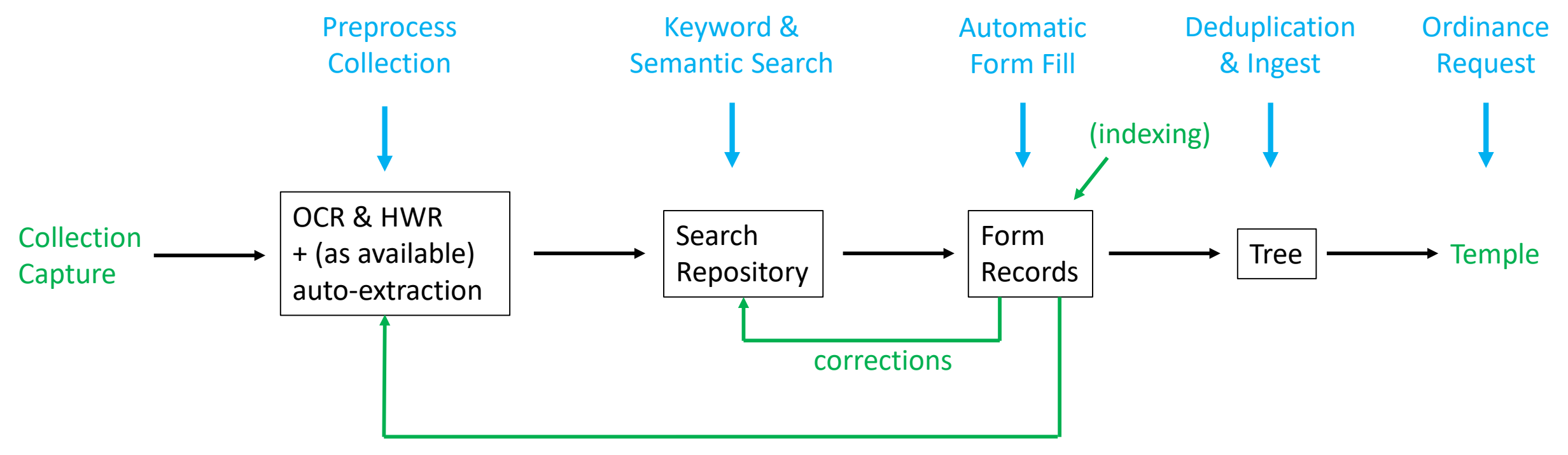

auto-extraction improvement

## Keyword & Semantic Search

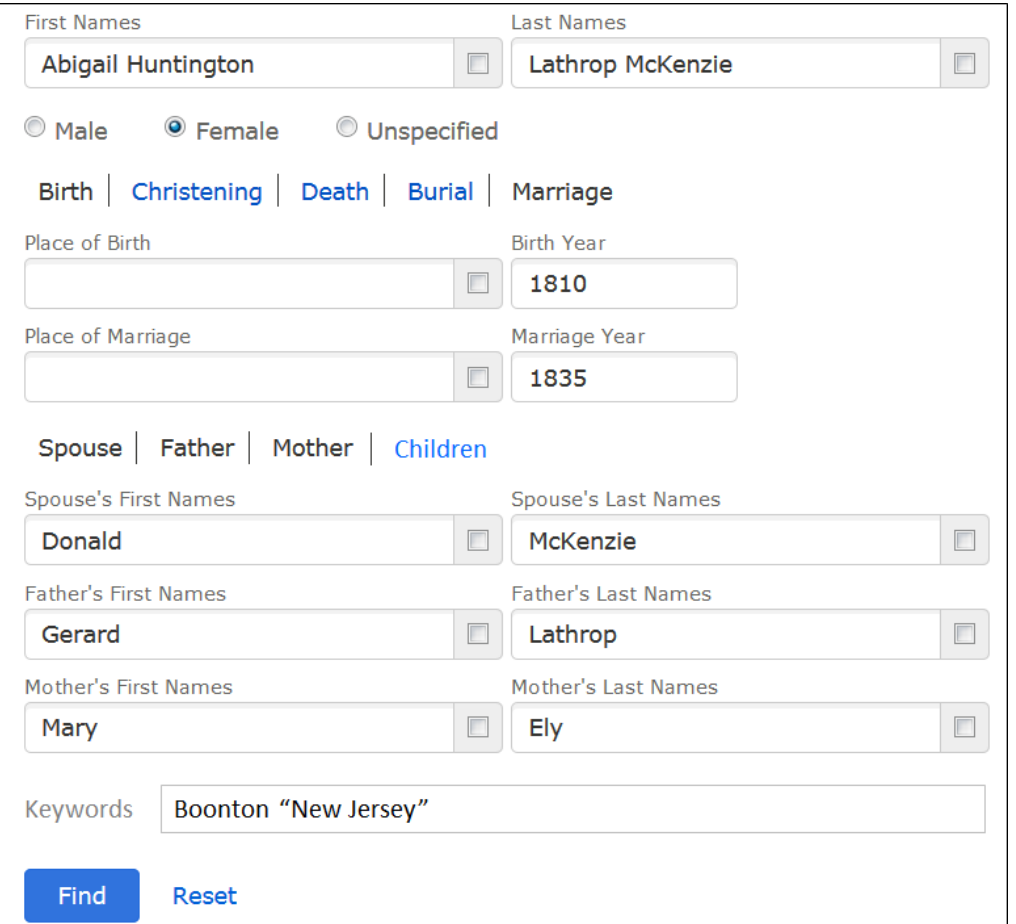

#### THE ELY ANCESTRY. SEVENTH GENERATION.

419

241213. Mary Eliza Warner, b. 1826, dau. of Samuel Selden Warner and Azubah Tully: m. 1850. Joel M. Glovd (who was connected with Chief Justice Waite's family).

243314 Abigail Huntington Lathrop (widow), Boonton, N. J., b. 1810, dau. of Mary Ely and Gerard Lathrop; m. 1835, Donald McKenzie, West Indies, who was b. 1812, d. 1839.

(The widow is unable to give the names of her husband's parents.) Their children:

I. Mary Ely, b. 1836, d. 1859. 2. Gerard Lathrop, b. 1838.

243312. William Gerard Lathrop, Boonton, N. J., b. 1812, d. 1882, son of Mary Ely and Gerard Lathrop; m. 1837, Charlotte Brackett Jennings, New York City, who was b. 1818, dau, of Nathan Tilestone Jennings and Maria Miller. Their children:

1. Maria Jennings, b. 1838, d. 1840. 2. William Gerard, b. 1840.  $\sqrt{\frac{1}{1}}$  Twins. 3. Donald McKenzie, b. 1840, d. 1843. 4. Anna Margaretta, b. 1843. 5. Anna Catherine, b. 1845.

243314. Charles Christopher Lathrop, N. Y. City, b. 1817, d. 1865, son of Mary Ely and Gerard Lathrop: m. 1856, Mary Augusta Andruss, 992 Broad St., Newark, N. J., who was b. 1825, dau. of Judge Caleb Halstead Andruss and Emma Sutherland Goble. Mrs. Lathrop died at her home, 992 Broad St., Newark, N. J., Friday morning, Nov. 4, 1898. The funeral services were held at her residence on Monday, Nov. 7, 1898, at half-past two o'clock P. M. Their children:

1. Charles Halstead, b. 1857, d. 1861. 2. William Gerard, b. 1858, d. 1861. 3. Theodore Andruss, b. 1860. 4. Emma Goble, b. 1862.

Miss Emma Goble Lathrop, official historian of the New York Chapter of the Daughters of the American Revolution, is one of the voungest members to hold office, but one whose intelligence and capability qualify her for such distinction. Miss Lathrop is not without experience; in her present home and native city, Newark, N. J., she has filled the positions of secretary and treasurer to the Girls' Friendly Society for nine years, secretary and president of the Woman's Auxiliary of Trinity Church Parish, treasurer of the St. Catherine's Guild of St. Barnabas Hospital, and manager of several of Newark's charitable institutions which her grandparents were instrumental in founding. Miss Lathrop traces her lineage back through many generations of famous progenitors on both sides. Her maternal ancestors were among the early settlers of New Jersey, among them John Ogden, who received patent in 1664 for the purchase of Elizabethtown, and who in 1673 was

## **Deduplication**

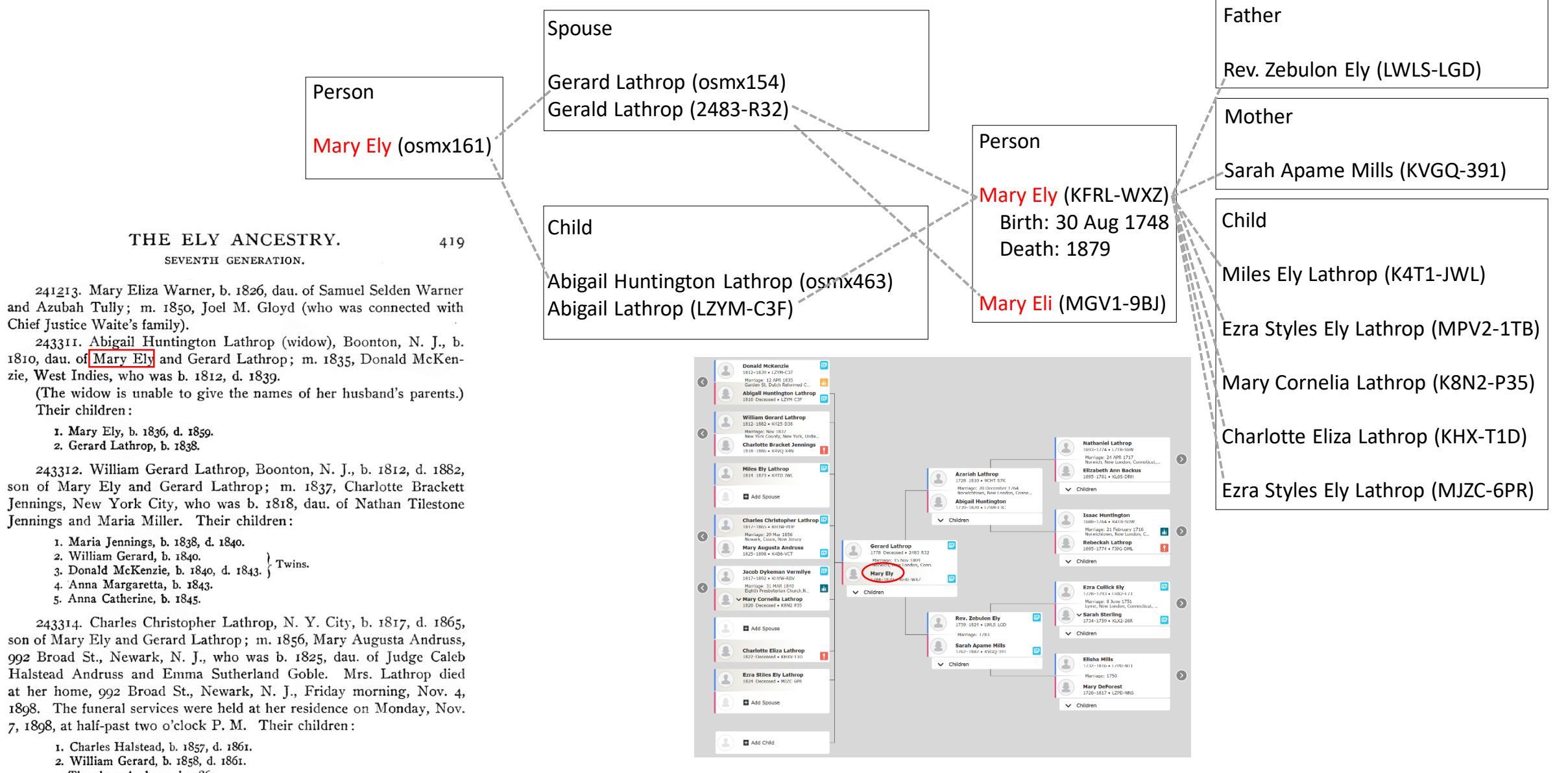

<sup>3.</sup> Theodore Andruss, b. 1860. 4. Emma Goble, b. 1862.

### Workflow Pipeline

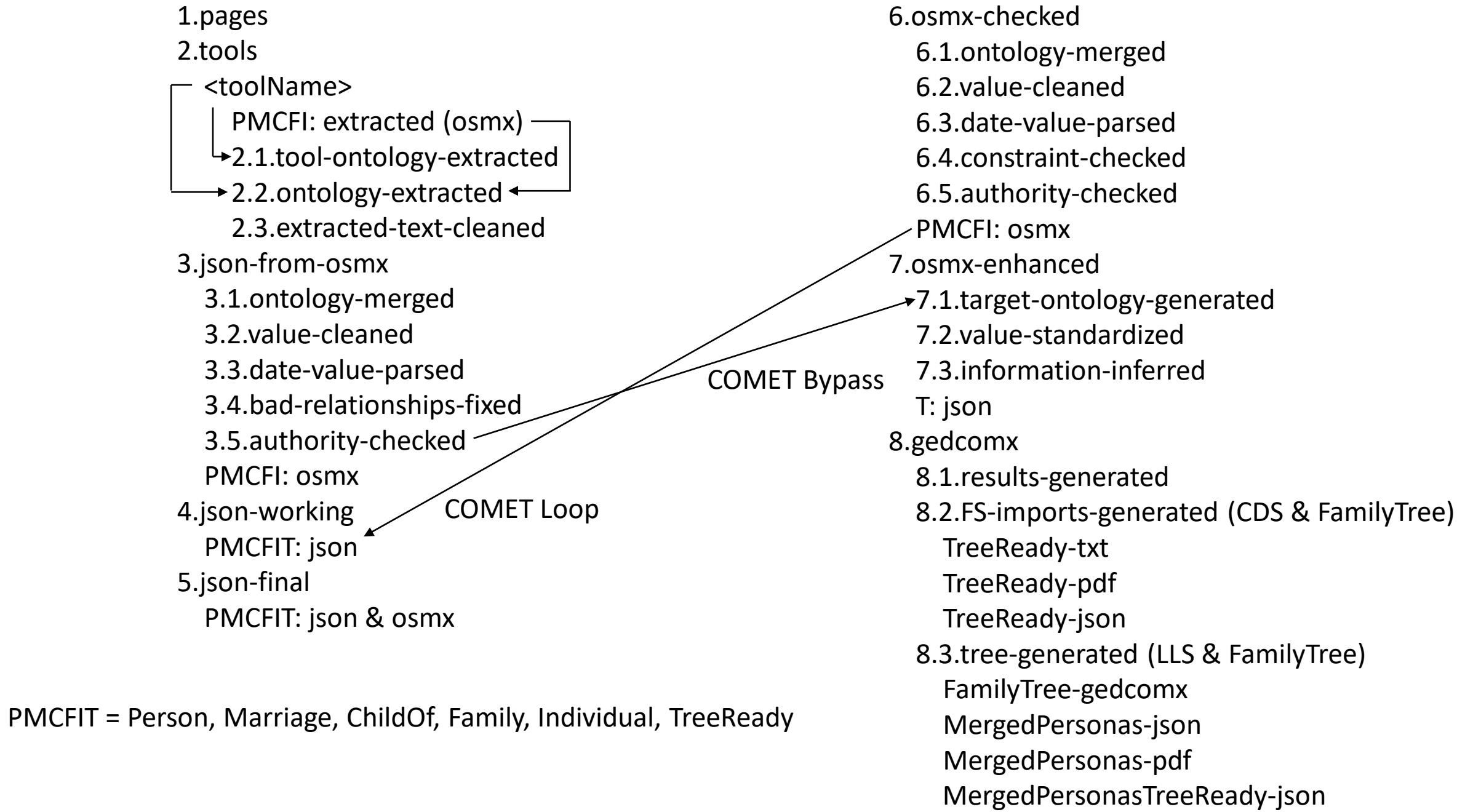

### GreenQQ Demo

- ABERNATHY, ELMER d 4 April 1924 252 Bellevernon Ave BD Greenville Cem 6 Apr 1924 b 5 Oct 1863 age 60-5-29 pd by ELLEN ABERNATHY
- ACCETTE, FRANK d 16 Oct 1942 Friday 3:15p.m. Greenville Dke Co OH BD Oct 1942 Abbottsville Cem Dke Co OH b 20 April 1897 Montreal Canada age 45-5-26 f JOSEPH ACCETTE m AGNES QUEIRLLON waiter in restaurant sp  $\delta$  informant LENA ACCETTE 405 Central Ave physician Dr Mills religion Catholic War record: enlisted 21 Feb 1918 disch 19 Aug 1919 World War I Canadian Expeditionary Force Army 2nd Depot Batt C.O. Reg. Services Catholic Church clergy Father Gnau
- ADAMS, ADAM DANIEL d 30 Aug 1931 Miami Valley Hosp Dayton OH BD Castine Cem 2 Sept 1931 b 18 May 1872 Preston Co WV age 59-3-12 f COLEMAN ADAMS Barber Co WV m RACHAEL BOWMAN Barber Co WV married farmer
- ADAMS, ANNA E. 2215 Rustic Road Dayton OH d 24 Aug 1942 Monday 2:45a.m. Dayton Montgomery Co OH BD 26 Aug 1942 Franklin Cem OH b 7 Feb 1856 Franklin OH age 86-6-17 f DAVID ADAMS single housekeeper informant Mrs LOUIS MEYERS 2215 Rustic Road Dayton OH physician Dr Sacks clergy Rev Jones Dayton OH services Baptist Church in Franklin OH
- ADKINS, HESTER d 6 Nov 1925 Weaver's Station BD Fort Jefferson Cem 8 Nov 1925 age 84-3-9 chg to RILEY ADKINS, pd by JAMES A. ADKINS
- ADKINS, JAMES ALEXANDER d 2 Sept 1944 Wayne Hosp Greenville OH BD 4 Sept 1944 Fort Jefferson Cem Dke Co OH b 19 June 1872 Vandalia IL age 72-2-13 f RILEY ADKINS Dke Co OH m HESTER McCOOL retired rural mail carrier sp CORA ADKINS 65 years sisters Mrs MARY VIETS Dayton & Mrs CLATE RIEGLE Fort Jefferson
- AIKEY, JACOB CLARENCE d 2 Oct 1937 N.W. of Pikeville 1's mile BD Oakland Cem 5 Oct 1937 b 14 Dec 1855 Union Co PA age 81-9-18 f THOMAS AIKEY Maine m ALVINA KATHERMAN married retired farmer sp LYDIA
- AIKEY, LYDIA ANN d 27 Aug 1925 7's mile N.E. of Greenville BD Oakland Cem 30 Aug 1925 age  $60-9-23$  chg to JACOB AIKEY
- ALBRIGHT, ADAM C. d 28 June 1920 Piqua OH hosp BD Abbottsville Cem 1 July 1920 age 72-7-27
- ALBRIGHT, CARL ROLAND d 21 June 1917 VanBuren Twp BD Abbottsville Cem 23 June 1917 b VanBuren Twp age 11-2-10 f ALLEN ALBRIGHT m ANNA WEAVER
- ALBRIGHT, CATHARINE d 10 May 1930 4 mile S.W. BD Greenville Mausoleum 13 May 1930 age 94-5-20 pd by DAYTON & CHAS ALBRIGHT
- ALBRIGHT, ESTHER R. d 1 Jan 1946 113 Sherman St Dayton OH BD Abbottsville Cem Dke Co OH 3 Jan 1946 b 22 July 1863 Butler Co OH age 82-6-9 f THOMAS BENTON MORRIS Butler Co OH m ANGELINE HARROD Hamilton Co OH housekeeper widow sp WINFIELD S. ALBRIGHT 1 daughter Mrs HENRY RANCH 4 sons HENDER-SON of Greenville WILBUR of Greenville GEO of Dayton ELBERT of Dayton 12 grandchildren 2 brothers ARTHUR MORRIS Venice OH & SAM MORRIS Harrison OH 2 sisters Miss ELLA MORRIS Greenville OH & Mrs ADA HARP Tulsa OK

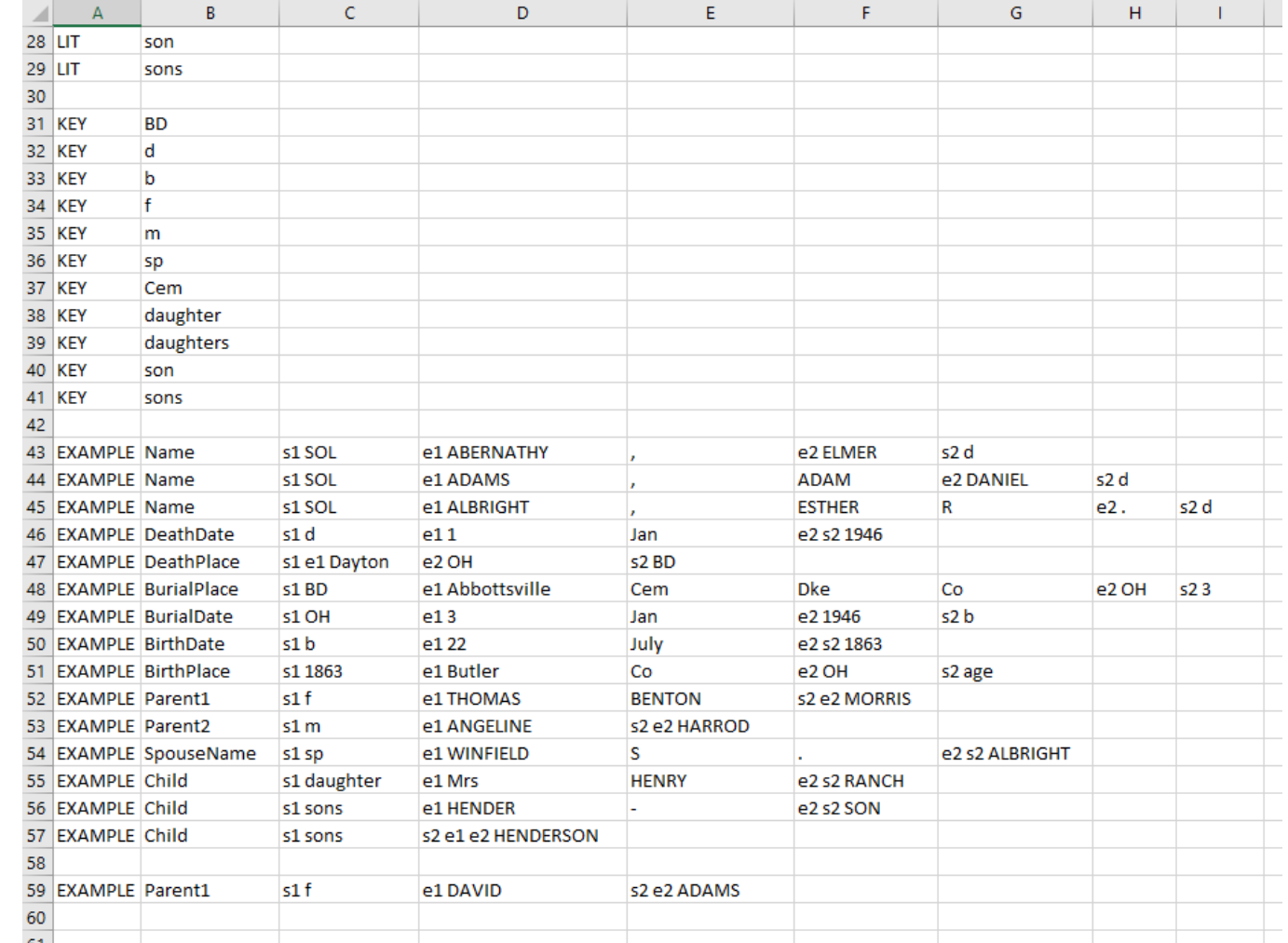

 $\mathbf{1}$ 

## GreenQQ Demo

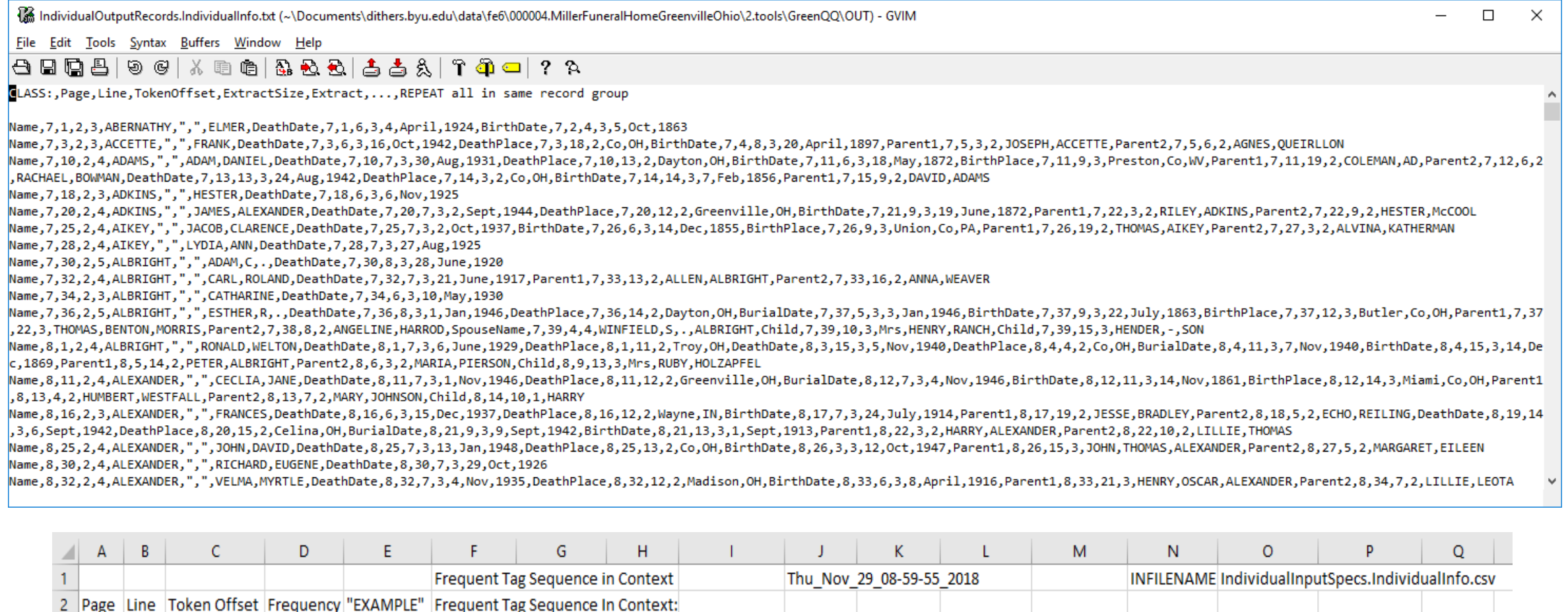

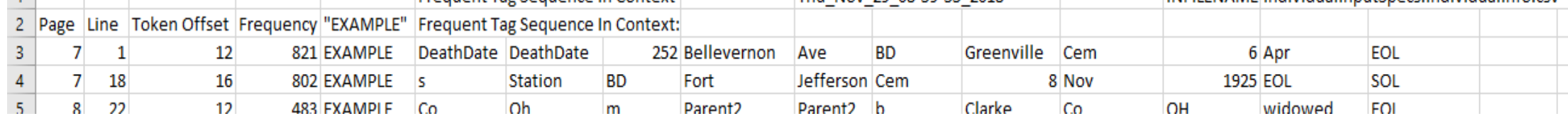

## GreenQQ Demo

Project Tabs

Fil

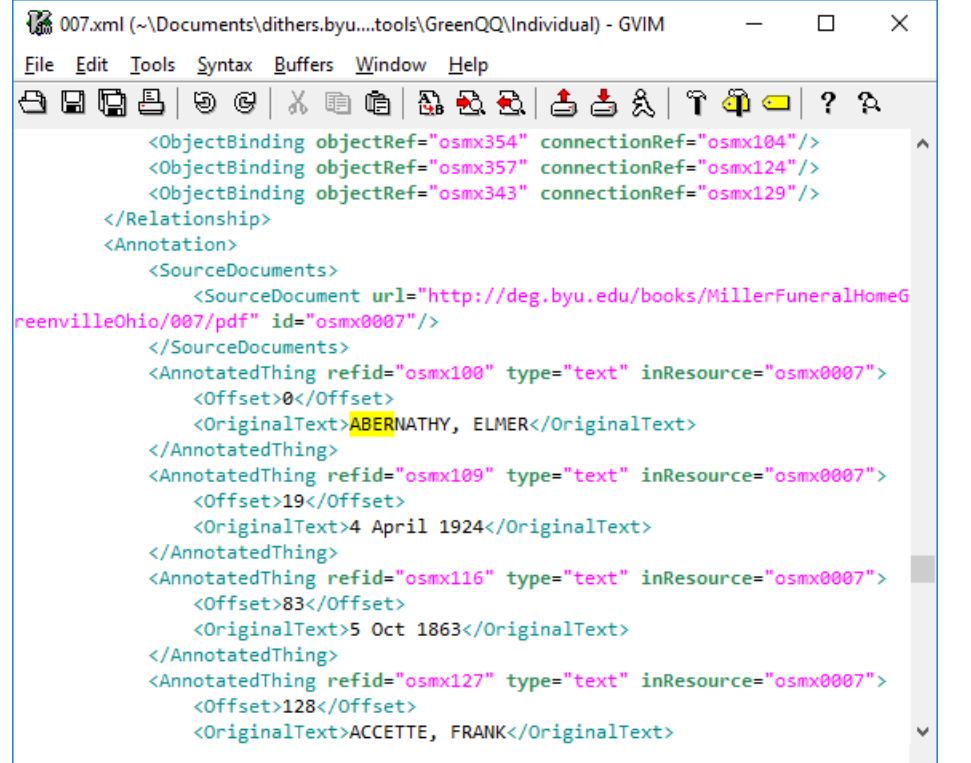

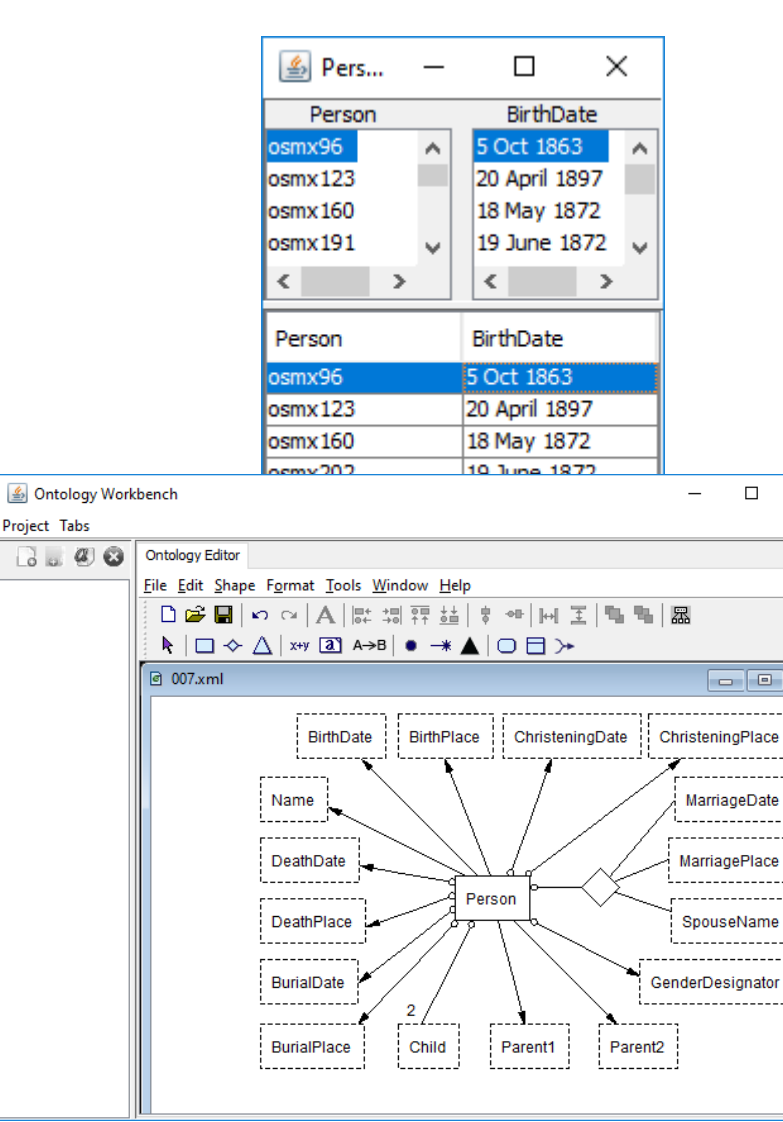

 $\times$ 

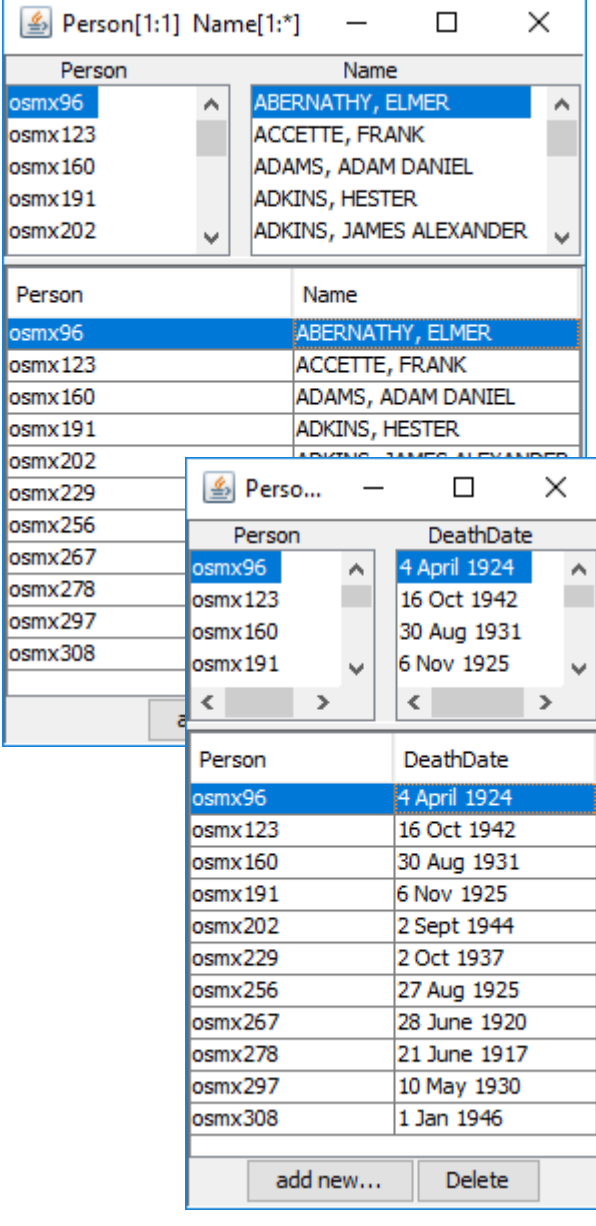

## Advanced User Interface (Mockup)

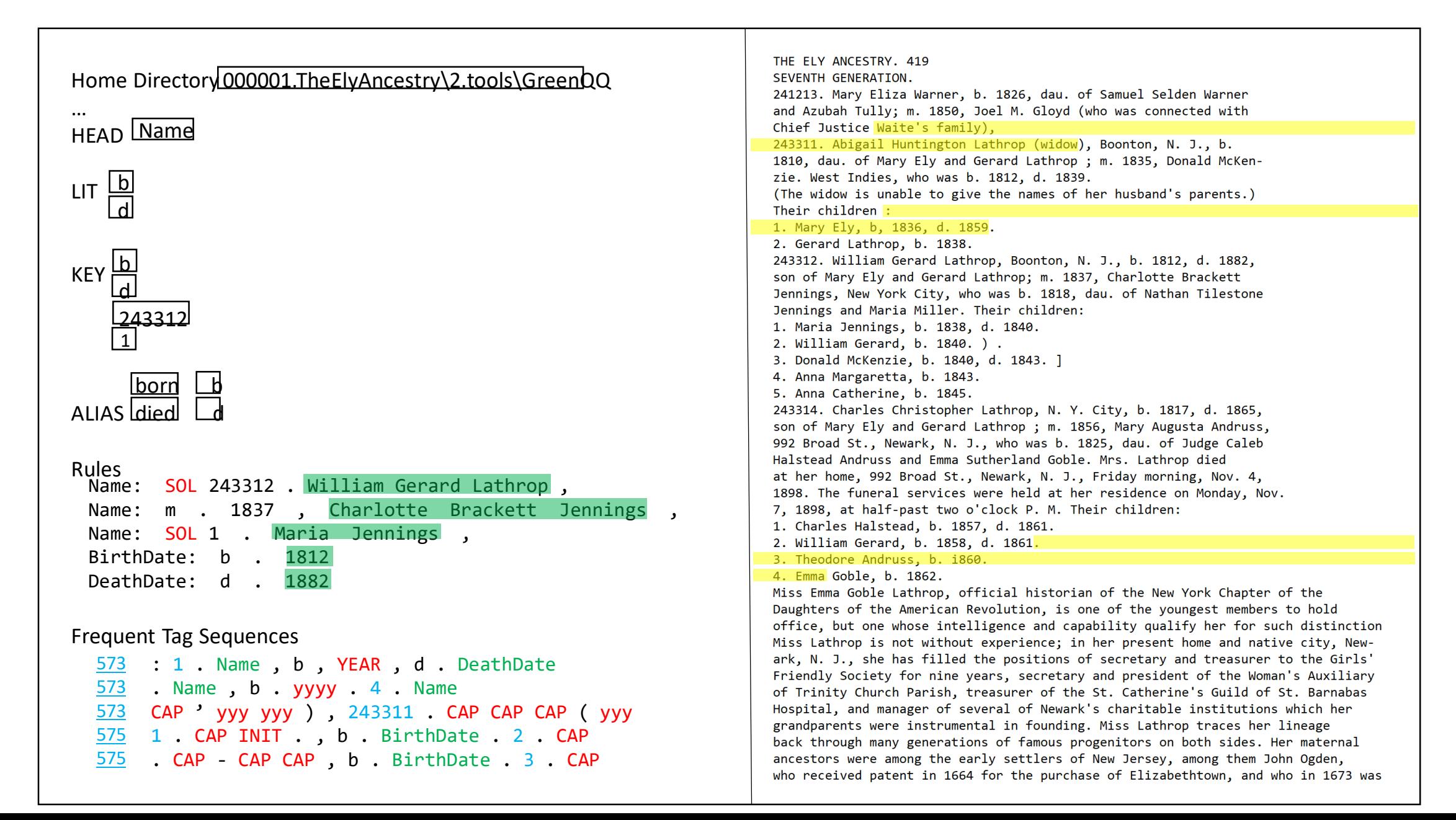

## Patron Indexer User Interface (Notes)

Establish Designator Keys (these are book dependent designators associated with a class):

- Ely: (b, BirthDate), (d, DeathDate), (m, MarriageDate), (died, DeathPlace), (died, DeathDate), (born, BirthDate), (bapt, ChristeningDate), …(?)
- Kilbarchan: (m, MarriagePlace), (m, MarriageDate), (p, MarriagePlace), (p, MarriageDate), (born, BirthDate), (bom, BirthDate)
- Miller: (d, DeathDate), (d, DeathPlace), (BD, BurialDate), (BD, BurialPlace), (b, BirthPlace), (b, BirthPlace), (f, PARENT1), (m, PARENT2), (sp, SPOUSE), (daughter, CHILD), (daughters, CHILD), (son, CHILD), (sons, CHILD)

We can preset these for a book, but users should be able to add to the list. These are also LITs,; the user should also be able to set other LITs that are not necessarily designators, e.g. and, son of, dau. of, … .

Default search phrases (two types):

- 1. In the presence of a designator LIT: search to the left for the first designator (if any); if its Class matches the name of the Form Field, generate the rule: "X … E" where X is the designator LIT and E is the Extract, the filled in value.
- 2. No designator or a mismatch of Class: as before

EXTRA: a class that stops the look-ahead search for an Extract. (When a user sees that GreenQQ has gone beyond a list of sons, daughters, children, or spouses, the user can designate a LIT which when seen will stop the run-away list.)

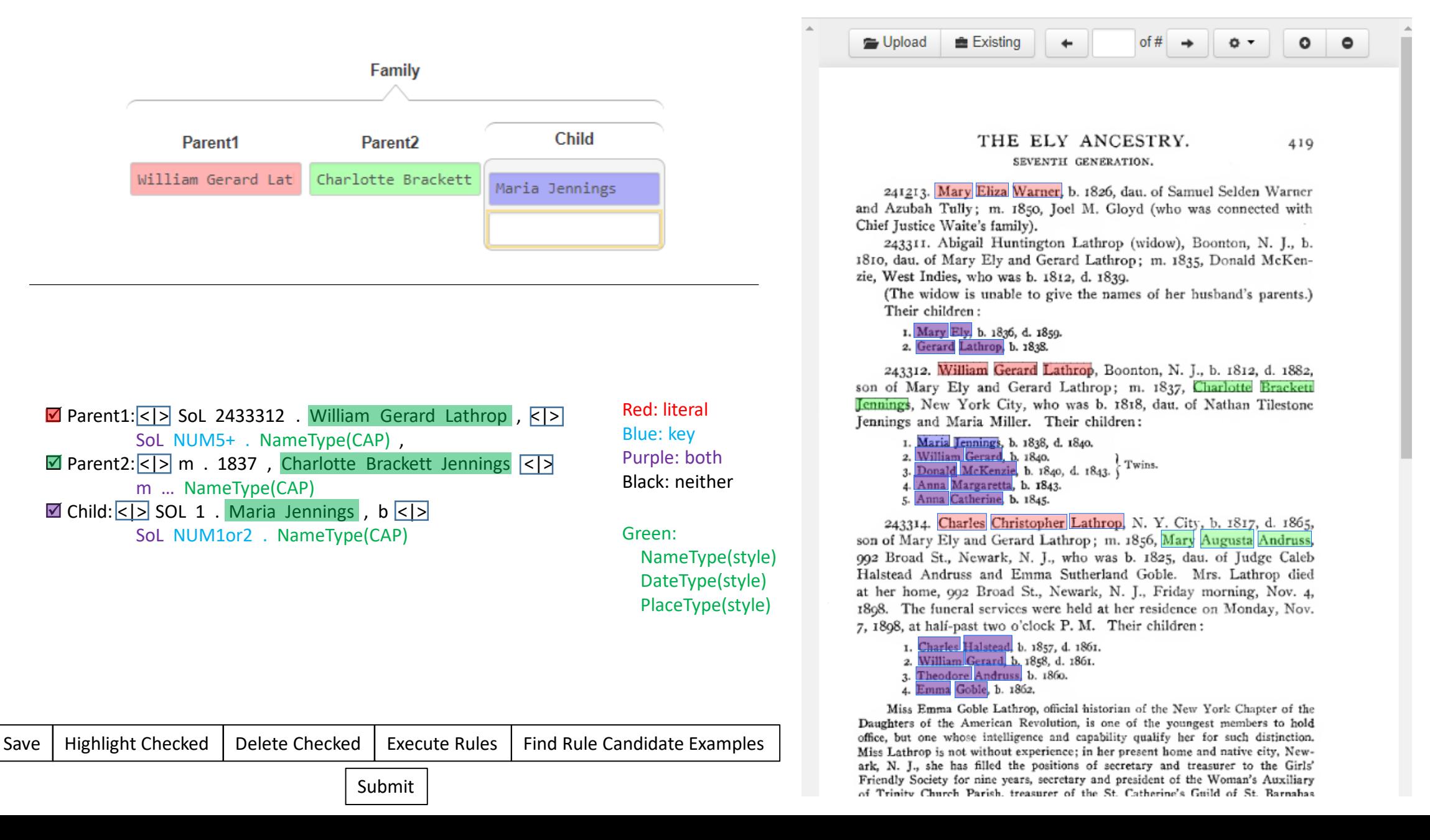

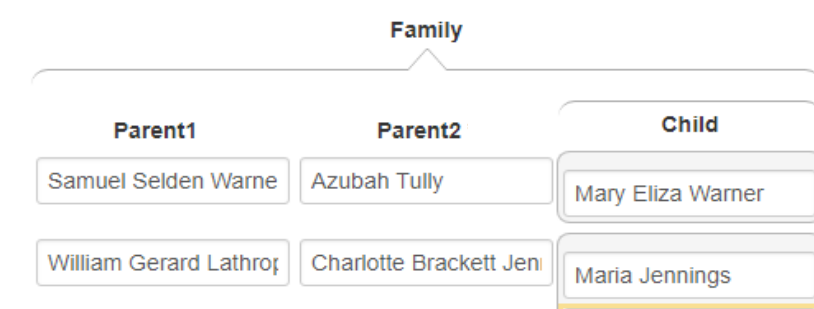

Not Working – we may need a Parents Form Or maybe we can do everything from the Individual form but then how do we also let Children be Heads? Also, brainstorm what to do about Kilbarchan-like twins

> Parent1:  $\overline{\langle 1 \rangle}$  dau . of Samuel Selden Warner  $\overline{\langle 1 \rangle}$ Parent2:  $\overline{\text{S}}$  and Azubah Tully ;  $\overline{\text{S}}$ Child:  $\overline{\text{S}}$  SoL 241213 . Mary Eliza Warner ,  $\overline{\text{S}}$ Parent1:  $\langle 7 \rangle$  243312 . William Gerard Lathrop ,  $\langle 7 \rangle$ Parent2: <|> m . 1837 , Charlotte Brackett Jennings , <|> Child:  $\sqrt{2}$  1 . Maria Jennings ,  $\sqrt{2}$ Rules (Grouping "head" attribute is: Child)

Candidate Examples

109 573 Tully; m. 1850, Joel M. Gloyd (

93 573 ), SoL 243311. Abigail Huntington Lathrop (widow),

Page List for location of missing "head"'s 573 575 …

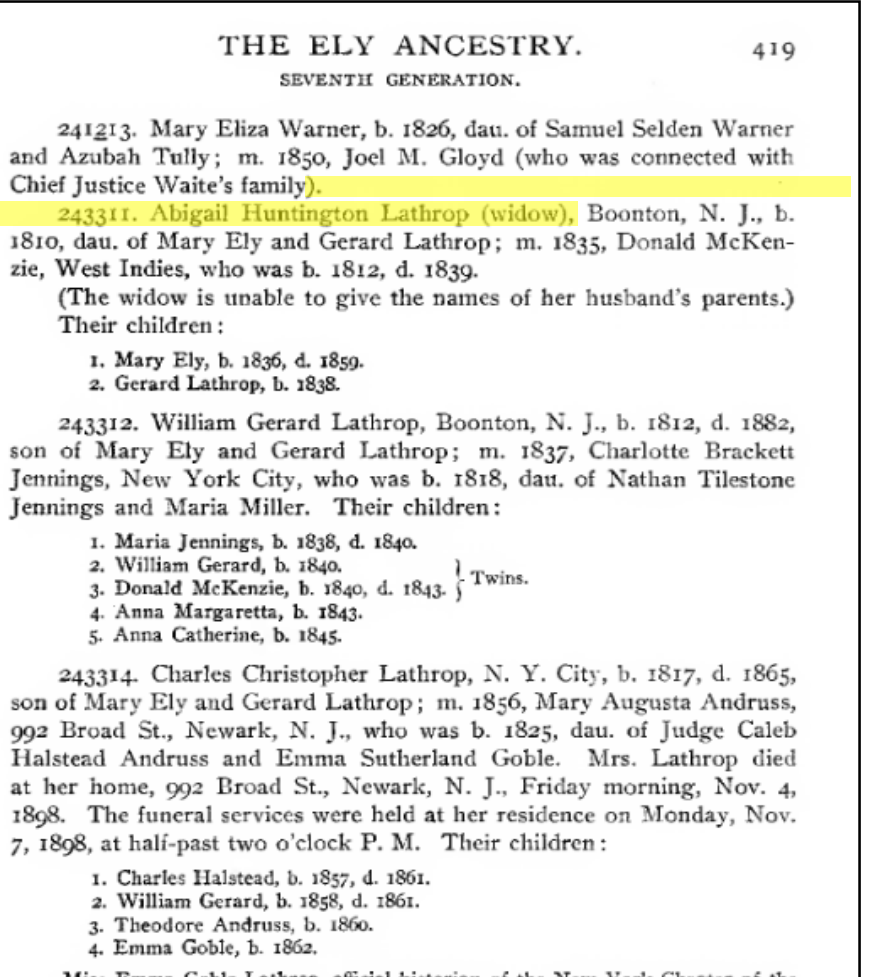

Miss Emma Goble Lathrop, official historian of the New York Chapter of the Daughters of the American Revolution, is one of the youngest members to hold office, but one whose intelligence and capability qualify her for such distinction. Miss Lathrop is not without experience; in her present home and native city, Newark, N. J., she has filled the positions of secretary and treasurer to the Girls' Friendly Society for nine years, secretary and president of the Woman's Auxiliary of Trinity Church Parish, treasurer of the St. Catherine's Guild of St. Barnabas Hospital, and manager of several of Newark's charitable institutions which her grandparents were instrumental in founding. Miss Lathrop traces her lineage back through many generations of famous progenitors on both sides. Her maternal ancestors were among the early settlers of New Jersey, among them John Ogden, who received patent in 1664 for the purchase of Elizabethtown, and who in 1673 was

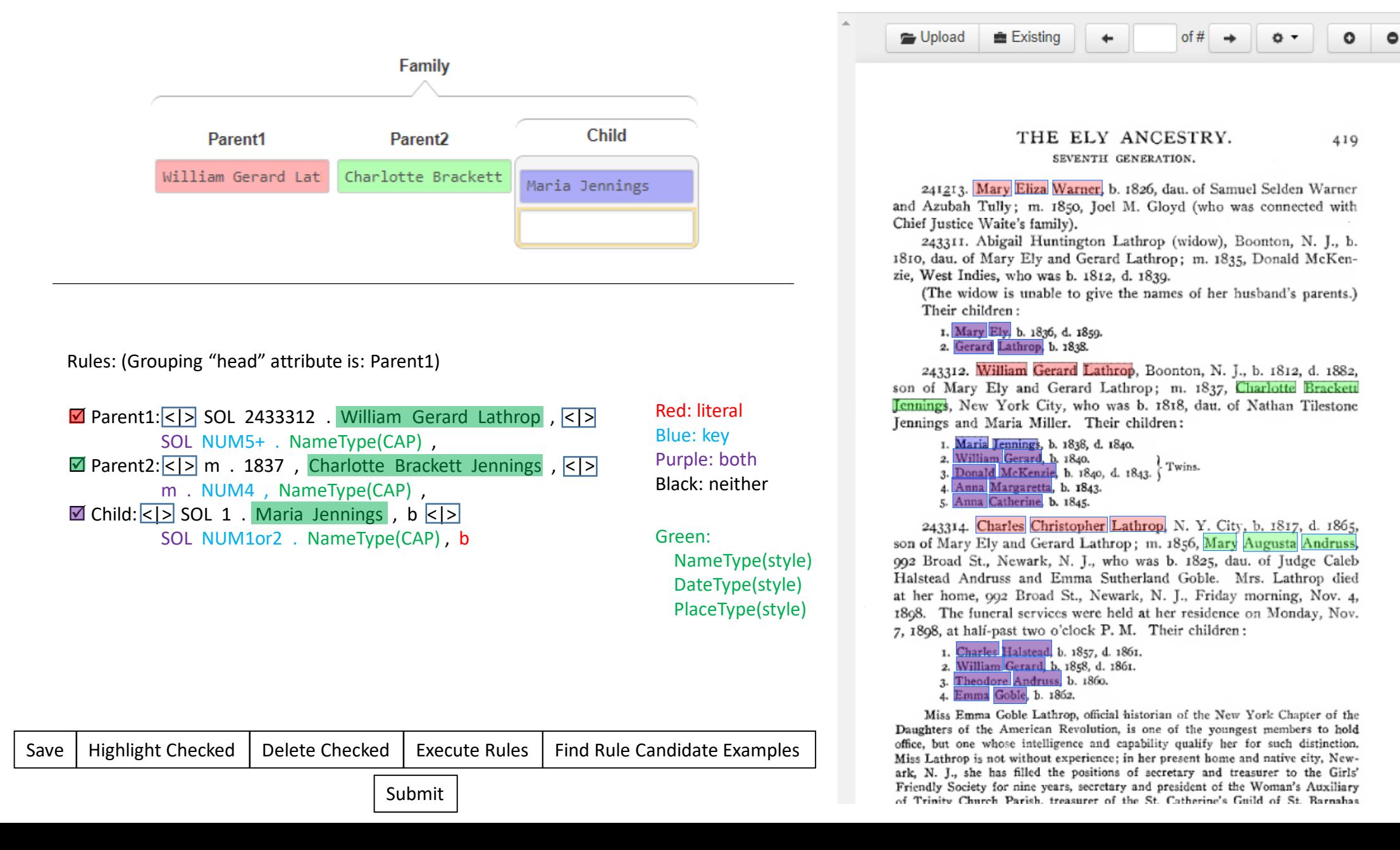

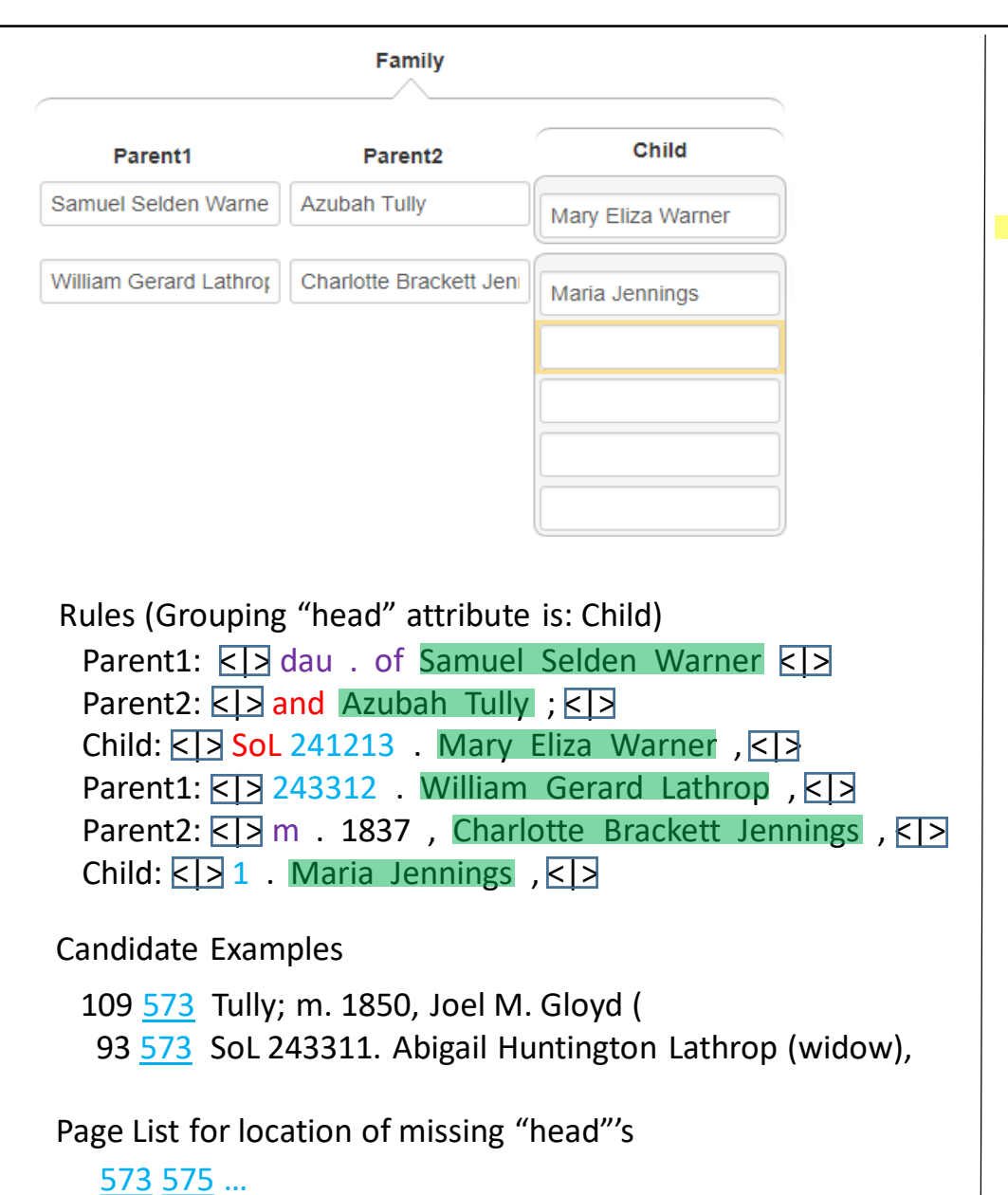

THE ELY ANCESTRY. 419 SEVENTH GENERATION. 241213. Mary Eliza Warner, b. 1826, dau. of Samuel Selden Warner and Azubah Tully; m. 1850, Joel M. Glovd (who was connected with Chief Justice Waite's family). 243311. Abigail Huntington Lathrop (widow), Boonton, N. J., b. 1810, dau, of Mary Ely and Gerard Lathrop; m. 1835, Donald McKenzie, West Indies, who was b. 1812, d. 1839. (The widow is unable to give the names of her husband's parents.) Their children: 1. Mary Ely, b. 1836, d. 1859. 2. Gerard Lathrop, b. 1838. 243312. William Gerard Lathrop, Boonton, N. J., b. 1812, d. 1882, son of Mary Ely and Gerard Lathrop; m. 1837, Charlotte Brackett Jennings, New York City, who was b. 1818, dau. of Nathan Tilestone Jennings and Maria Miller. Their children: 1. Maria Jennings, b. 1838, d. 1840. 2. William Gerard, b. 1840. Twins. 3. Donald McKenzie, b. 1840, d. 1843. 4. Anna Margaretta, b. 1843. 5. Anna Catherine, b. 1845. 243314. Charles Christopher Lathrop, N. Y. City, b. 1817, d. 1865, son of Mary Ely and Gerard Lathrop; m. 1856, Mary Augusta Andruss, 992 Broad St., Newark, N. J., who was b. 1825, dau. of Judge Caleb Halstead Andruss and Emma Sutherland Goble. Mrs. Lathrop died at her home, 992 Broad St., Newark, N. J., Friday morning, Nov. 4, 1898. The funeral services were held at her residence on Monday, Nov. 7, 1898, at half-past two o'clock P. M. Their children: 1. Charles Halstead, b. 1857, d. 1861. 2. William Gerard, b. 1858, d. 1861. 3. Theodore Andruss, b. 1860. 4. Emma Goble, b. 1862.

Miss Emma Goble Lathrop, official historian of the New York Chapter of the Daughters of the American Revolution, is one of the youngest members to hold office, but one whose intelligence and capability qualify her for such distinction. Miss Lathrop is not without experience; in her present home and native city, Newark, N. J., she has filled the positions of secretary and treasurer to the Girls' Friendly Society for nine years, secretary and president of the Woman's Auxiliary of Trinity Church Parish, treasurer of the St. Catherine's Guild of St. Barnabas Hospital, and manager of several of Newark's charitable institutions which her grandparents were instrumental in founding. Miss Lathrop traces her lineage back through many generations of famous progenitors on both sides. Her maternal ancestors were among the early settlers of New Jersey, among them John Ogden, who received patent in 1664 for the purchase of Elizabethtown, and who in 1673 was

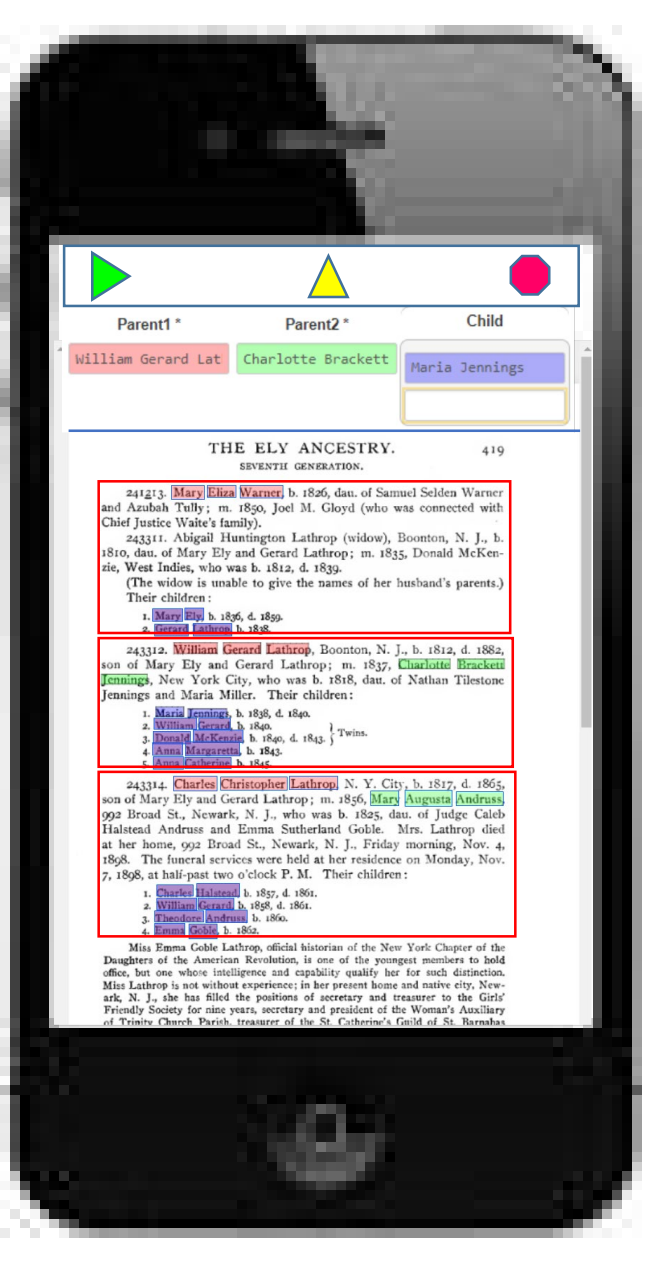

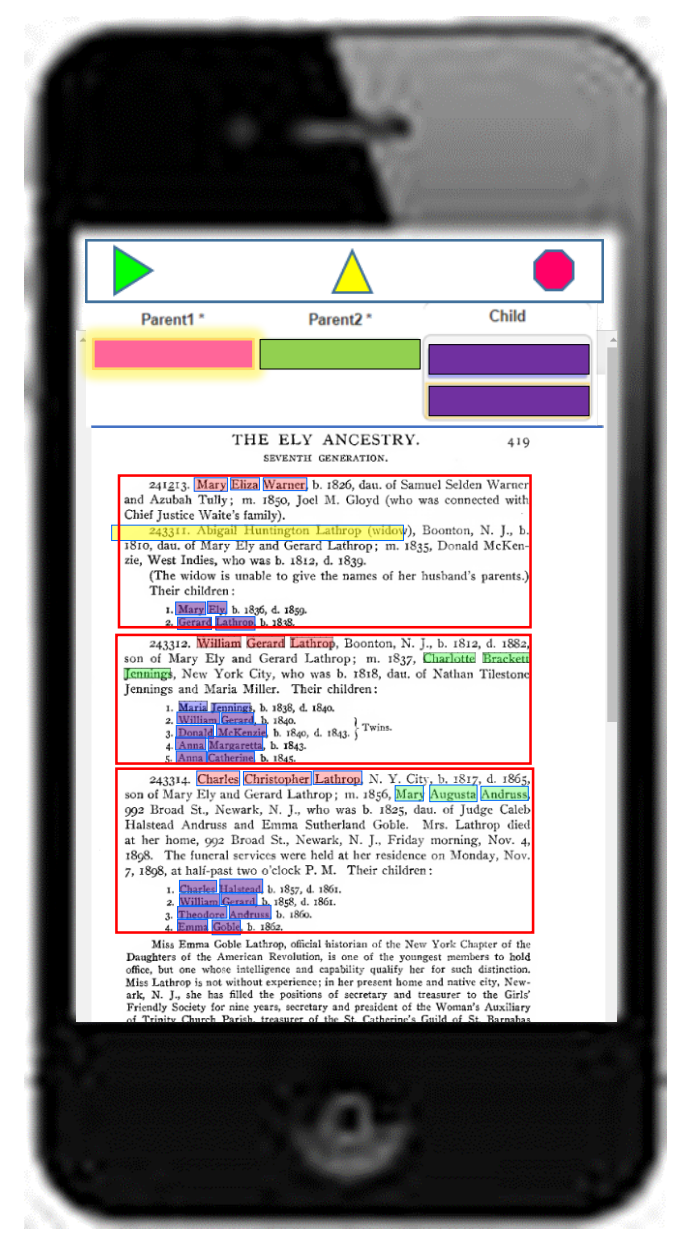

## Patron All-Records User Interface (Mockup)

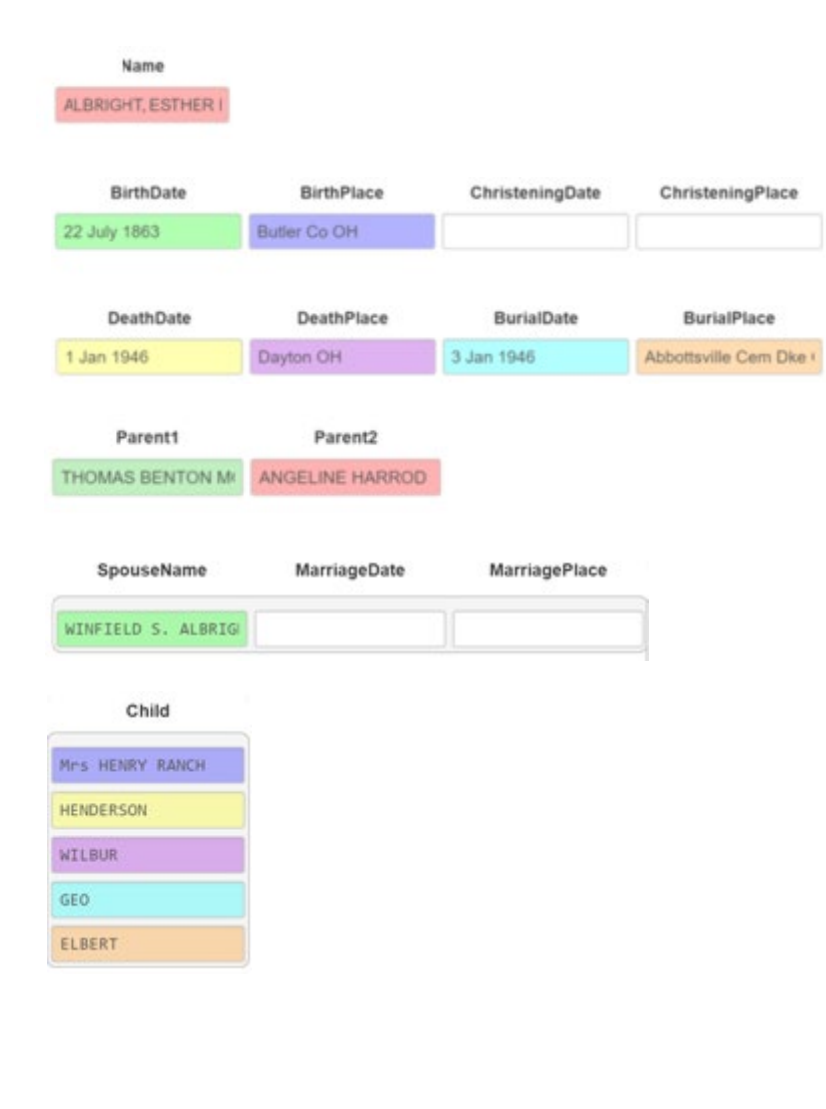

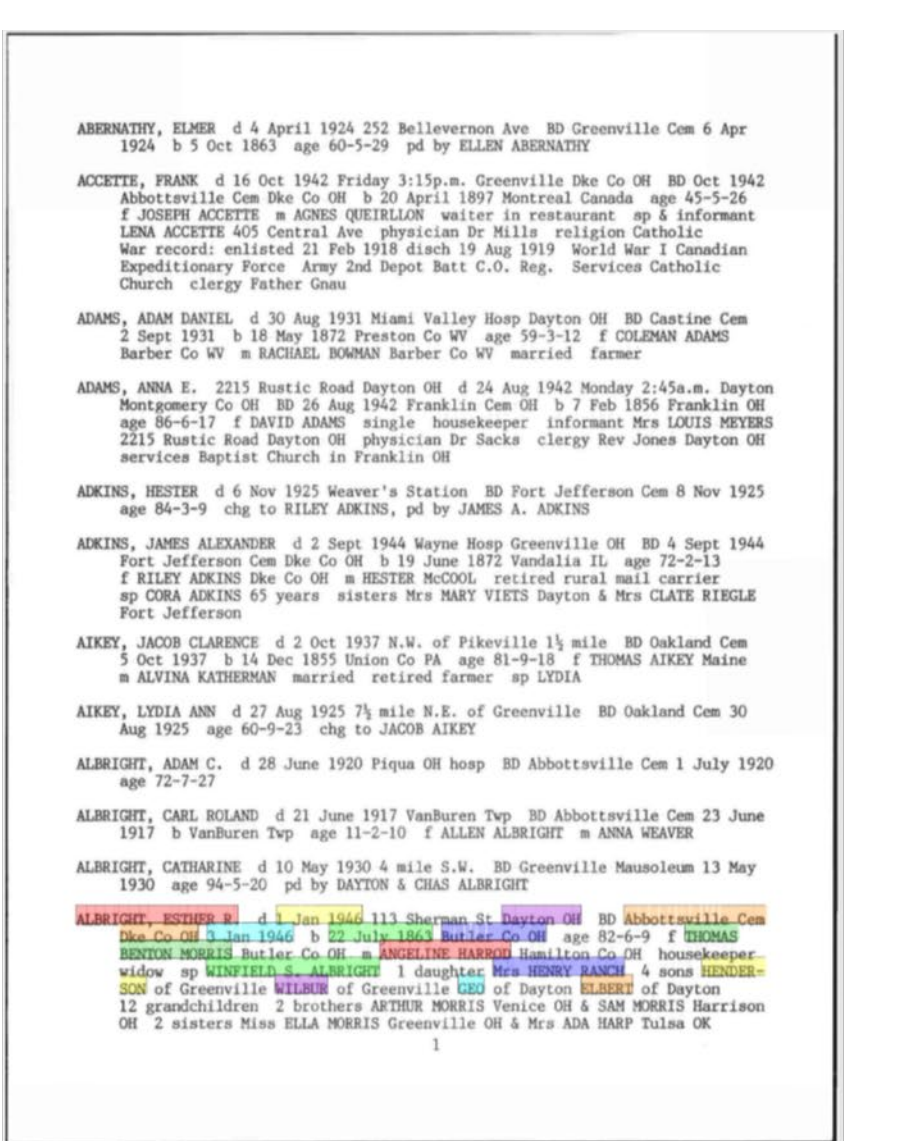

# Overlap & Ambiguous

(Name, SpouseName, MarriageDate, MarriagePlace, (Child)\*)

(Name, BirthDate, ChristeningDate)

#### PARISH OF KILBARCHAN.

#### REGISTER OF MARRIAGES, 1649-1772, AND BAPTISMS, 1651-1769.

The dates, unless otherwise stated, are those of Baptisms. p. means proclaimed; m. married.

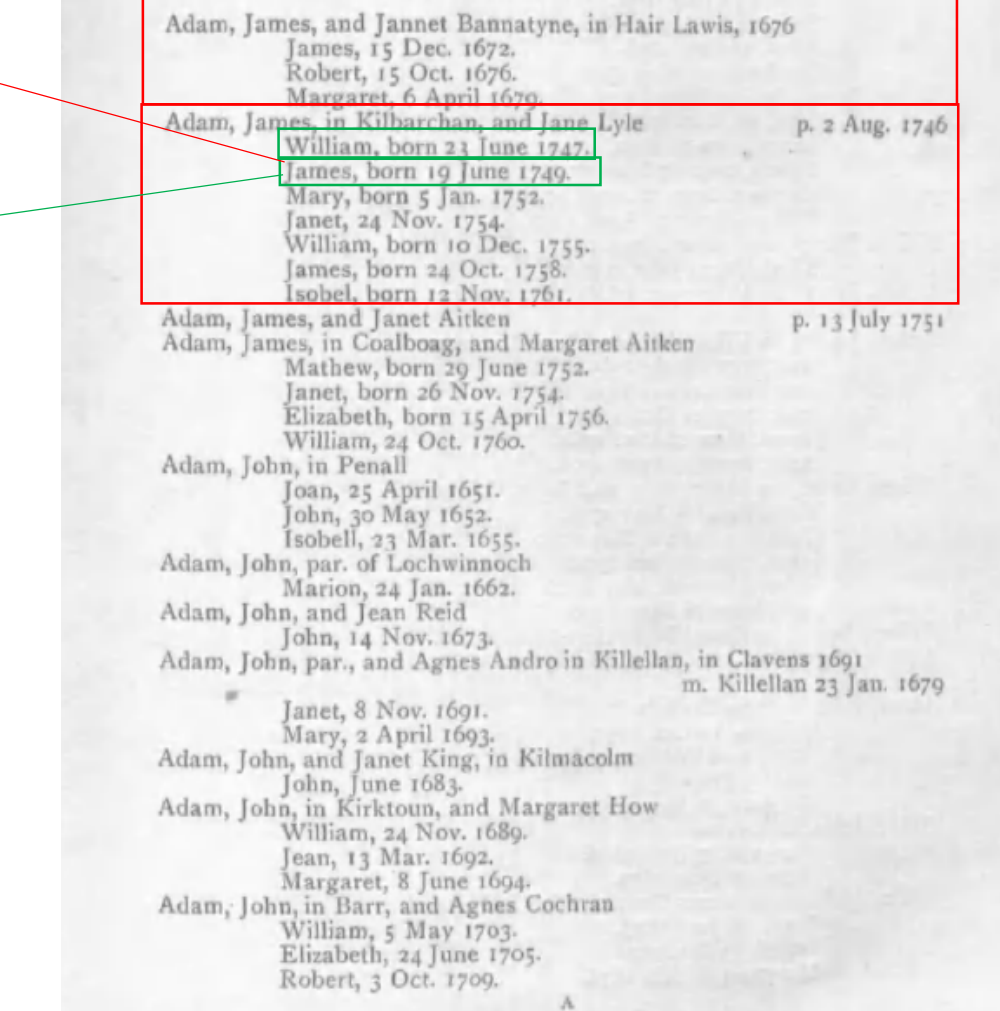

## Relationship Issues

n-ary (n>2): partitioning unbalanced attribute groups

Run-away lists & EXTRA

243320. Harriet Clarissima Ely, b. 1848, dau. of Ezra Stiles Ely and Caroline Thompson Holmes; m. Beale Steenberger Blackford, Parkersburg, W. Va. Their children:

1. Caroline Holmes Elv.

(Mrs. Caroline Blackford, 1014 Broad St., Richmond, Va., or Rev. Robert Dixon, Rector Trinity Church, Parkersburg, Va., may be able to give the date of marriage).

243322. Zebulon DeForest Ely (831 No. 7th St., Philadelphia, Pa.), b. 1852, son of Ezza Stiles Ely and Caroline Thompson Holmes; m. Clara Vanola Major, who was b. 1856, d. 1876, dau. of William Major<br>and Deborah A. Beatty; m. 2nd, 1878, Manie Anna Souder, who was b.<br>1855, dau. of Joseph William Souder and Anna Maria Walker. Their children:

1. William Major, b. 1875, d. 1876. 2. Zebulon DeForest, b. 1879. 3. Edmund Holmes, b. 1880. 4. Edna Holmes, b. 1881

ALSPAUGH, RUSSELL ELSWORTH d 19 July 1946 at 505 Martin St Greenville OH BD Gettysburg Cem Greenville OH 23 July 1946 b 6 Nov 1889 Dke Co OH age 56-8-13 f EDWARD ALSPAUGH Dke Co OH m IDA BELLE DAVIS Dke Co OH sp STELLA ALSPAUGH 55 years occ grocery store operator 1 son BERLYN of Gettysburg OH, 2 dau Mrs RALPH RECK Greenville OH & Mrs RAYMOND RIFE Dayton OH, 3 grandchildren, stepmother Mrs MARY ALSPAUGH Greenville OH, 1 brother LLOYD Arcanum OH, 2 sisters Mrs LAWERENCE SPADE Troy & Mrs VERMON NYMAN Arcanum OH, 1 \tother NOLAN Greenville OH, 2 \tsisters Mrs DARREL UNGER Greenville OH & Mrs DALLAS LUCAS Greenville OH

ALTHAUS, HENRY N. d 4 Dec 1950 Wayne Hosp BD Greenville Cem 7 Dec 1950 b 6 Aug 1878 Dke Co OH age 72-3-28 f ANDY ALTHAUS m MARY COOK occ blacksmith survived by wife MARTHA, son JOHN, 2 dau Mrs T.J. GILLESPIE Columbus & Mrs EARNEST PIERSON Piqua, 1 brother WM ALTHAUS Greenville, 1 sister Mrs WINN SCHULER Englewood OH

# Set-up Info

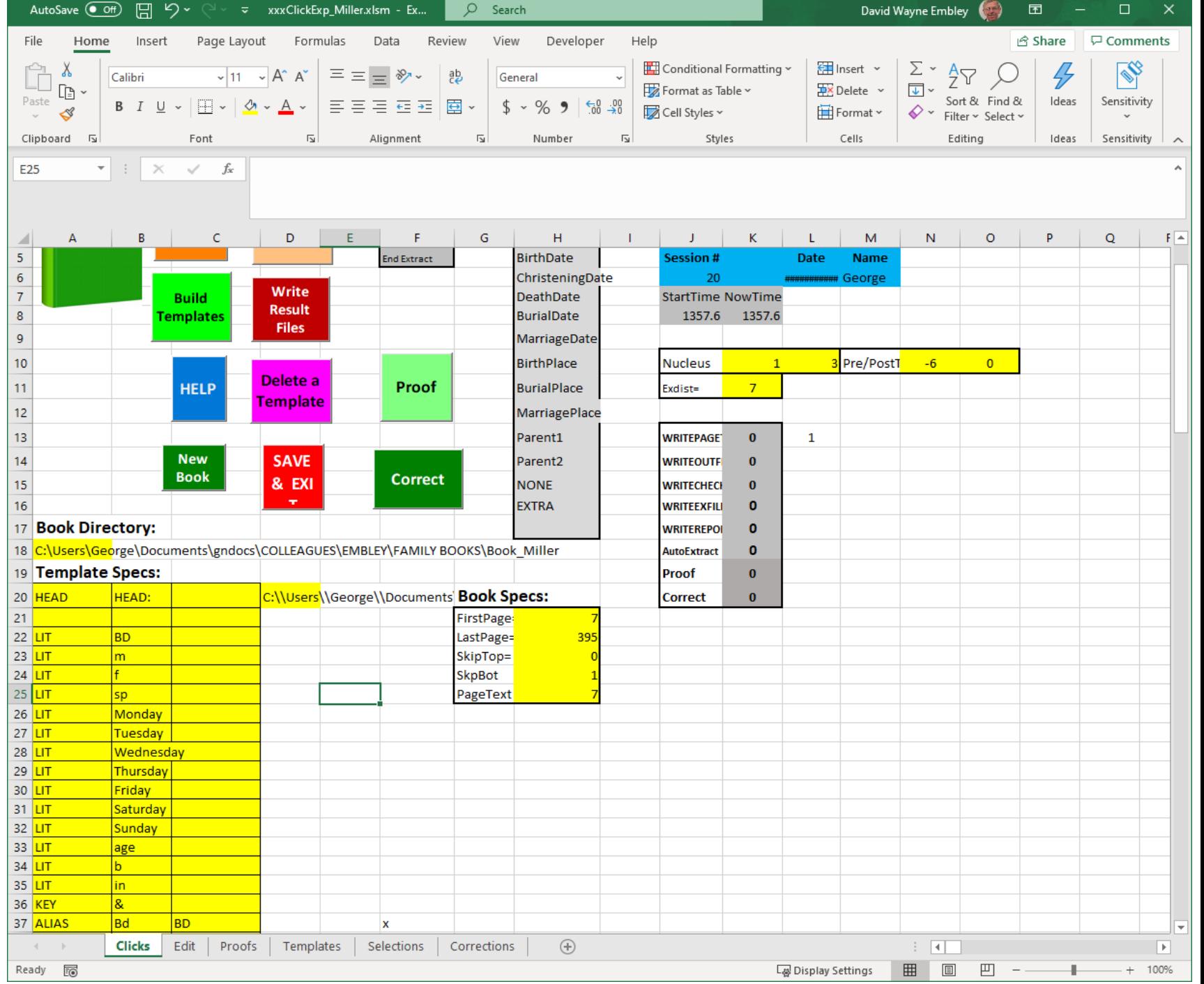

# Template Input

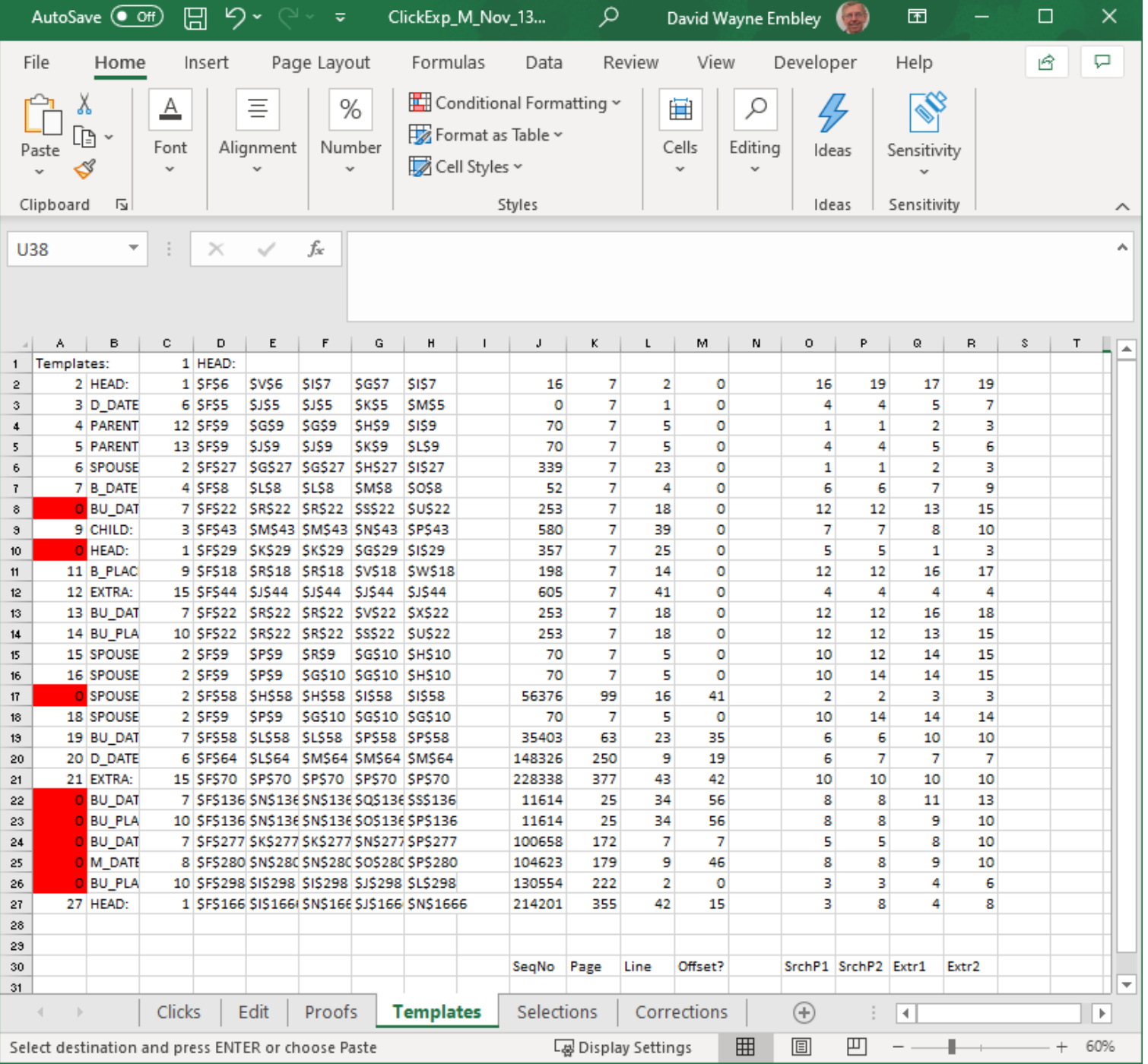

## Assumptions

- An ontology is prespecified (it supplies lexical-entity class names, non-lexical record objects, and relationship sets).
- LITs, KEYs, ALIASs(?) are system specified, but can be altered for a run of a book.
- DataFrame external representation templates (in terms of tokens) are prespecified.
- OCR of the book includes initial line tabs.

## Instructions

- 1. Give the first and last page of the section of the book to be processed.
- 2. Determine the major grouping layout (individual, family, nested family).
- 3. Click on the name of the primary person in any one of the major groups. (Make sure that the displayed rectangles bound the major groups throughout the book: Click on any primary person incorrectly included in a bounding rectangle.) If the layout is "nested family", repeat this step within a group for every level of nesting.
- 4. Click on the name of a child of any primary person and continue clicking on children of primary persons until all are highlighted.
- 5. Click on the name of a spouse of any person and then also on any marriage event date and marriage event place. Continue clicking until all spouses and their marriage event date and place are all highlighted.
- 6. Click on the properties of any person, spouse, or child. Continue clicking until all properties of every person, spouse, or child are all highlighted. (Properties: BirthDate, BirthPlace, ChristeningDate, ChristeningPlace, DeathDate, DeathPlace, BurialDate, BurialPlace, and also Parent1 and Parent2.)
- 7. For, nested families, repeat the process at each level of nesting. (Children of the next higher level will be automatically relabeled as primary persons. Spouses along with their properties and all other properties are likely to be already labeled.)

#### Click on the name of the primary person in any one of the major groups. Repeat for nested groups, if any.

THE ELY ANCESTRY. 421 SEVENTH GENERATION.

James Harvey Patterson, who was b. 1817, son of Thomas Patterson and Jane Clark. Their children:

1. Thomas Ely, b. 1843. 2. Mary, b. 1855. 3. Jeannie St. Clair, b. 1861. 4. Harry, b. 1863.

243327. Rev. Ben Ezra Stiles Ely, Ottumwa, Ia., b. 1828, son of Rev. Ezra Stiles Ely and Mary Ann Carswell; m. 1848, Elizabeth Eudora McElroy, West Ely, Mo., who was b. 1829, d. 1871, dau. of Abraham McElroy and Mary Ford Radford; m. 2nd, 1873, Abbie Amelia Moore, Harrison, Ill., who was b. 1852, dau, of Porter Moore and Harriet Leonard. Their children:

1. Elizabeth B., b. 1849. 2. Ben-Ezra Stiles, b. 1856. 3. George Everly Montgomery, b. 1858, d. 1877. 4 Laura Elizabeth, b. 1850. 5. LaRose DeForest, b. 1861. 6. Charles Wadsworth, b. 1863. 7. Mary Anita, b. 1865. 8. Francis Argyle, b. 1876.

243320. Harriet Clarissima Ely, b. 1848, dau. of Ezra Stiles Ely and Caroline Thompson Holmes; m. Beale Steenberger Blackford, Parkersburg, W. Va. Their children:

1. Caroline Holmes Ely.

(Mrs. Caroline Blackford, 1014 Broad St., Richmond, Va., or Rev. Robert Dixon, Rector Trinity Church, Parkersburg, Va., may be able to give the date of marriage).

243322. Zebulon DeForest Ely (831 No. 7th St., Philadelphia, Pa.), b. 1852, son of Ezra Stiles Ely and Caroline Thompson Holmes; m. 1874, Clara Vanola Major, who was b. 1856, d. 1876, dau. of William Major and Deborah A. Beatty; m. 2nd, 1878, Mamie Anna Souder, who was b. 1855, dau. of Joseph William Souder and Anna Maria Walker. Their children:

- 1. William Major, b. 1875, d. 1876.
- 2. Zebulon DeForest, b. 1879.
- 3. Edmund Holmes, b. 1880.
- 4. Edna Holmes, b. 1881

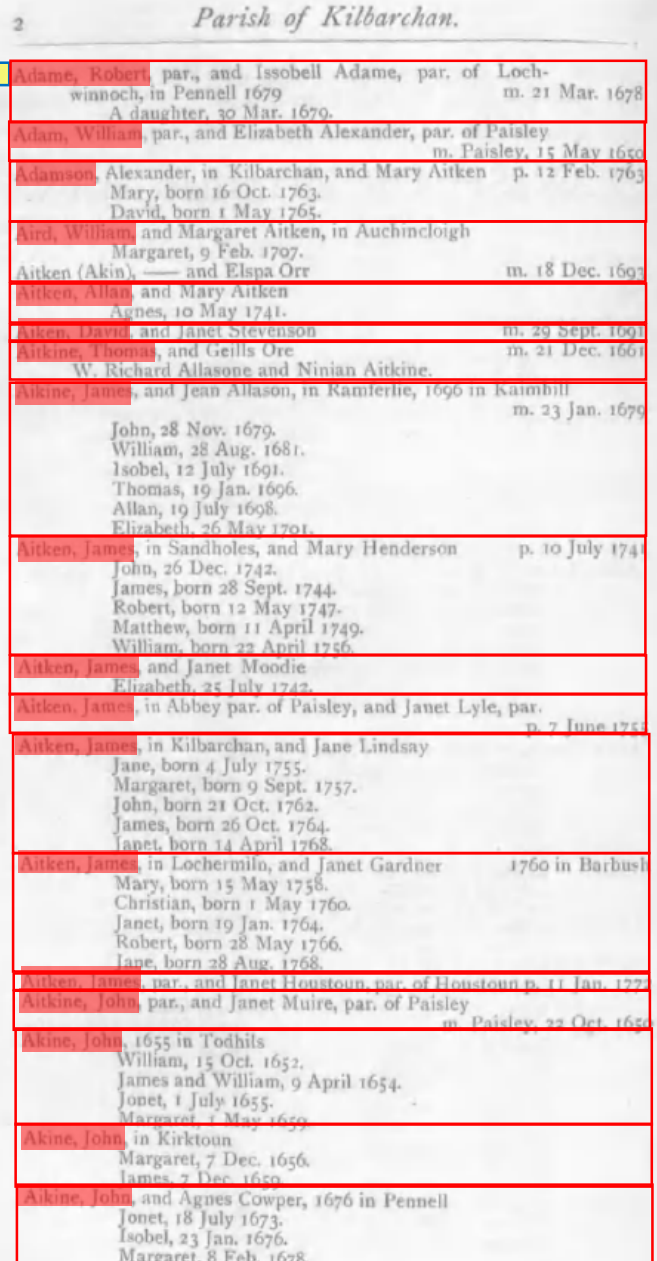

Click on the name of the primary person in any one of the major groups. Repeat for nested groups, if any.

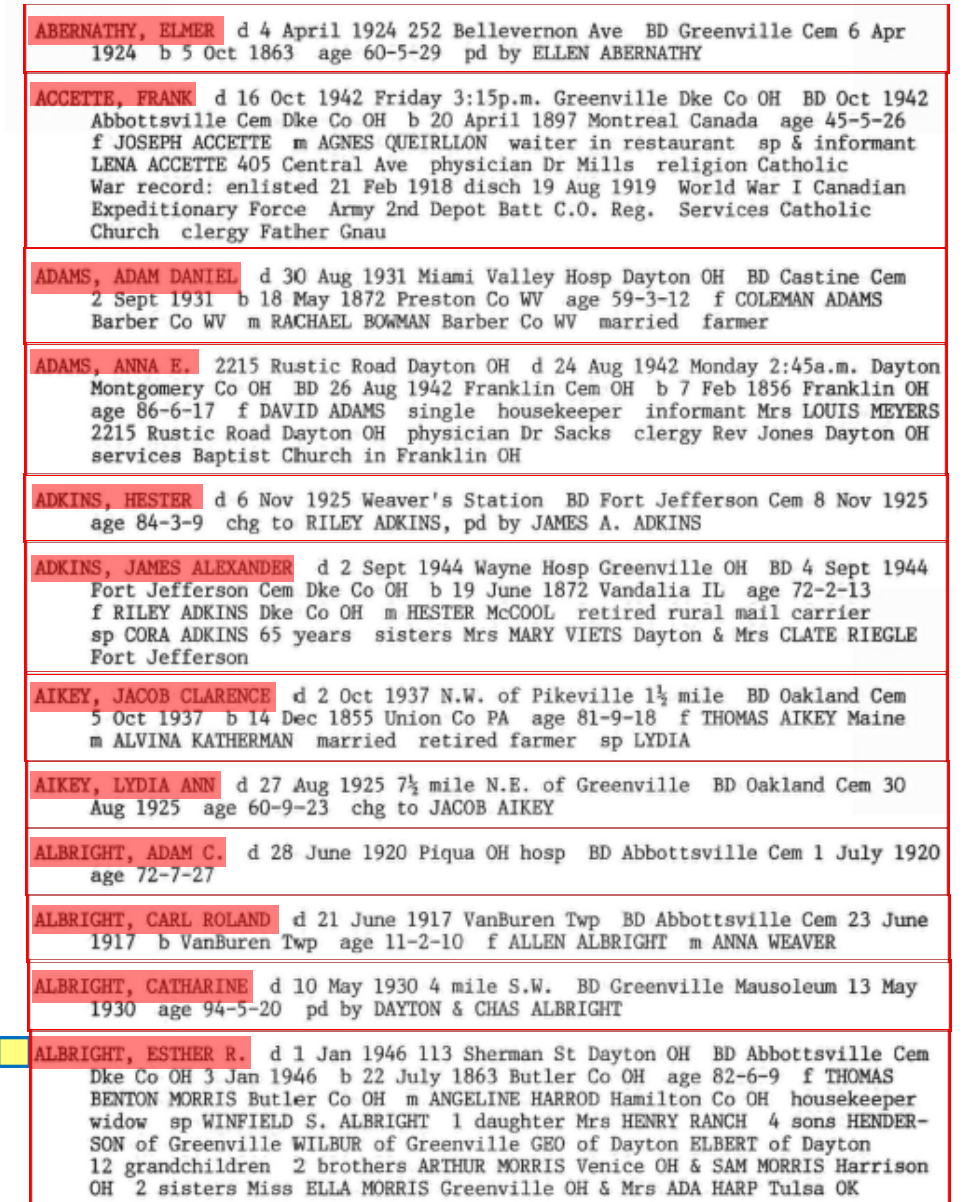

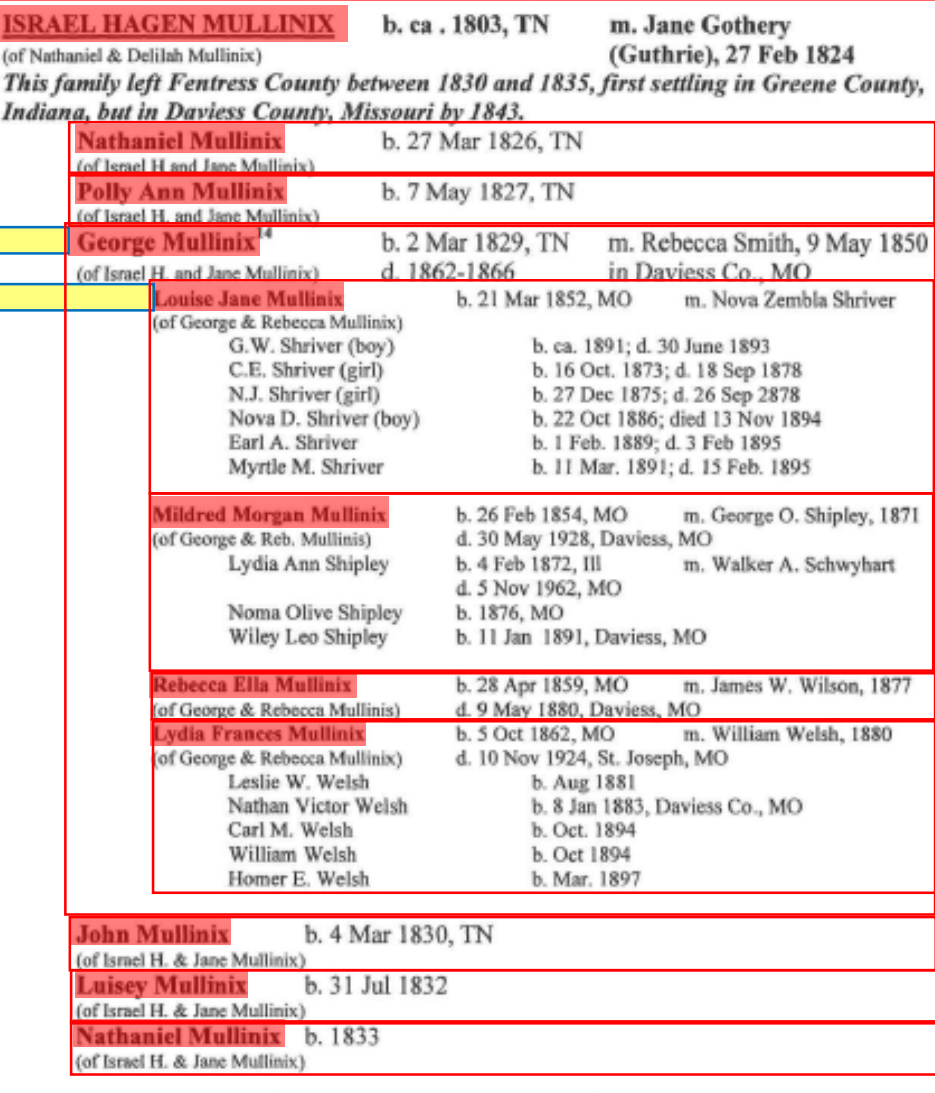

Note: Names above were found on York's Fen. Co., TN. database, with no documentation, and with the exception of George, were not traceable. Names following were found on census, with parents.

#### Click on the name of a child of any primary person and continue clicking on children of primary persons until all are highlighted.

THE ELY ANCESTRY. 421 SEVENTH GENERATION. James Harvey Patterson, who was b. 1817, son of Thomas Patterson and Jane Clark. Their children: 1. Thomas Ely, b. 1843. 2. Mary, b. 1855. 3. Jeannie St. Clair, b. 1861. 4. Harry, b. 1863. 243327. Rev. Ben Ezra Stiles Ely, Ottumwa, Ia., b. 1828, son of Rev. Ezra Stiles Ely and Mary Ann Carswell; m. 1848, Elizabeth Eudora McElroy, West Ely, Mo., who was b. 1829, d. 1871, dau. of Abraham McElroy and Mary Ford Radford; m. 2nd, 1873, Abbie Amelia Moore, Harrison, Ill., who was b. 1852, dau, of Porter Moore and Harriet Leonard. Their children: Elizabeth B., b. 1849. 2. Ben-Ezra Stiles, b. 1856. 3. George Everly Montgomery, b. 1858, d. 1877. 4. Laura Elizabeth, b. 1850. 5. LaRose DeForest, b. 1861. 6. Charles Wadsworth, b. 1863. 7. Mary Anita, b. 1865. 8. Francis Argyle, b. 1876. 243320. Harriet Clarissima Ely, b. 1848, dau. of Ezra Stiles Ely and Caroline Thompson Holmes; m. Beale Steenberger Blackford, Parkersburg, W. Va. Their children: I. Caroline Holmes Ely. (Mrs. Caroline Blackford, 1014 Broad St., Richmond, Va., or Rev. Robert Dixon, Rector Trinity Church, Parkersburg, Va., may be able to give the date of marriage). 243322. Zebulon DeForest Ely (831 No. 7th St., Philadelphia, Pa.), b. 1852, son of Ezra Stiles Ely and Caroline Thompson Holmes; m. 1874, Clara Vanola Major, who was b. 1856, d. 1876, dau. of William Major and Deborah A. Beatty; m. 2nd, 1878, Mamie Anna Souder, who was b. 1855, dau. of Joseph William Souder and Anna Maria Walker. Their children: 1. William Major, b. 1875, d. 1876. 2. Zebulon DeForest, b. 1879. 3. Edmund Holmes, b. 1880. 4. Edna Holmes, b. 1881

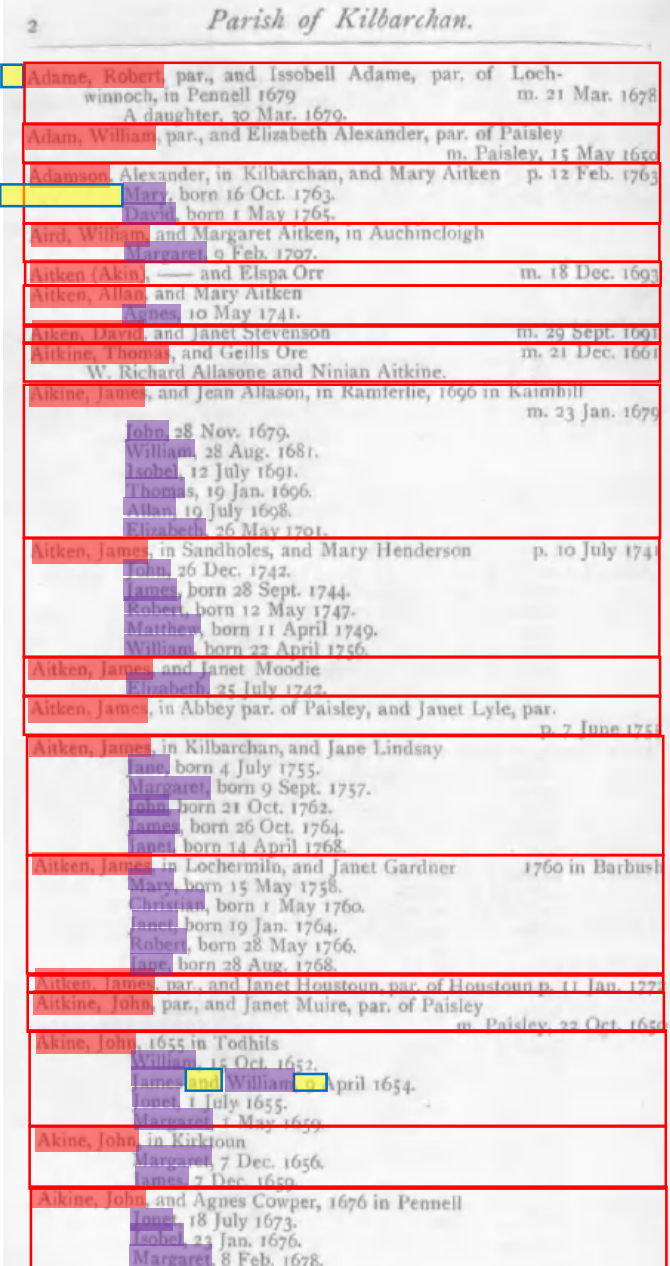

Click on the name of a child of any primary person and continue clicking on children of primary persons until all are highlighted.

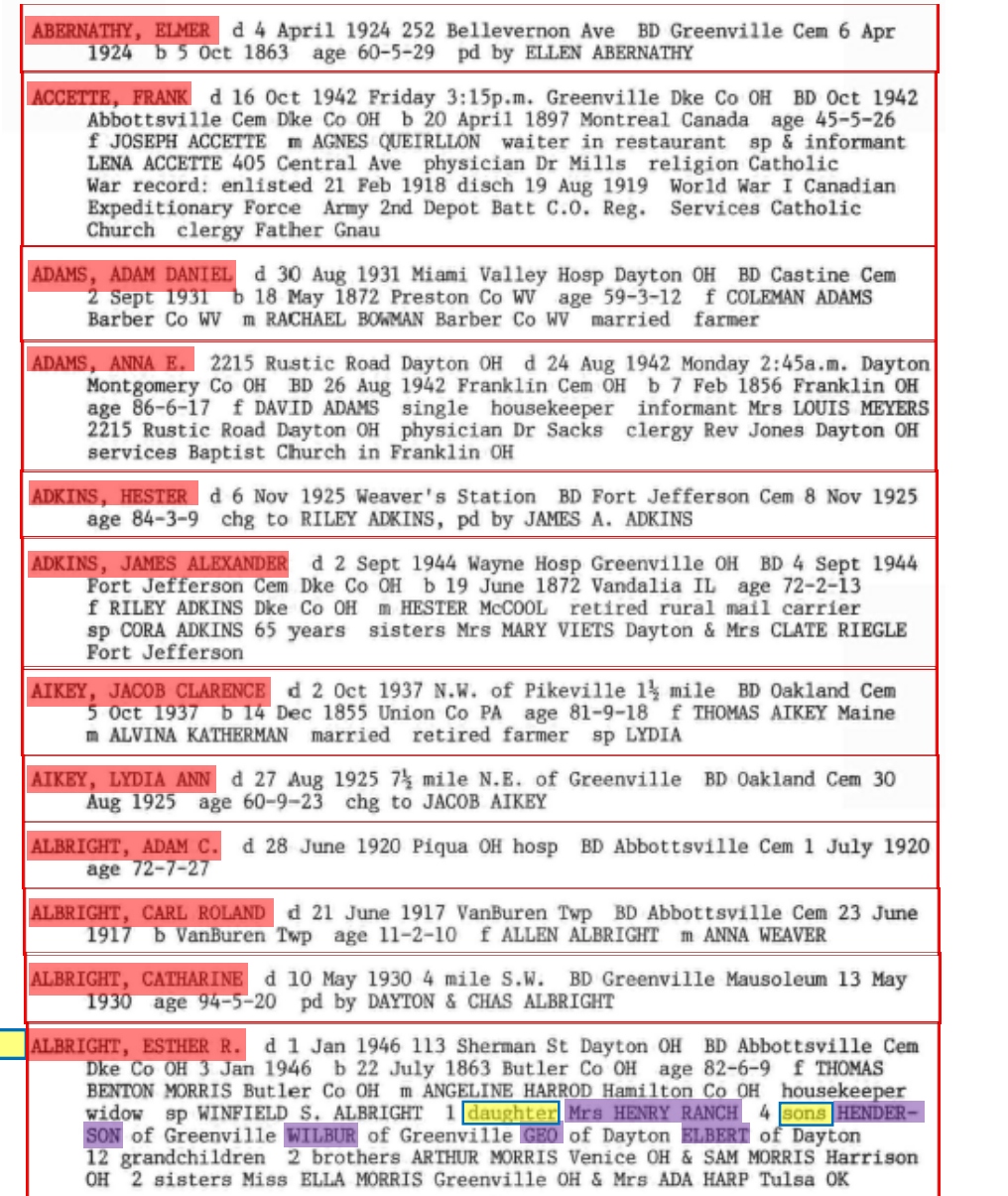

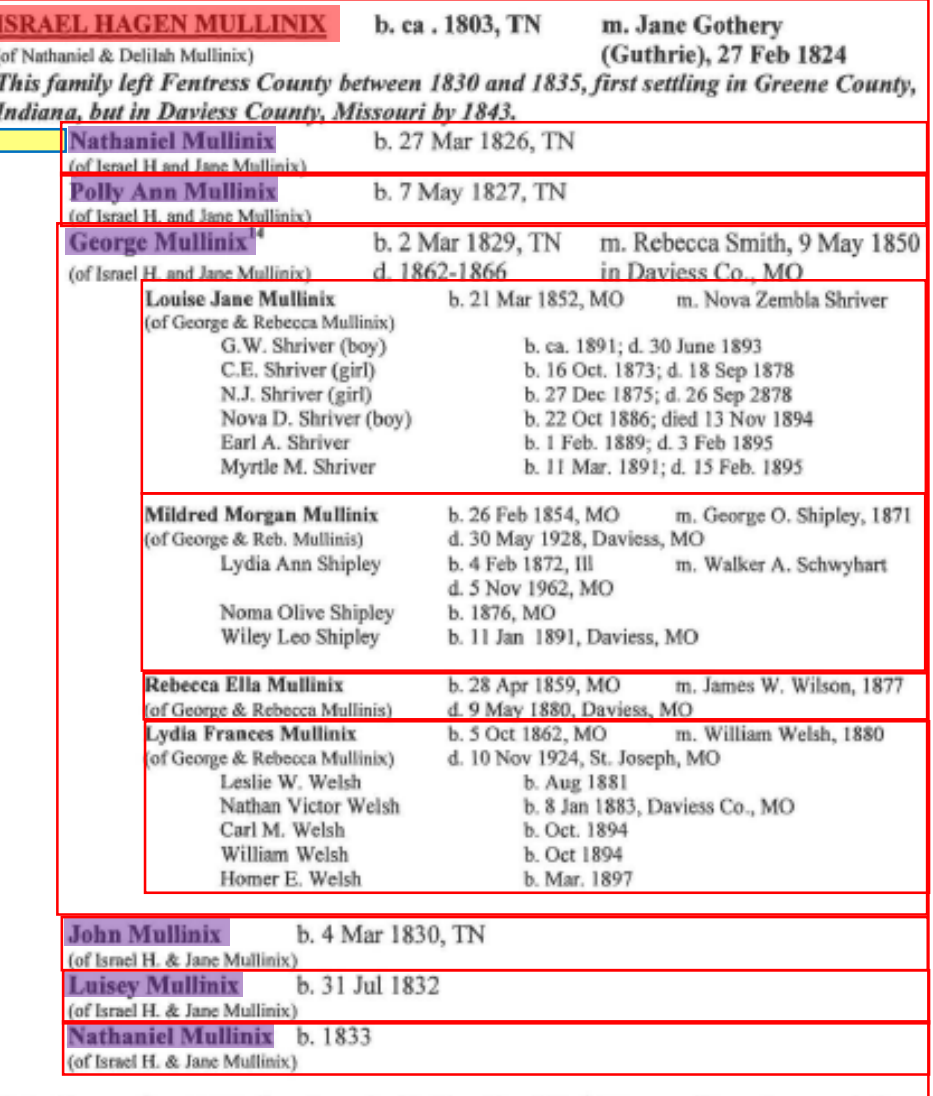

Note: Names above were found on York's Fen. Co., TN. database, with no documentation, and with the exception of George, were not traceable. Names following were found on census, with parents.

Click on the name of a spouse of any person and then also on any marriage event date and marriage event place. Continue clicking until all spouses and their marriage event date and place are all highlighted.

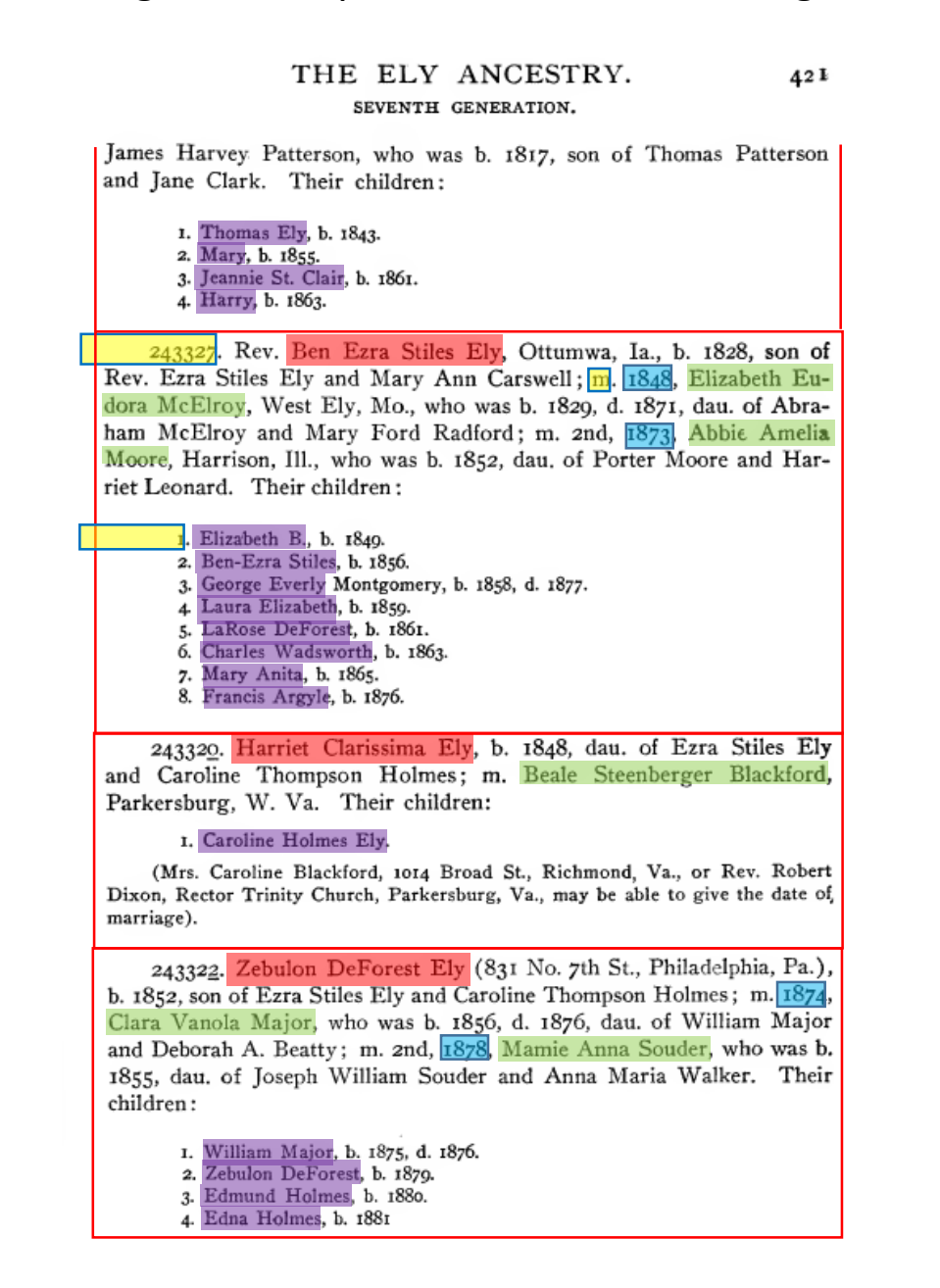

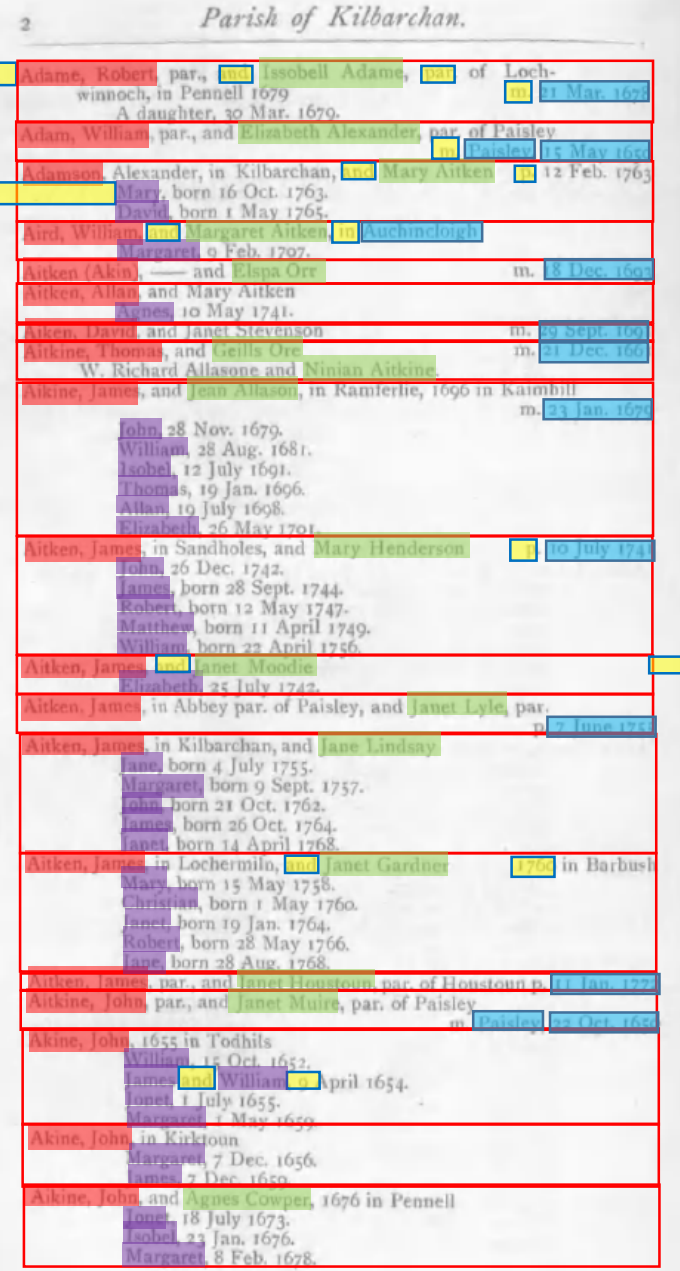

Click on the name of a spouse of any person and then also on any marriage event date and marriage event place. Continue clicking until all spouses and their marriage event date and place are all highlighted.

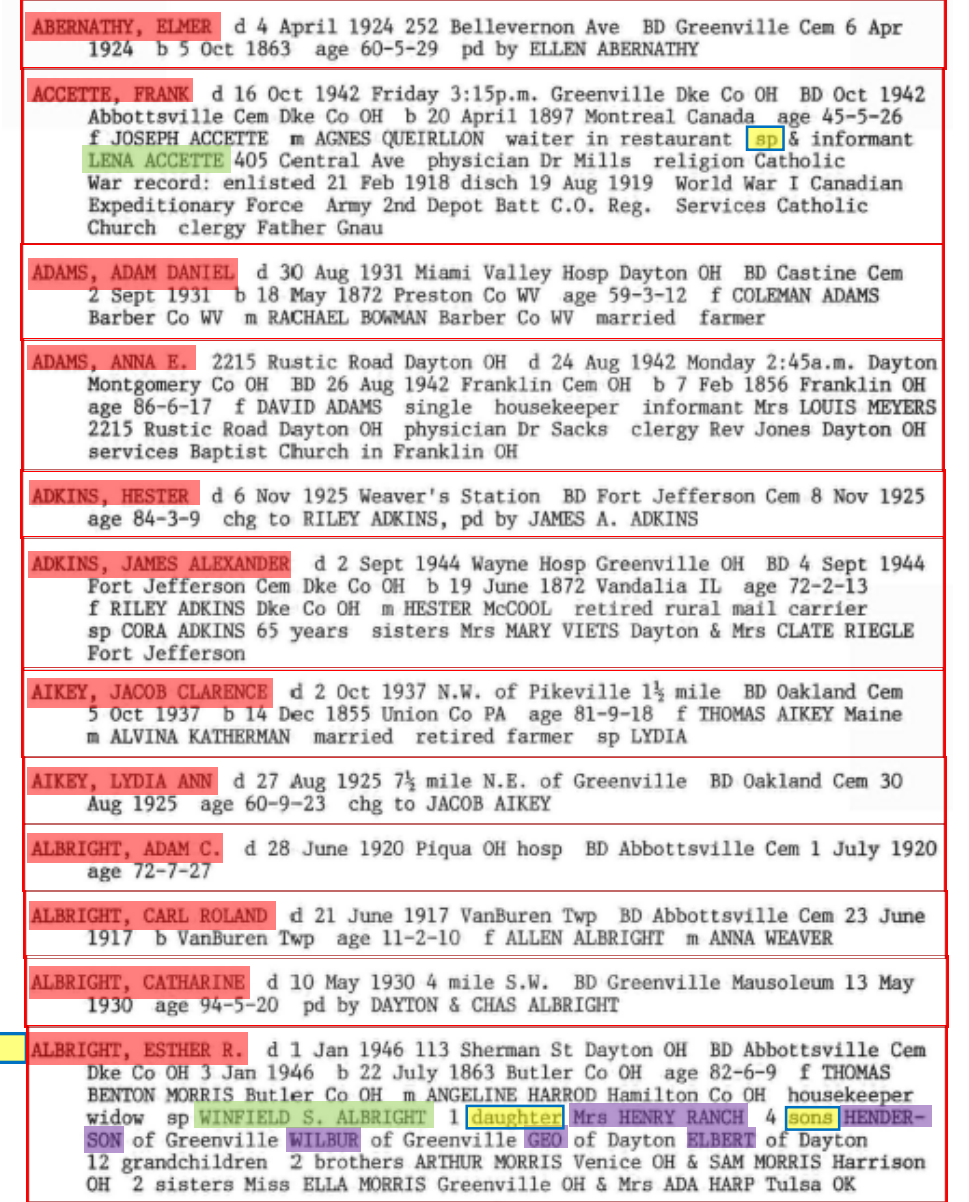

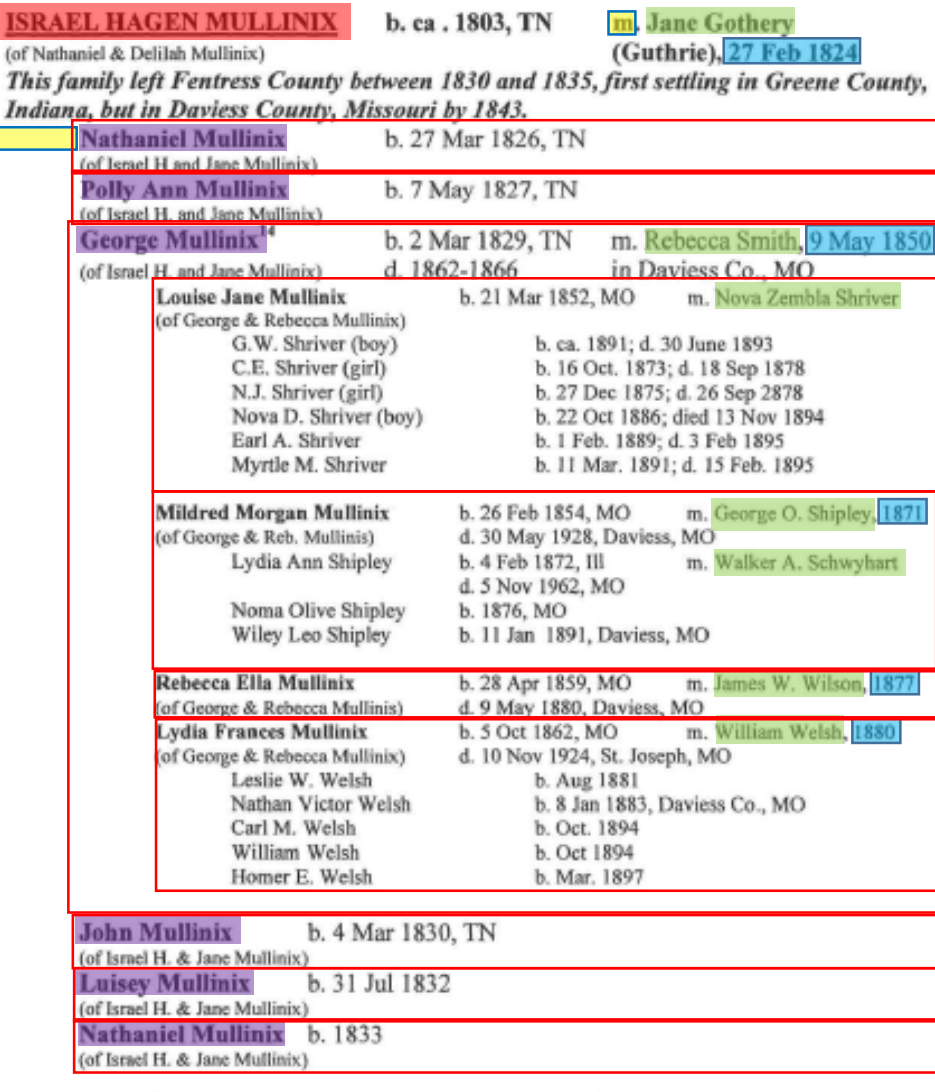

Note: Names above were found on York's Fen. Co., TN. database, with no documentation, and with the exception of George, were not traceable. Names following were found on census, with parents.

Click on the properties of any person, spouse, or child. Continue clicking until all properties of every person, spouse, or child are all highlighted.

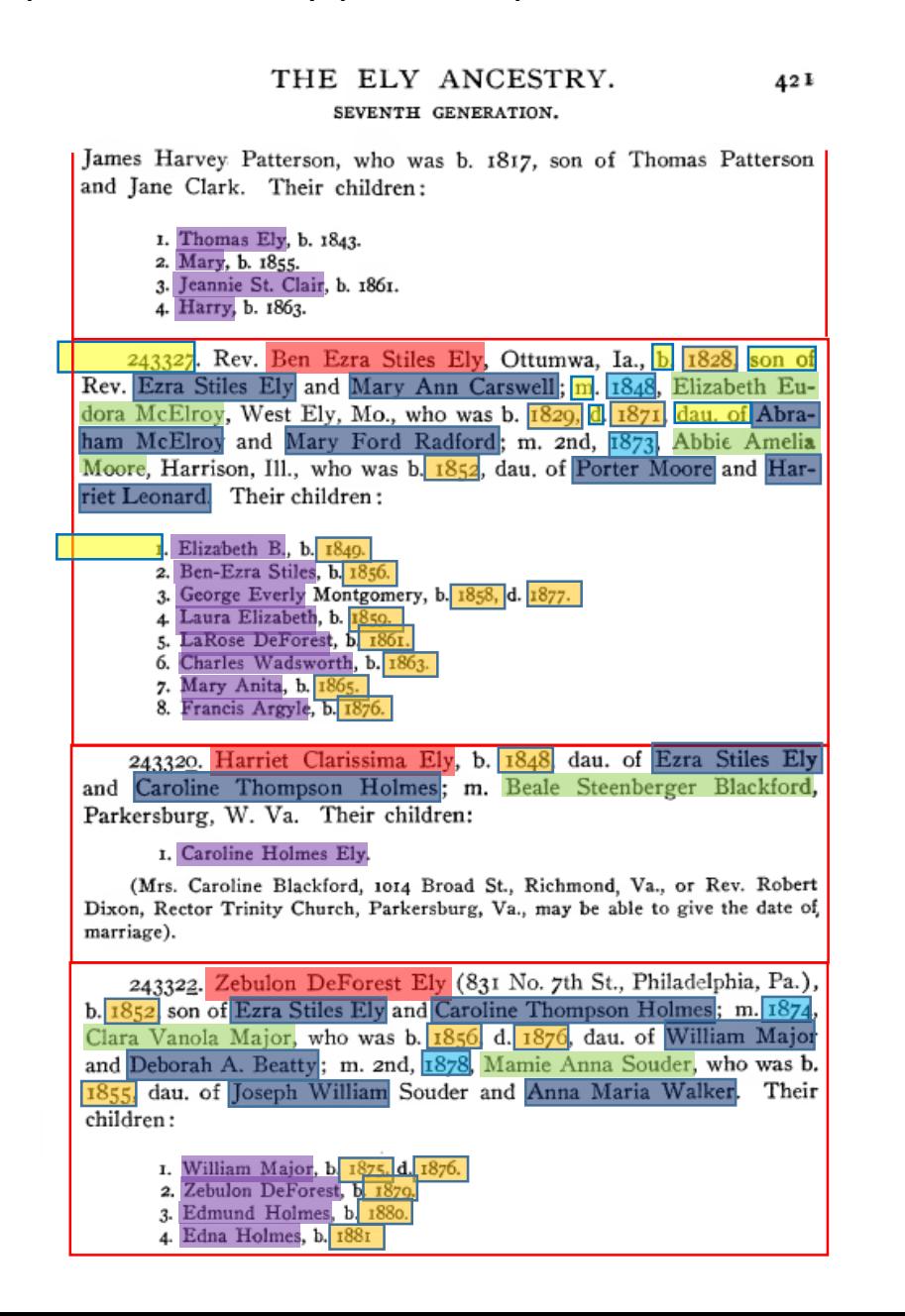

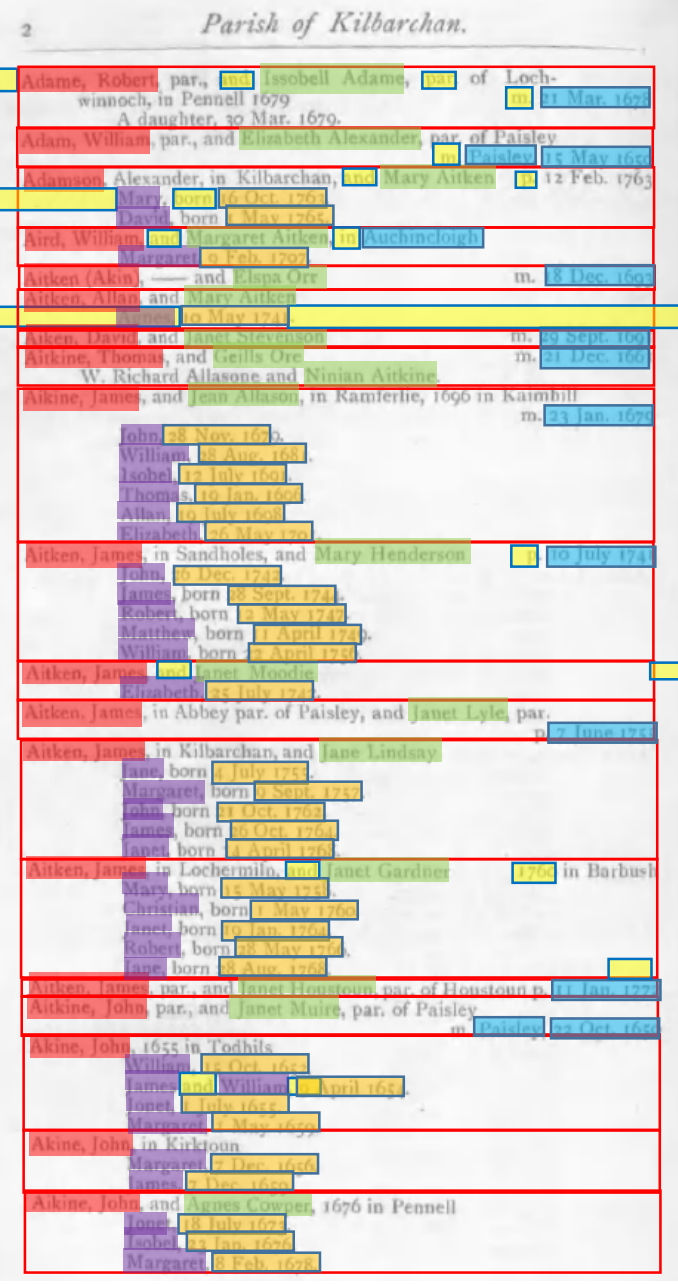

Click on the properties of any person, spouse, or child. Continue clicking until all properties of every person, spouse, or child are all highlighted.

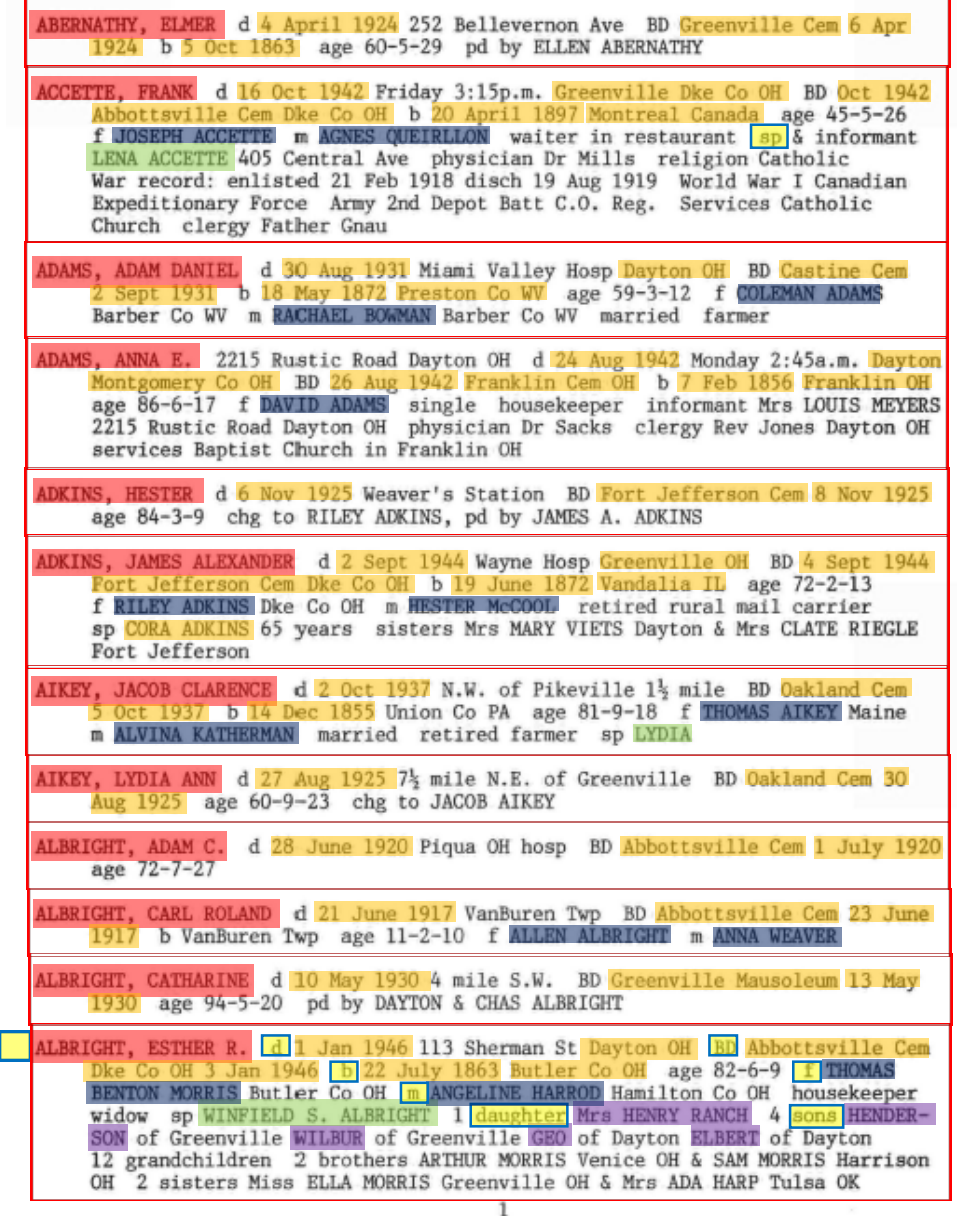

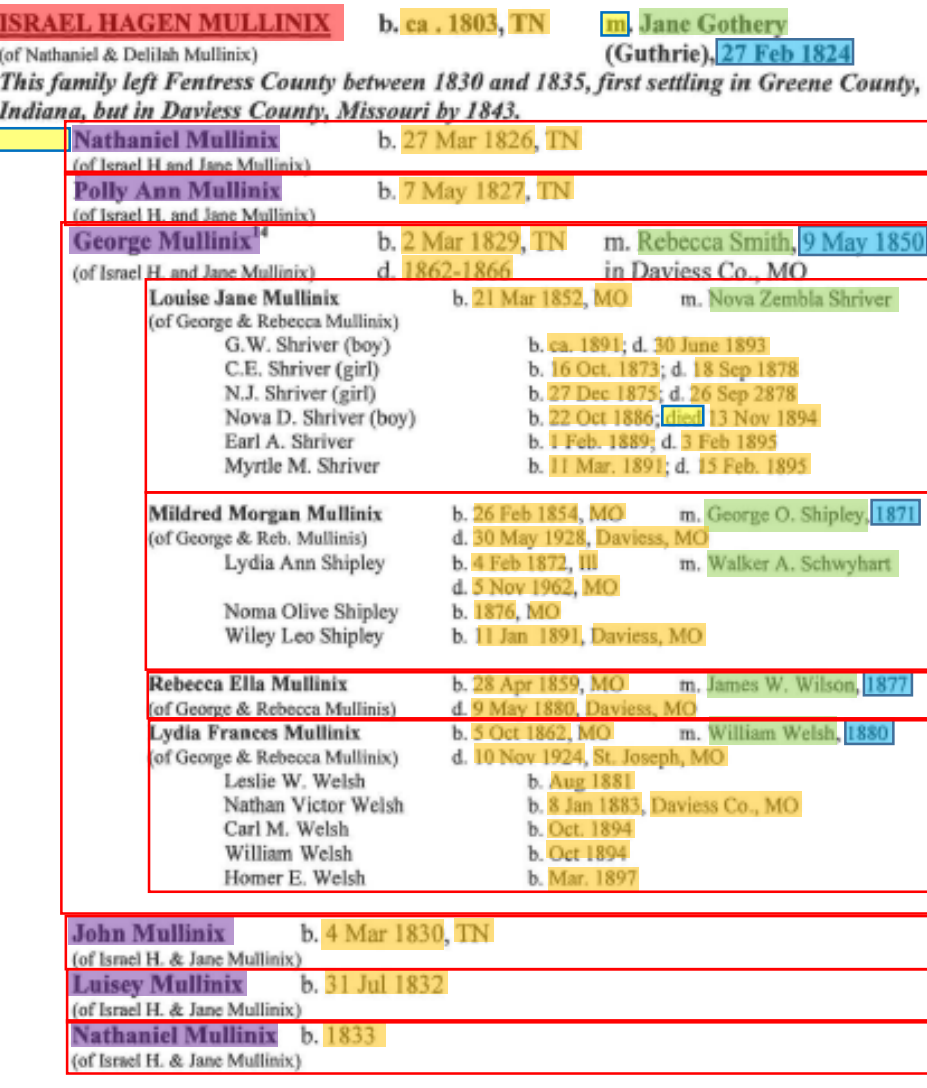

Note: Names above were found on York's Fen. Co., TN. database, with no documentation, and with the exception of George, were not traceable. Names following were found on census, with parents.

#### Repeat process with next nested group.

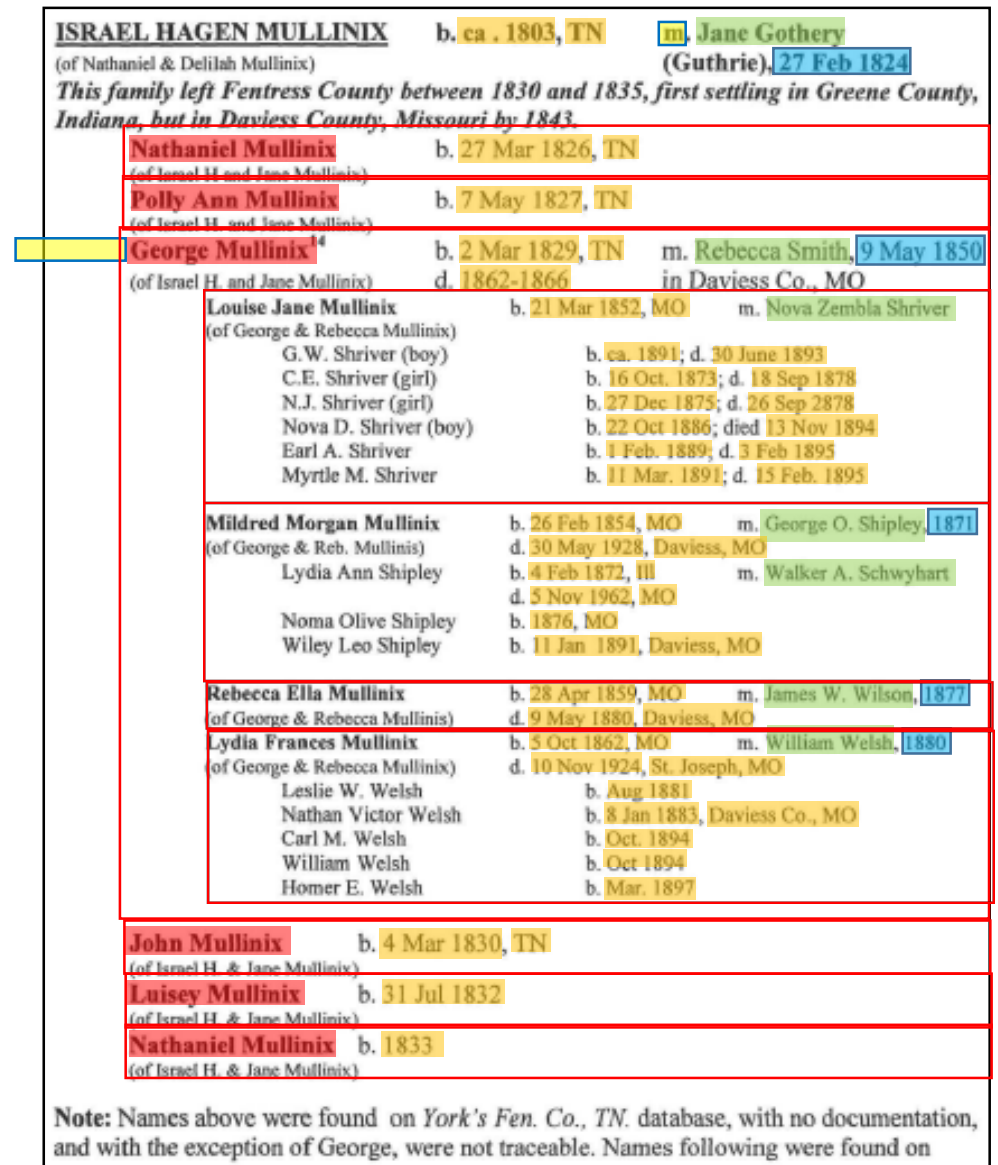

census, with parents.

… after adding children … spouses and attributes are already in place … and we're done

census, with parents.

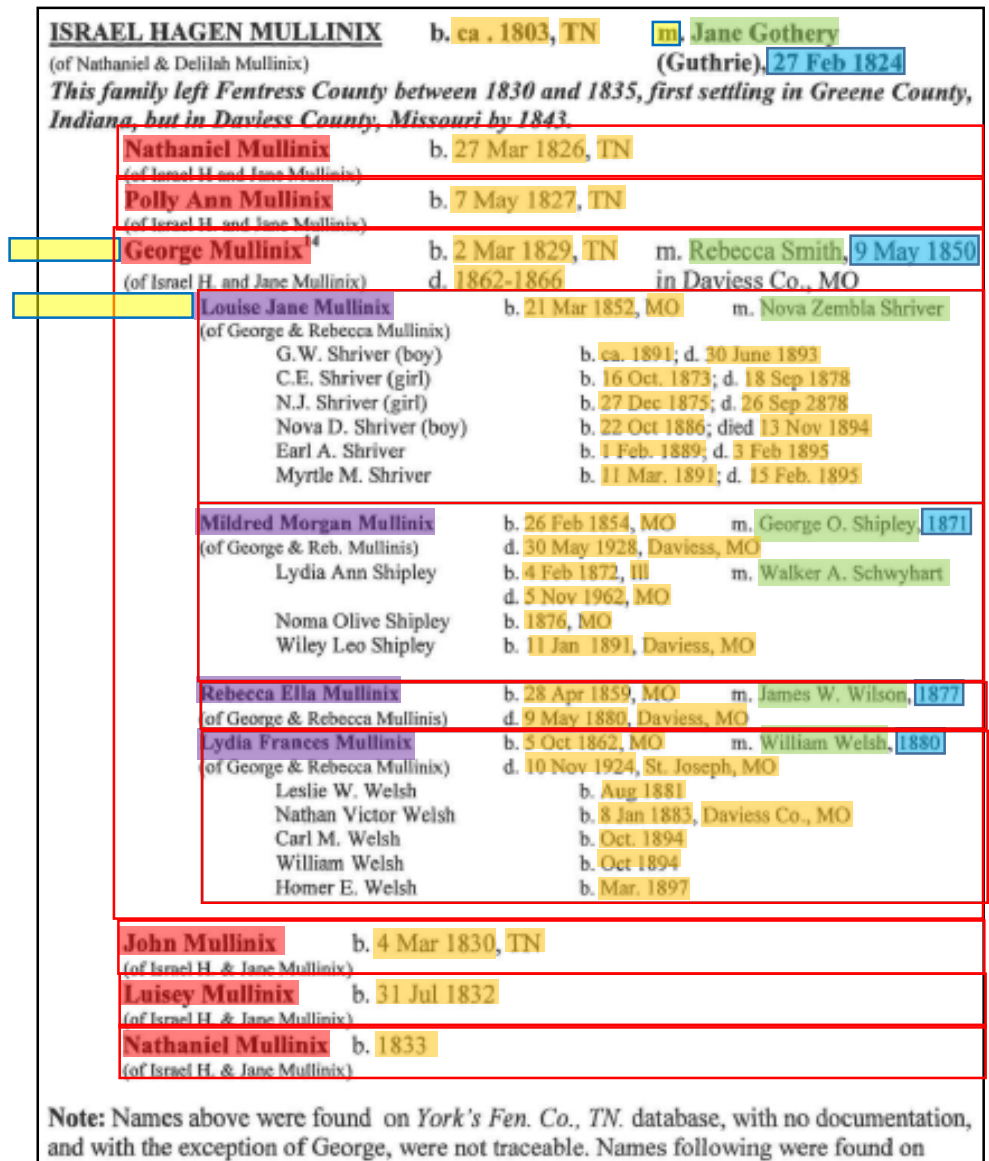

Repeat process with next nested group. … and after one click to label a child, we're done

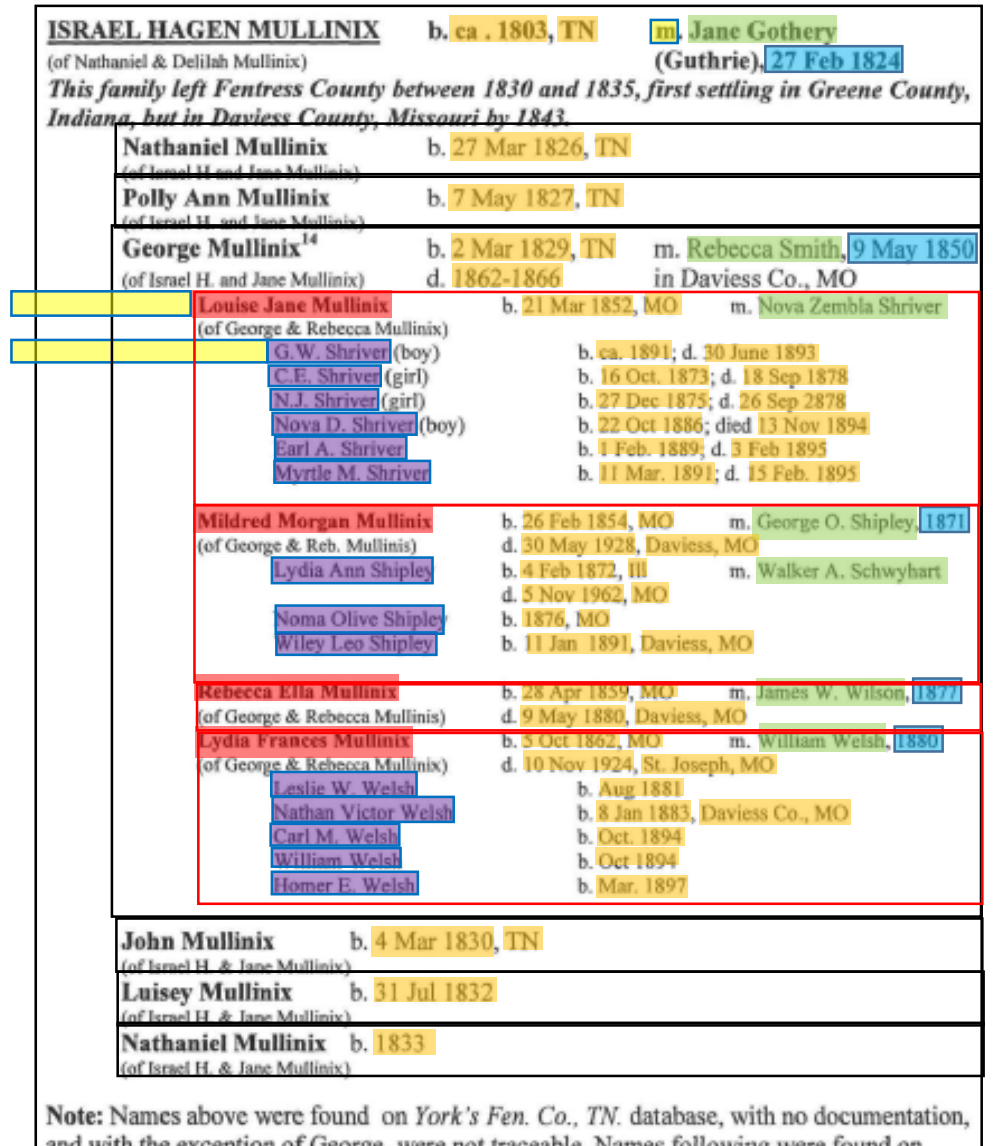

and with the exception of George, were not traceable. Names following were found on census, with parents.

## COMET View of Results

…

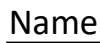

Aitken, James

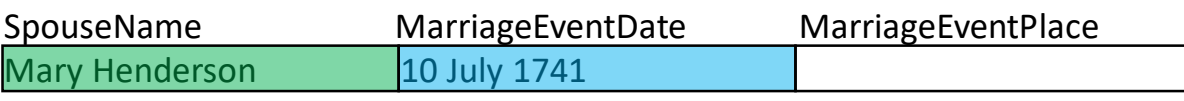

#### Child

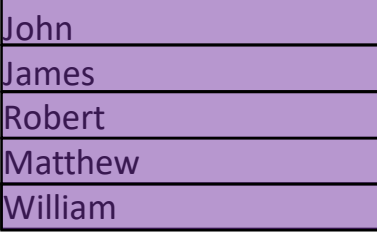

Name

Aitken, James

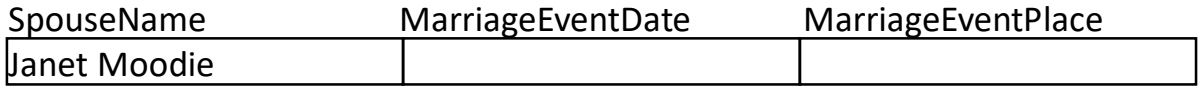

 $…$ 

Child

Elizabeth

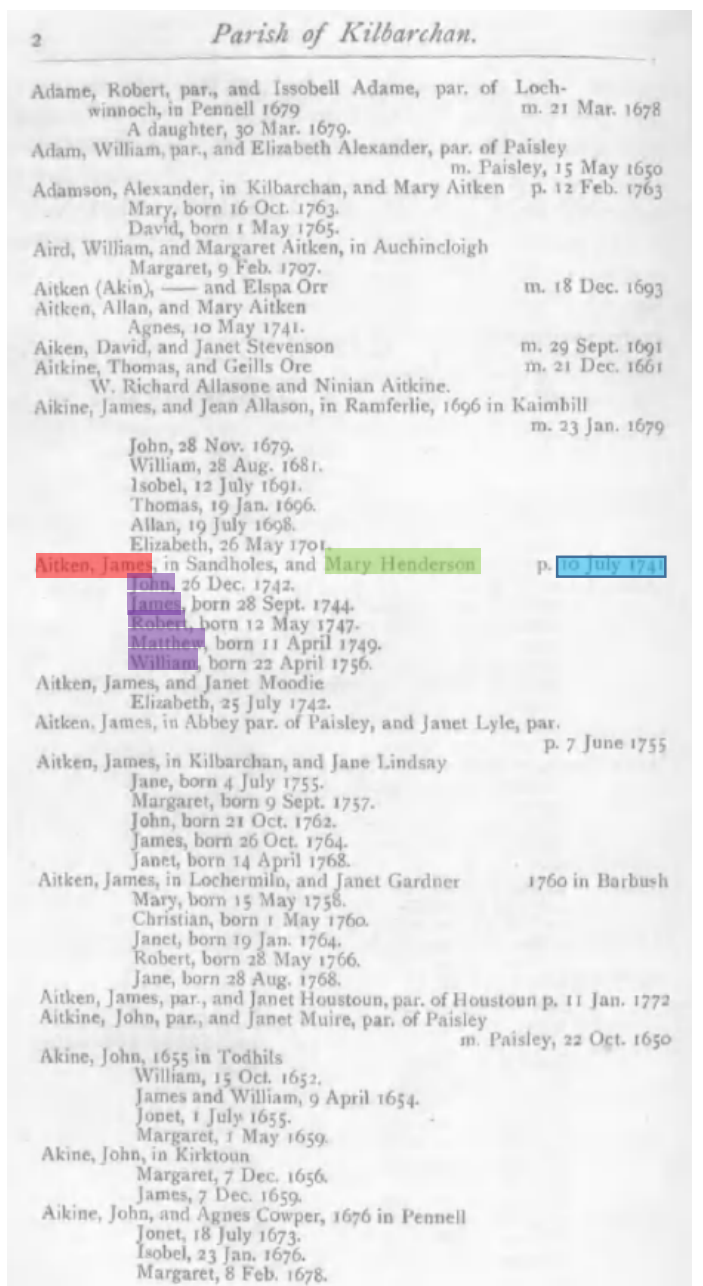

#### COMET View of Results … … Name John BirthDate BirthPlace ChristeningDate ChristeningPlace DeathDate **DeathPlace** BurialDate Burialnace BurialPlace 26 Dec. 1742 Name James BirthDate BirthPlace ChristeningDate ChristeningPlace DeathDate **DeathPlace** BurialDate BurialPlace 28 Sept. 1744

Parish of Kilbarchan. Adame, Robert, par., and Issobell Adame, par. of Lochm. 21 Mar. 1678 winnoch, in Pennell 1679 A daughter, 30 Mar. 1679. Adam, William, par., and Elizabeth Alexander, par. of Paisley m. Paisley, 15 May 1650 Adamson, Alexander, in Kilbarchan, and Mary Aitken p. 12 Feb. 1763 Mary, born 16 Oct. 1763. David, born 1 May 1765. Aird, William, and Margaret Aitken, in Auchincloigh Margaret, 9 Feb. 1707. Aitken (Akin), - and Elspa Orr m. 18 Dec. 1693 Aitken, Allan, and Mary Aitken Agnes, 10 May 1741. Aiken, David, and Janet Stevenson m. 29 Sept. 1691 Aitkine, Thomas, and Geills Ore<br>W. Richard Allasone and Ninian Aitkine. m. 21 Dec. 1661 Aikine, James, and Jean Allason, in Ramferlie, 1696 in Kaimbill m. 23 Jan. 1679 John, 28 Nov. 1679. William, 28 Aug. 1681. Isobel, 12 July 1691. Thomas, 19 Jan. 1696. Allan, 19 July 1608. Elizabeth, 26 May 1701. Aitken, James, in Sandholes, and Mary Henderson p. 10 July 1741 James, born 28 Sept. 1744. Robert, born 12 May 1747-Matthew, born 11 April 1749. William, born 22 April 1756. Aitken, James, and Janet Moodie Elizabeth, 25 July 1742.<br>Aitken, James, in Abbey par. of Paisley, and Janet Lyle, par. p. 7 June 1755 Aitken, James, in Kilbarchan, and Jane Lindsay Jane, born 4 July 1755. Margaret, born 9 Sept. 1757. John, born 21 Oct. 1762. James, born 26 Oct. 1764. Janet, born 14 April 1768. Aitken, James, in Lochermiln, and Janet Gardner 1760 in Barbush Mary, born 15 May 1758. Christian, born r May 1760. Janet, born 19 Jan. 1764. Robert, born 28 May 1766. Jane, born 28 Aug. 1768. Aitken, James, par., and Janet Houstoun, par. of Houstoun p. 11 Jan. 1772<br>Aitkine, John, par., and Janet Muire, par. of Paisley m. Paisley, 22 Oct. 1650 Akine, John, 1655 in Todhils William, 15 Oct. 1652. James and William, 9 April 1654. Jonet, 1 July 1655. Margaret, 1 May 1659. Akine, John, in Kirktoun Margaret, 7 Dec. 1656. James, 7 Dec. 1659. Aikine, John, and Agnes Cowper, 1676 in Pennell Jonet, 18 July 1673. Isobel, 23 Jan. 1676. Margaret, 8 Feb. 1678.

## Another Family Layout to be Considered

#### Rev. Ben Ezra Stiles Ely … m. 1848, Elizabeth Eudora McElroy … Elizabeth B. Ben-Ezra Stiles George Everly Montgomery m. 1873, Abbie Amelia Moore … Francis Argyle

Harriet Clarissima Ely … m. Beale Steenberger Blackford … Caroline Holmes Ely

Zebulon DeForest Ely … m. 1874, Clara Vanola Major … William Major m. 1878, Mamie Anna Souder Zebulon DeForest Edmund Holmes Edna Holmes

#### Rev. Ben Ezra Stiles Ely …

m. 1848, Elizabeth Eudora McElroy … Elizabeth B. Ben-Ezra Stiles George Everly Montgomery m. 1873, Abbie Amelia Moore … Francis Argyle

Harriet Clarissima Ely … m. Beale Steenberger Blackford … Caroline Holmes Ely

#### Zebulon DeForest Ely …

m. 1874, Clara Vanola Major … William Major m. 1878, Mamie Anna Souder Zebulon DeForest Edmund Holmes Edna Holmes

#### Rev. Ben Ezra Stiles Ely …

m. 1848, Elizabeth Eudora McElroy … Elizabeth B. Ben-Ezra Stiles George Everly Montgomery m. 1873, Abbie Amelia Moore … Francis Argyle

#### Harriet Clarissima Ely …

m. Beale Steenberger Blackford … Caroline Holmes Ely

#### Zebulon DeForest Ely …

m. 1874, Clara Vanola Major … William Major m. 1878, Mamie Anna Souder Zebulon DeForest Edmund Holmes Edna Holmes

## Extraction Scan-to-Submit User Interface (Mockup)

**ALBRIGHT, ES** 

Parent

**THOMAS BEN** 

WINFIELD S.

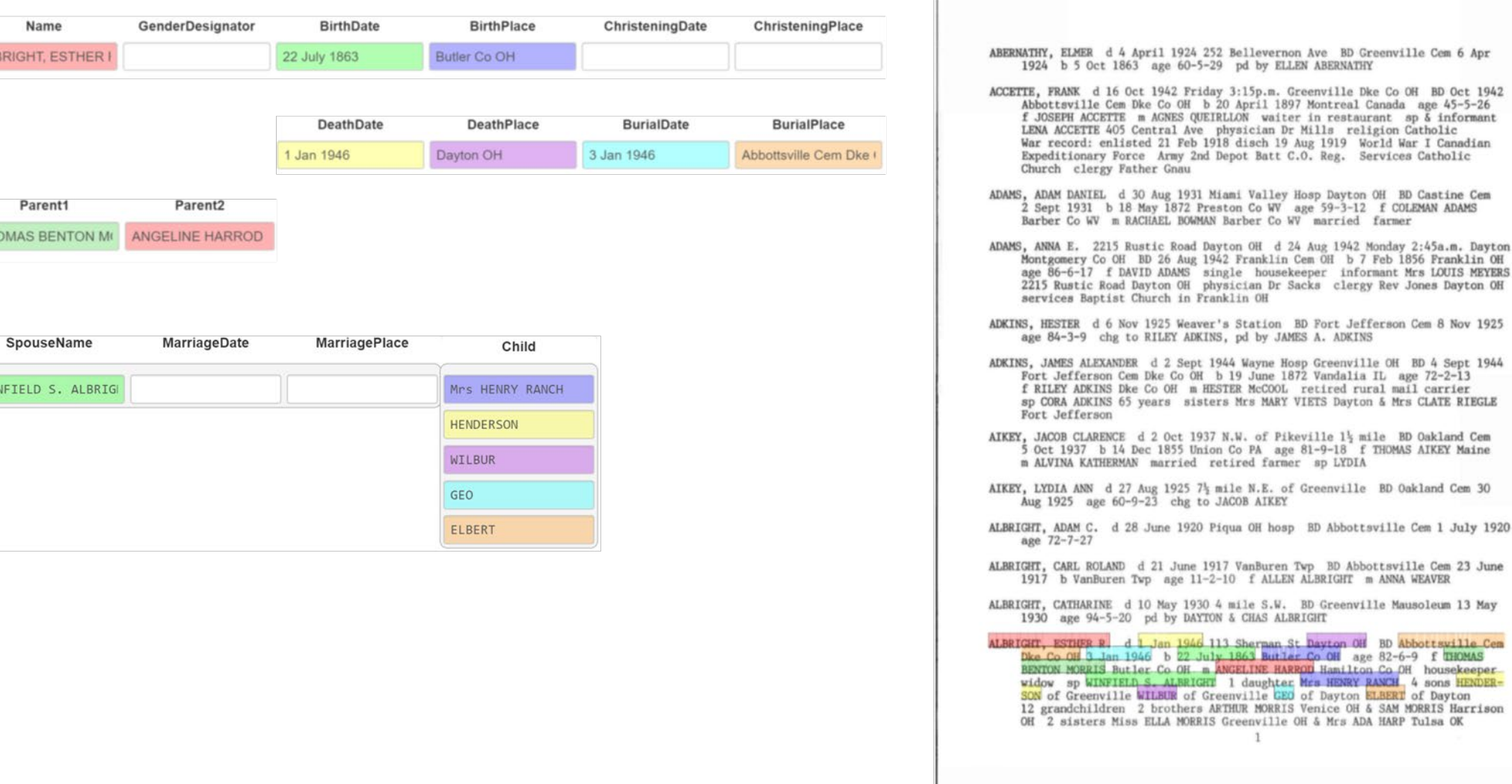

BD 4 Sept 1944

## Submission Scan-to-Submit User Interface (Mockup)

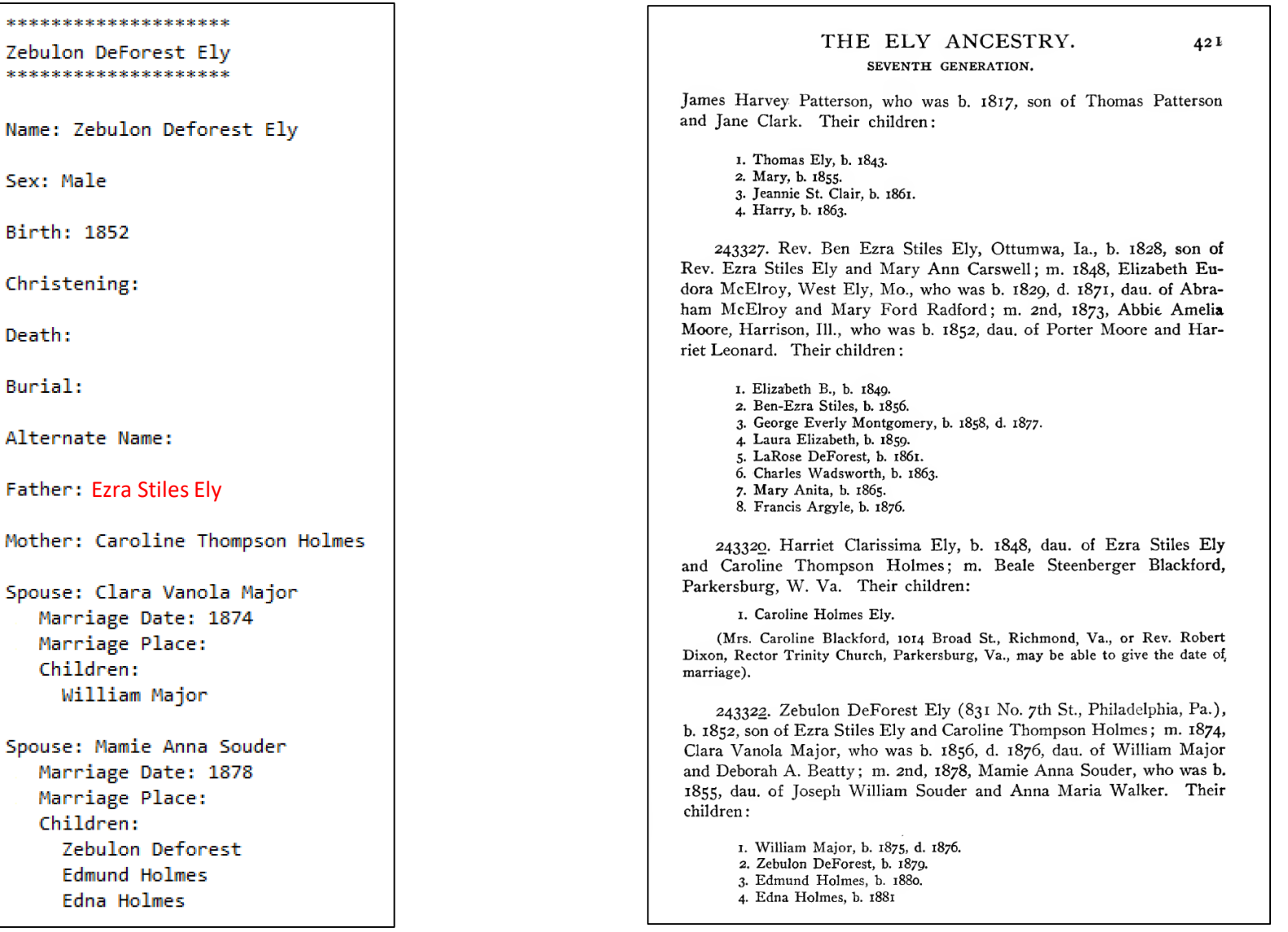

# Requirements for Realization

- Research
	- HWR (and OCR) for languages of interest
	- Auto-extraction (Machine Learning, Pattern Recognition, Natural Language Processing)
	- Bootstrapping/Improving auto-extraction from information gleaned only from Temple-Ready pipeline
		- ML: learning from minimal and potentially imperfect training data, active learning from corrections
		- PR: rule generation from form-filled submissions to tree, rule-set update from corrections to auto-filled forms
		- NLP: language learning from examples, both correct and incorrect
	- Proof-of-concept prototype development
- Implementation
	- Search repository
		- Enable hybrid keyword & semantic search
		- Handle corrections
		- Update repository based on rerun of auto-extraction
	- Form fill
		- Create interface
		- Auto-fill form
		- Support additions and corrections
	- Tree import
		- Duplicate detection
		- Information import

# Workflow System Notes

- Path Codes
	- Q: Quick Test (3.2 > 6.PCF > PRF-report and also > 4.PCF)
	- T: Full Test  $(3.4 > 6$ .PCF > PRF-report and also > 4.PCF)
	- R: Book Run, from extraction to ingest ready (3.4 > 7.1)
	- U: User Alone, without extraction ensemble (1 > 4.PCF)
	- I: Index Batch, with or without extraction
- User Options (while in 4.PCF)
	- Ground Truth (only for those configuring and testing extraction tools)
	- Ingest Ready (only for those who are indexing)
	- Save Work
- Indexing
	- Control as before except without adjudicator and with the option to loop as desired
	- Loop:  $4.$  PCF  $> 5.$  PCF  $> 6$   $> 6.$  PCF  $> 4.$  PCF
	- Finish when batch is ingest ready
- Error Processing (thoughts)
	- Fatal Errors: stop pipeline run and save current state, save log and include error message, alert administrator
	- Page Errors: if cumulative number exceeds a threshold, throw a fatal error
	- Summary Error Report: send to administrator (eventually, if no errors, auto-submit to search system and …)

### Database Schema

book (id, user-id)

user (id, username, email, password, name, type) job (id, name, book-id, max-page) batch (id, pages, status, job-id, user-id) form (id, form-name, version) eventlog (id, user-id, batch-id, session-id, log-info, time-written) user\_type (type, description) P: patron D: developer A: administrator N: not assigned A: assigned W: withdrawn (to be reassigned) S: submitted (for checking) D: done (to be sent downstream)

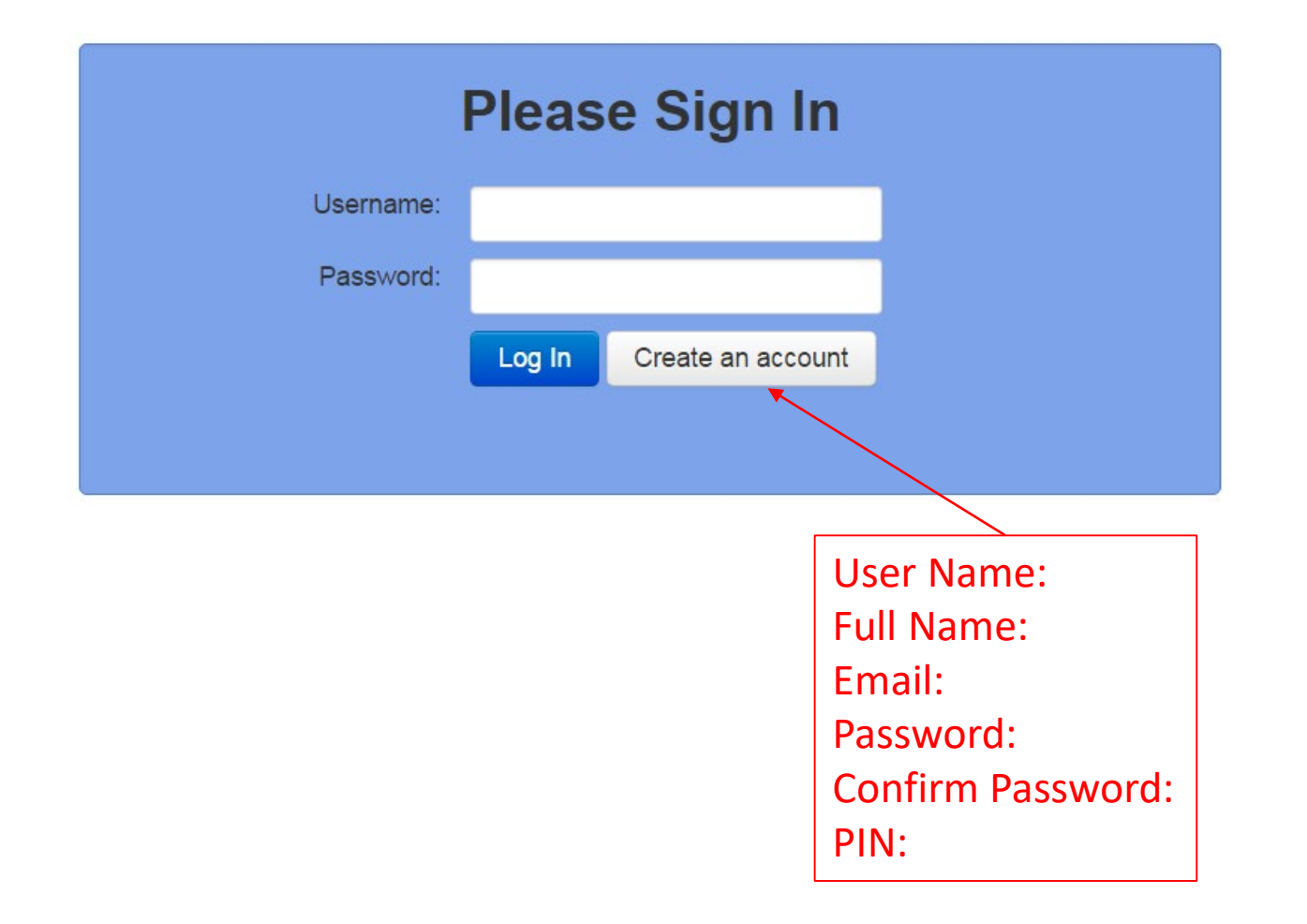

## Administrator/Developer Menu

Register Book (administrator only) Import Book Configure Extraction Tools Initiate Pipeline Run Manage Indexing Pipeline Run (administrator only) Manage Indexing Jobs and Batches (administrator only) Edit User Account (administrator only)

#### Register Book

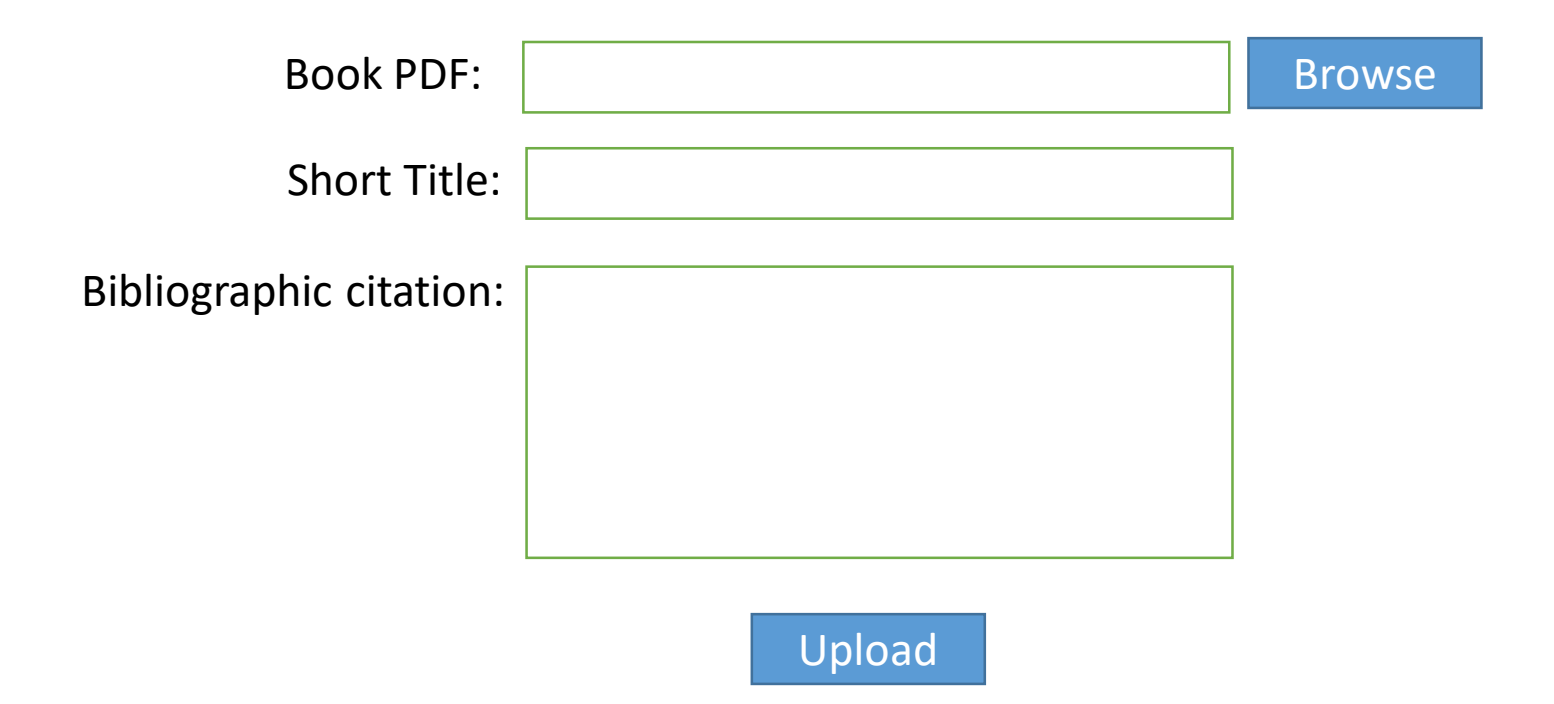

#### Import Book

Select Book:

Book Information: <display of book meta information>

Browse Book

v

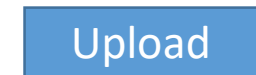

#### **Configure Extraction Tools**

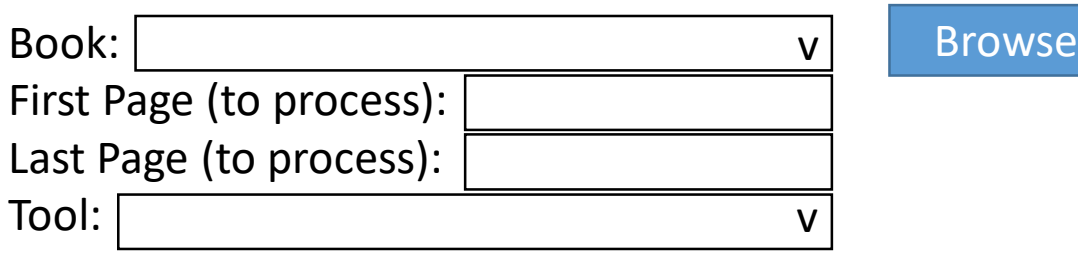

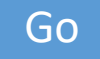

- Use FROntIER interface, as is, to create an extraction ontology
- Upload either the predefined single ontology or the three PCF ontologies
- Future?: upload a user-defined ontology along with a mapping Java jar file
- Use CMS testing interface to test the created extraction ontology
	- Run test (as can be done for all tools)
	- Set ground truth (as possible for all tools)
- Future?: embed Workbench

FROntIER

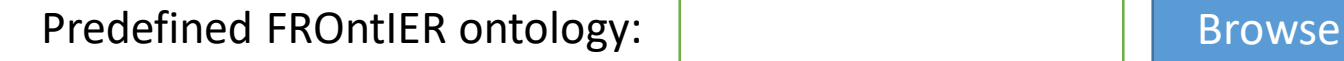

Directory of Person, Couple, and Family ontologies: Browse

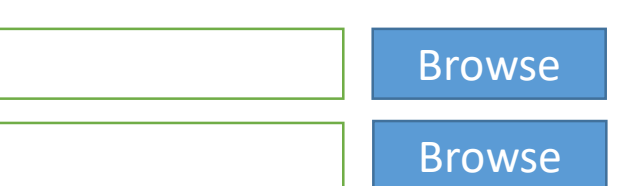

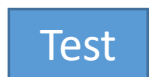

Upload Upload clears all current ontologies and installs whatever is uploaded.

A test run uses either the predefined ontology or the PCF ontologies or both depending on what has been uploaded.

Test displays the "Test Extraction Tool Ensemble" page with the current book selected for Book, the most recent page, page list, or page range filled in for Test Page(s), FROntIER as the only tool checked, and Quick chosen as the Test Type.

- Select book
- Create training set
- Train ML tool to training set
- Apply trained ML tool to book

#### **GreenDDA**

#### **GreenQQ**

Book: < book being processed> First Page: <specified first page to process> Last Page: <specified last paget to process Skip Top Lines: Skip Bottom Lines:

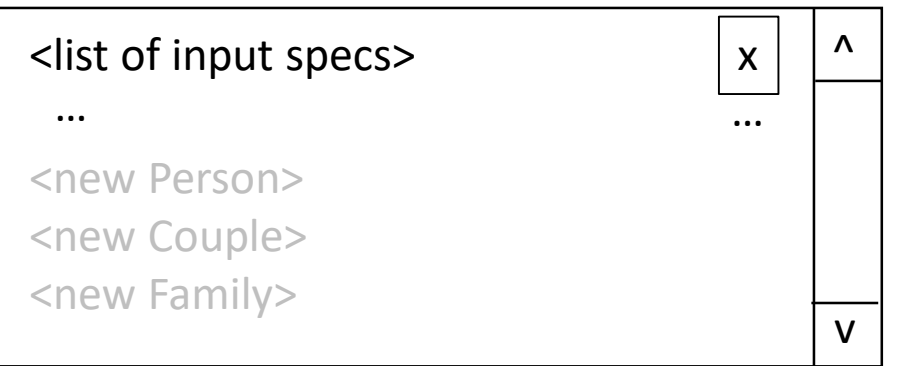

Standard User Interface

Advanced User Interface

ClickEx User Interface

### Standard User Interface

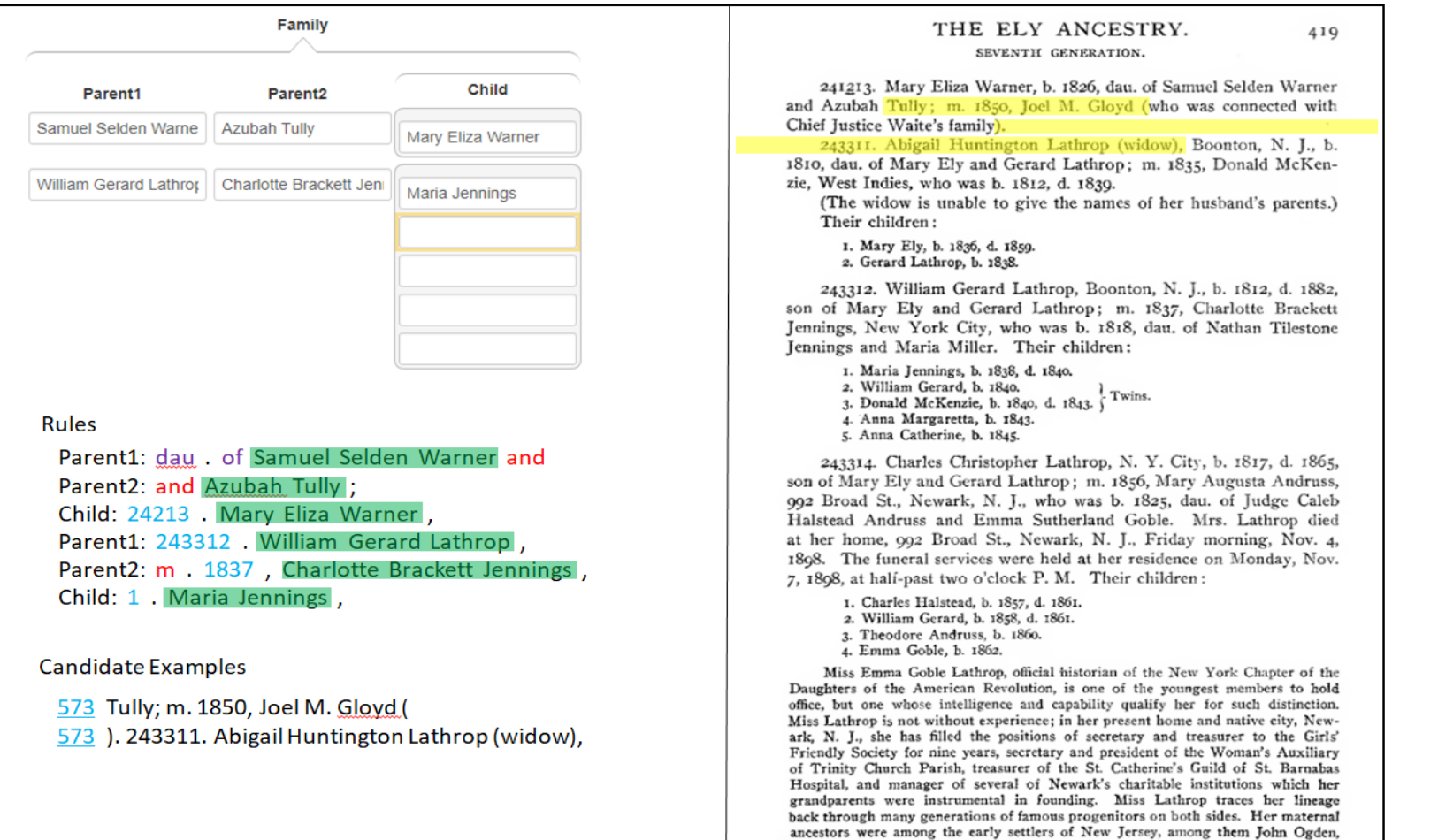

who received patent in 1664 for the purchase of Elizabethtown, and who in 1673 was

Test pages **Test pages Cuick Test | Quick Test (all) | Full Test | Full Test (all) | Ensemble Test | Full Test | Ensemble Test** 

## Advanced User Interface

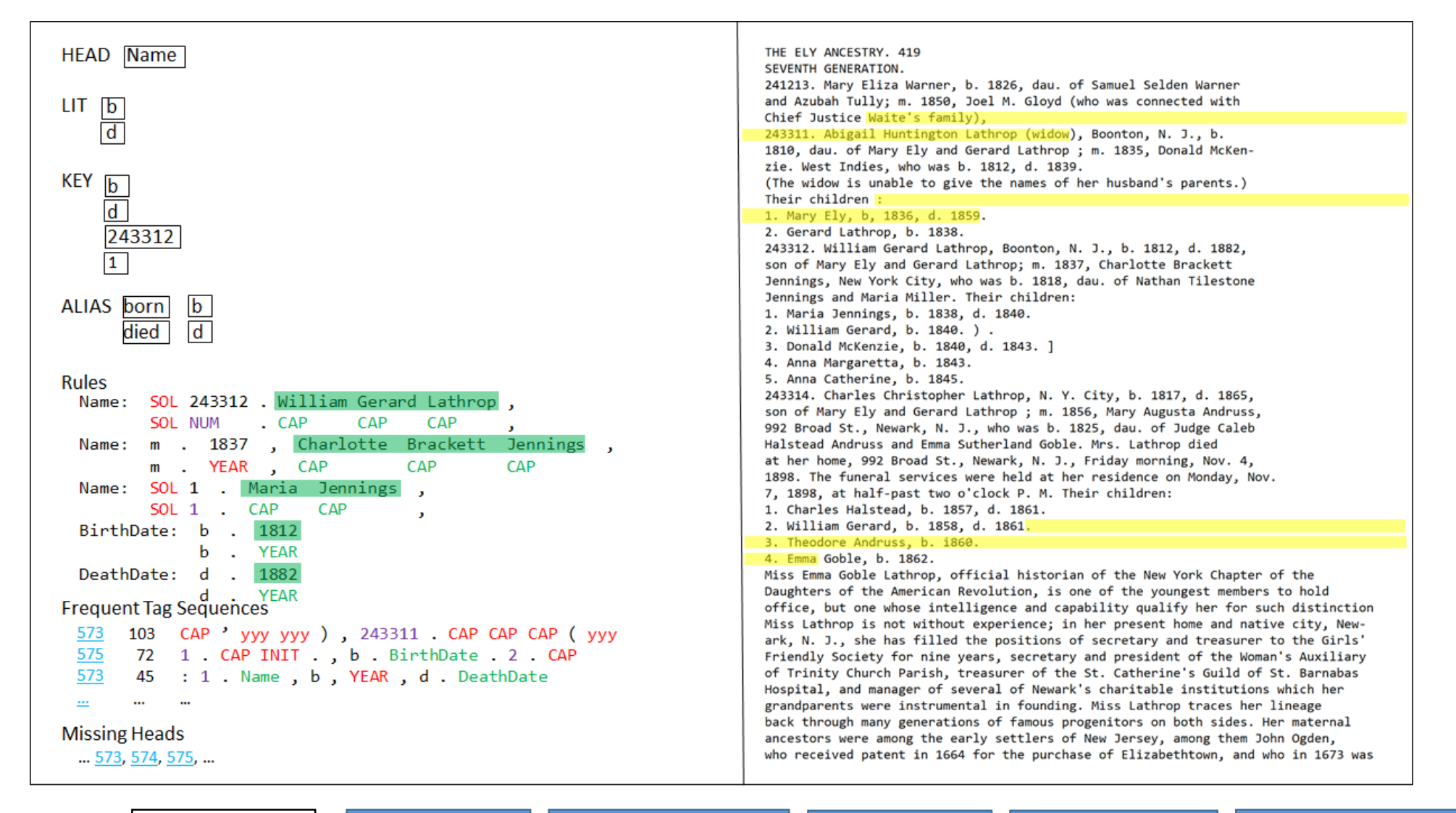

Test pages | Test | Quick Test | Quick Test (all) | Full Test | Full Test (all) | Ensemble Test

## ClickEx User Interface

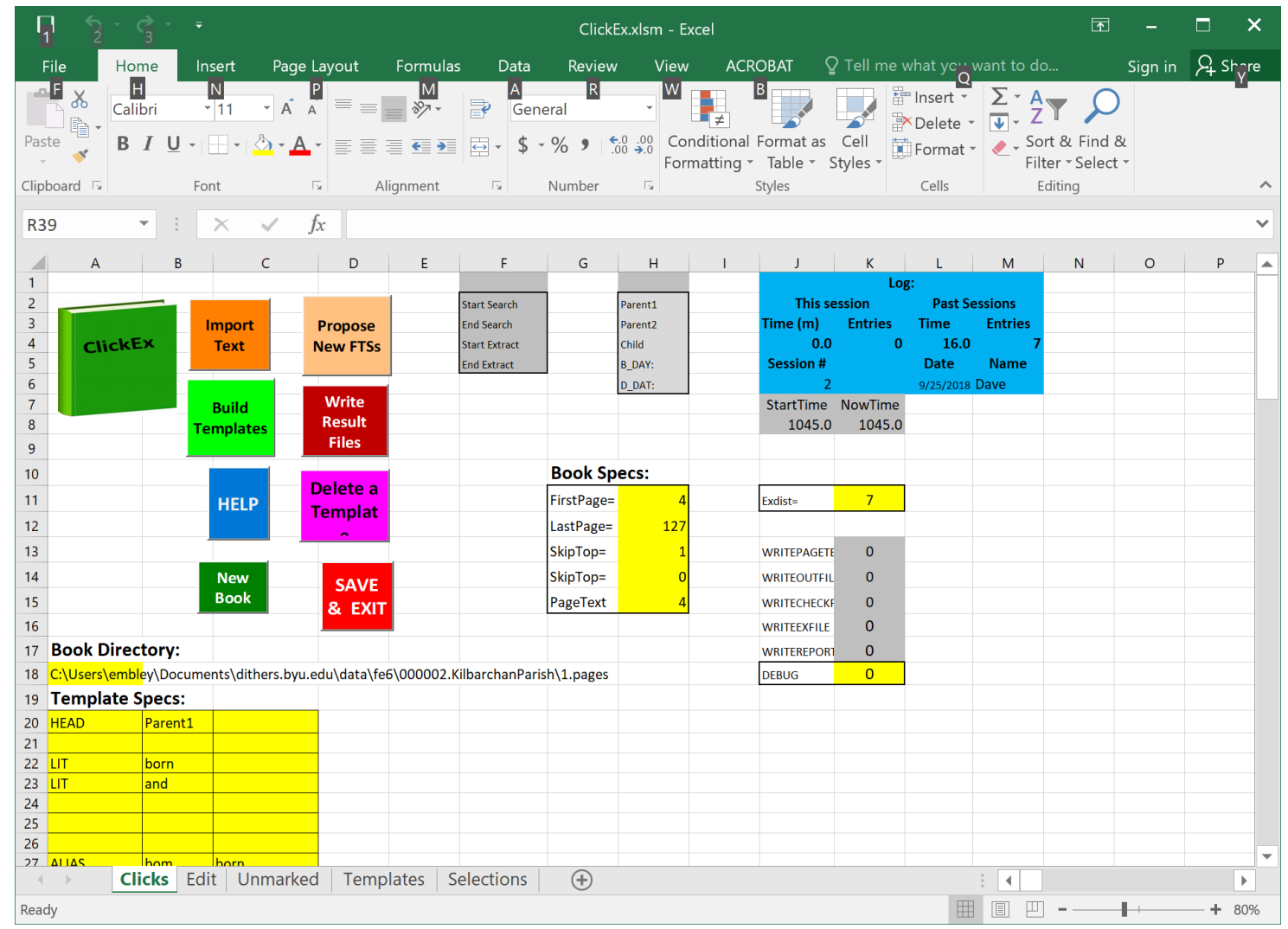

Test pages **The Cuick Test Automate Cuick Test (all)** Full Test Full Test (all) Ensemble Test

## Ghost Indexing Interface

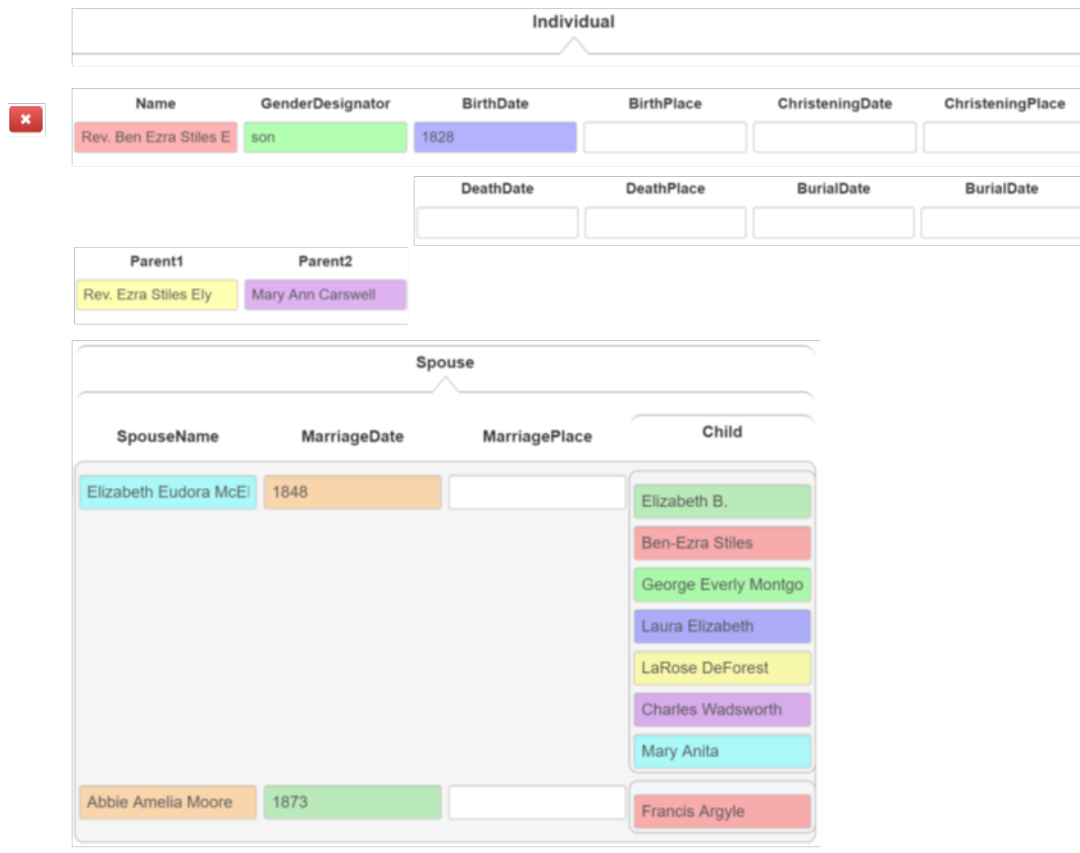

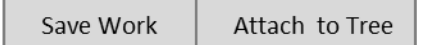

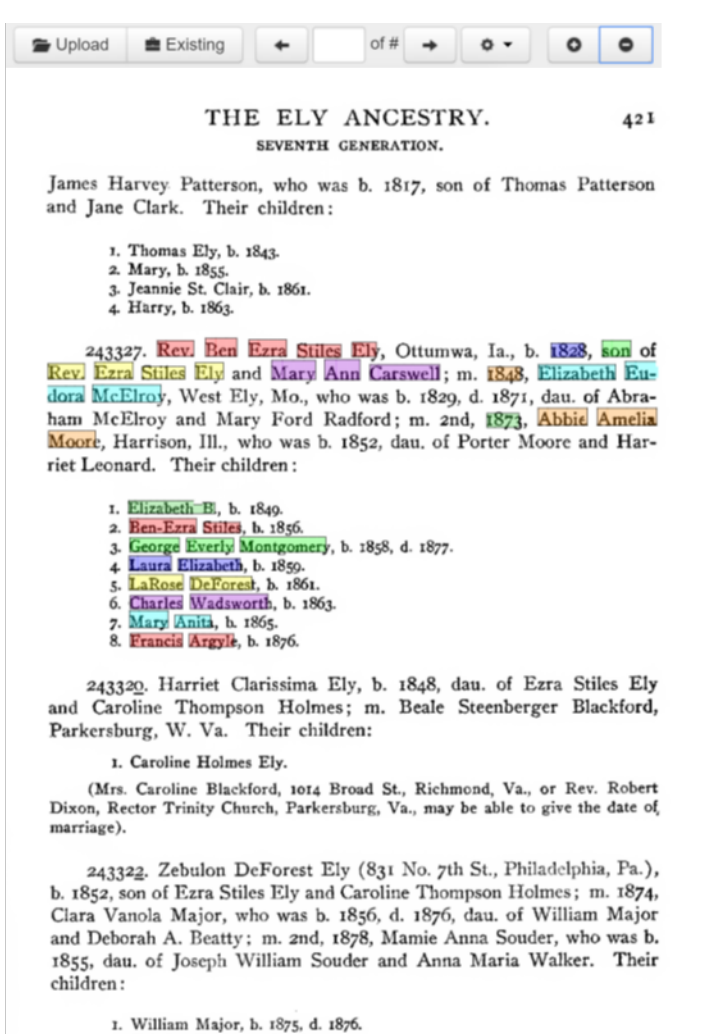

2. Zebulon DeForest, b. 1879. 3. Edmund Holmes, b. 1880. 4. Edna Holmes, b. 1881

- Regular GreenFIE interface embedded in CMS test mode
- Selectively save/retract generated rules
- Changes to COMET interface (or should we just use the TWK annotator? Note that we'll also need a COMET interface for GreenDDA and GreenGN)
	- Add GreenFIE "Regex" button
	- Replace button controls with a mechanism to save/retract generated rules and to initiate a "Quick" test run.
	- Make page number a type in box

#### $\Delta$ GreenFIE p. 030  $\bullet$  $\circ$  .  $\circ$ Family Child Parent1<sup>\*</sup> Parent<sub>2</sub> \* Margaret Gairdner  $\boldsymbol{\mathsf{x}}$ Cochrane, Alexander William Regex John Cochrane, Alexander Margaret Aitken  $\boldsymbol{\mathsf{x}}$ Margaret Register of Marriages and Baptisms. Regex  $27$ Elizabeth Hugh, 29 April 1705. Anne Robert, 12 June 1708. Cochrane, Alexander, and Margaret Gairdner, in Hall of Third part Cochran, Alexander Margaret Millar  $\pmb{\times}$ John William, 26 May 1706. John, 25 May 1709. . Regex Alexander Cochrane, Alexander, and Margaret Aitken, in Shillingworth Margaret, 25 June 1741. Elizabeth, 21 Aug. 1743. Cochrane, Alexander Mary M'Dowall Mary Anne, born 21 May 1747. Regex Cochran, Alexander, in Threeplies, and Margaret Millar, par. Alexander of Erskine p. 30 May 1747 John, 8 July 1749. Jane Alexander, born 21 July 1751. Cochrane, Alexander, and Catharine M'Lean p. 21 Feb. 1762 Anne

#### **GreenFIE**

- Select book and run ListReader (future: also set text abstraction parameters)
- One record from all three forms on the lhs
- Highlights on the rhs as generated by ListReader
- Control buttons
	- Next (to tell ListReader to save the current labeling and ask for the next)
	- Stop (to stop the labeling cycle)

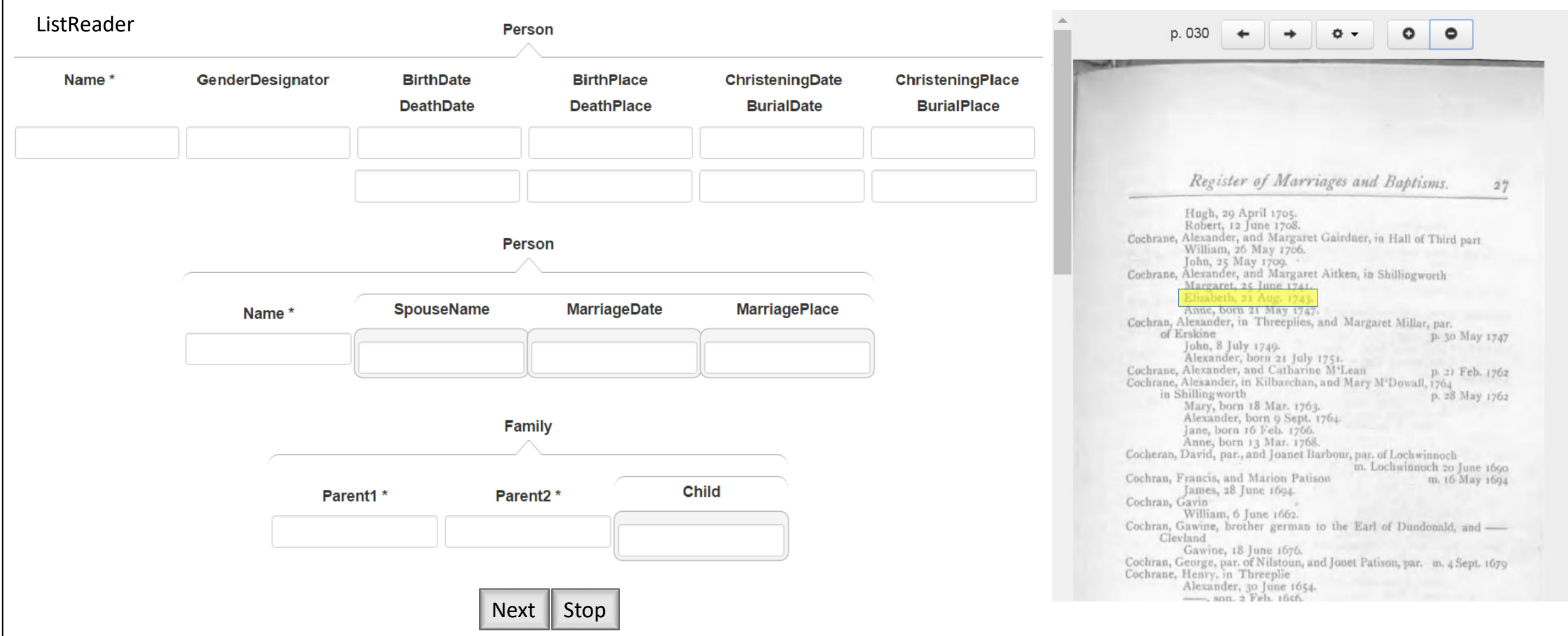

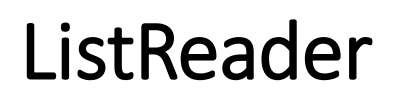

#### **OntoES**

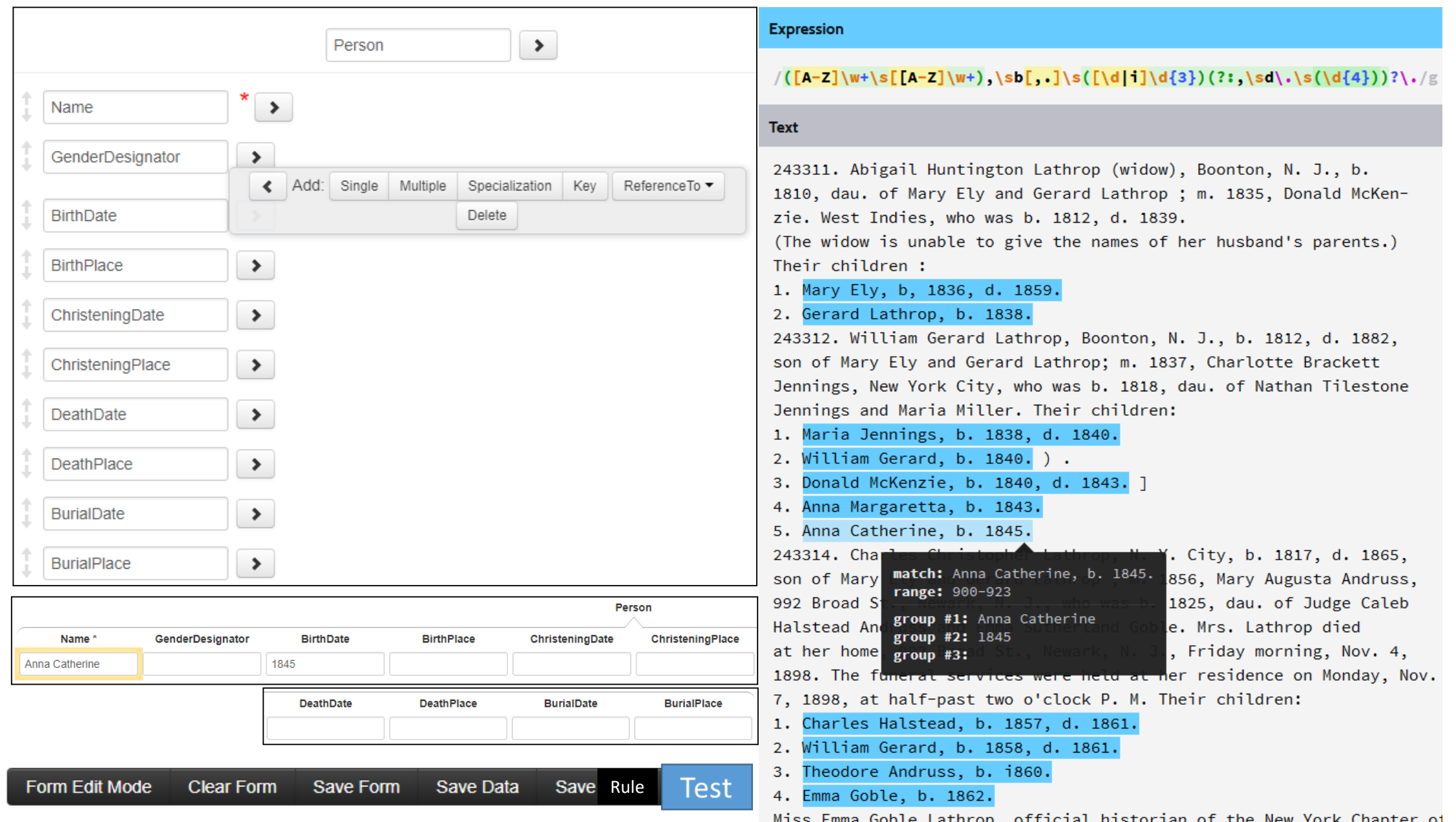

Deryle to specify

#### OntoSoar

- 
- 
- Include tools in ensemble test
- Choose run type: Quick or Full
- Click Run
	- Progress bar
	- Abort button

### • Select Book **Test Extraction Tool Ensemble** • Specify test page(s)

Book: Test Page(s): Tools Included in Test Run: [ ] FROntIER [ ] GreenDDA [ ] GreenFIE [ ] GreenQQ [ ] ListReader [ ] OntoES [ ] OntoSoar Test Type: o Quick o Full

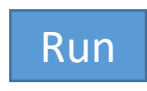

V | Book: initialized as the book chosen by the tool that initiated the Test. Other choices include books for which tools have been configured but are not yet either fully processed or are in progress of being processed.

> Test Page(s):  $\langle$  page, e.g. 099> or  $\langle$  page list, 030, 031, 099> or  $\langle$  page range, e.g. 030-031>. Test Page(s) default is the most recent choice of test pages by the initiating tool for the book or, if none, the default is the range of pages specified for processing for the book.

> Tools Included in Test Run: initialized by a check for the tool that initiated the test. Other tools can be added, in which case, the ensemble of tools checked is run.

Quick Test Type: extract, merge, split to forms, and display in COMET. (Allow for edit and creation of ground truth.)

Full Test Type: extract, merge, fix OCR & bad relationships, check constraints & authorities and add warnings, split to forms, display in COMET (allow edits and creation of ground truth), produce PRF reports, standardize, infer, generate GedcomX and import files.

We need a progress bar showing how much has been completed and also an Run abort button. (Perhaps in place of the Run button.)

- Run pipeline with status T
- Results of a test run (for both Quick and Full)
	- COMET for each page/form
	- Editable to create/replace ground truth
- Additional results for Full test run
	- COMET with warning icons and messages
	- Ground-truth reports
	- FS-import products

#### Test Run Results batch status =  $T''$

 $\mathbf{x}$ Cochran, George Jonet Patison 4 Sept. 1679 p. 030  $\circ$  $\bullet$  $\vert x \vert$ Cochran, Hew Margaret Cochran 13 Nov. 1673 Lochwinnoch  $\mathbf{x}$ Cochran, Hugh Martha Ker 11 Aug. 1691  $\vert x \vert$ Cochran, Hugh Janet Love p. 7 Feb. 1746  $\mathbf{x}$ Cochran, James Margaret Cochrane 20 Feb. 1673 Register of Marriages and Baptisms.  $27$ Hugh, 29 April 1705. Batch: 030/Person, 030/Couple, 030/Family, 031/Person, 031/Couple, 031/Family Robert, 12 June 1708. Cochrane, Alexander, and Margaret Gairdner, in Hall of Third part William, 26 May 1706. John, 25 May 1709. **±** Save Work ↓ « Previous  $Next$   $\rightarrow$ **\* Exit** Cochrane, Alexander, and Margaret Aitken, in Shillingworth Margaret, 25 June 1741. **Generate Ground Truth** Elizabeth, 21 Aug. 1743. range.030-031.PRFreport-soft.txt Anne, born 21 May 1747. Person/range.030-031.PRFreport-soft.txt Cochran, Alexander, in Threeplies, and Margaret Millar, par. Person/030.PRFreport-soft.txt of Erskine p. 30 May 1747 Person/031.PRFreport-soft.txt clickable list of John, 8 July 1740. Couple/range.030-031.PRFreport-soft.txt available reports Alexander, born 21 July 1751. Couple/030.PRFreport-soft.txt Cochrane, Alexander, and Catharine M'Lean p. 21 Feb. 1762 Cochrane, Alexander, in Kilbarchan, and Mary M'Dowall, 1764 Couple/031.PRFreport-soft.txt Family/range.030-031.PRFreport-soft.txt in Shillingworth p. 28 May 1762 Family/030.PRFreport-soft.txt Family/031.PRFreport-soft.txt

Steve to specify

### Manage Jobs and Batches

- Pops up on "Initiate Pipeline Run" in admin menu
- On "Run"
	- Confirm initiation
	- Remind user to click on "Manage Pipeline Run" banner will be in place

#### Initiate Pipeline Run

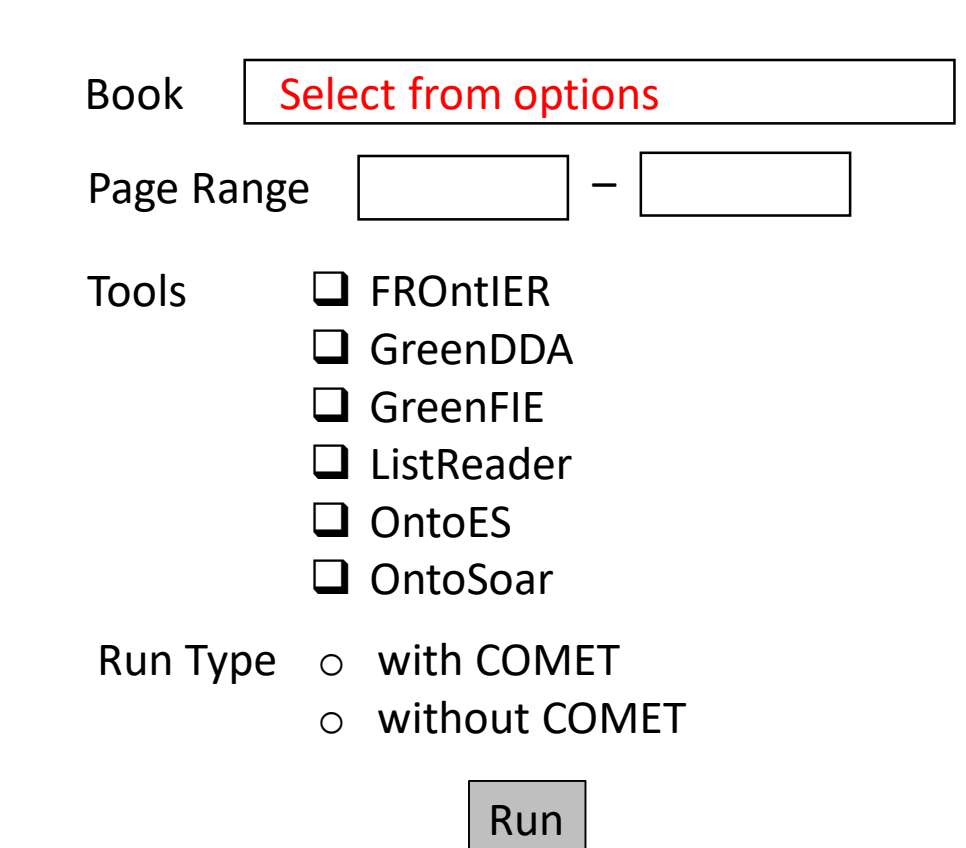

- Display progress for book
	- Show progress for each page
	- Report failures
- Allow admin to kill and restart tasks
- When running through COMET:
	- Display progress of each job
		- Percent complete
		- Status of each batch: Unassigned/InProgress/Done
		- Status of InProgress batches
			- User assigned
			- Page/form status
			- Eventlog for batch (upon request)
	- Retract batch from user
	- Assign batch to user
	- Reassign batch to user
	- User status
		- Batches completed
		- Batches assigned
		- Eventlog report for user (upon request)
- View results
	- with COMET view filled records by page & form
	- with and without COMET view Gedcom X reports
- Submit completed work to FS

### Manage Pipeline Run

- Display progress for book
	- Show progress for each page
	- Report failures
- Kill and restart tasks
- Check completed runs
	- Select page/form for COMET view
	- Select page/report for Gedcom X view
- Release results (depending on the state) for:
	- Patron batch selection
	- Ingest into FamilySearch
		- If "with COMET" directly to tree
		- Otherwise, to LLS

### Manage Pipeline Run (post "Initiate Pipeline Run")

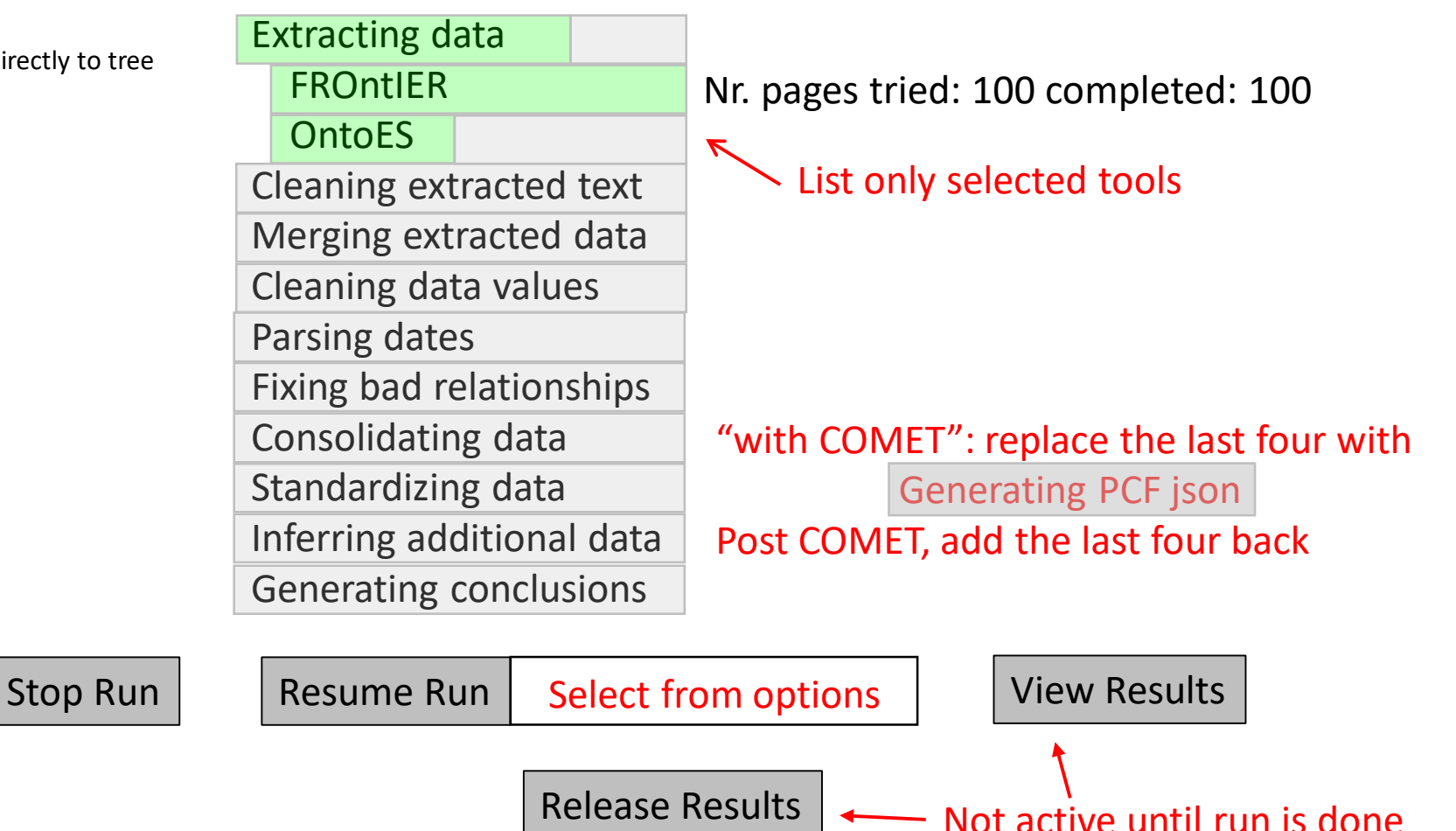

- Display page & form
- Click on form for page
	- Display filled in records in COMET
	- Any edits are retained ?
- Release for patron batch selection

### View Results (with COMET)

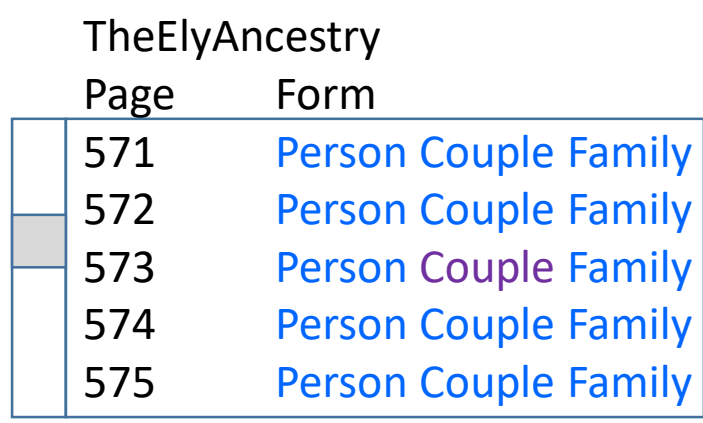

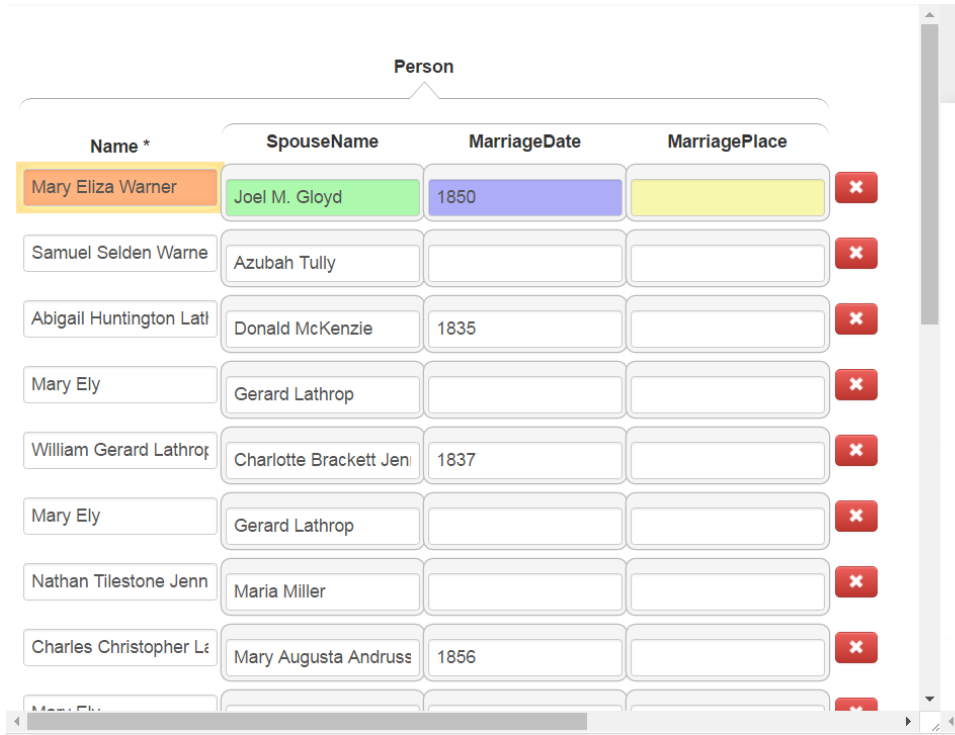

Release Results

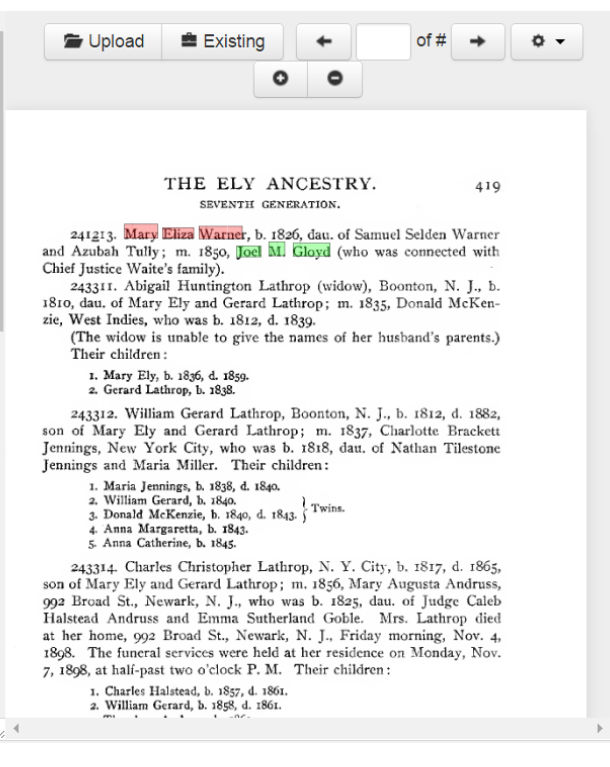

- Display page & form
- Click on form for page
	- Display filled in records in COMET
	- Any edits are retained ?
- Release for patron batch selection

Page

571

572

573

### View Results (without COMET)

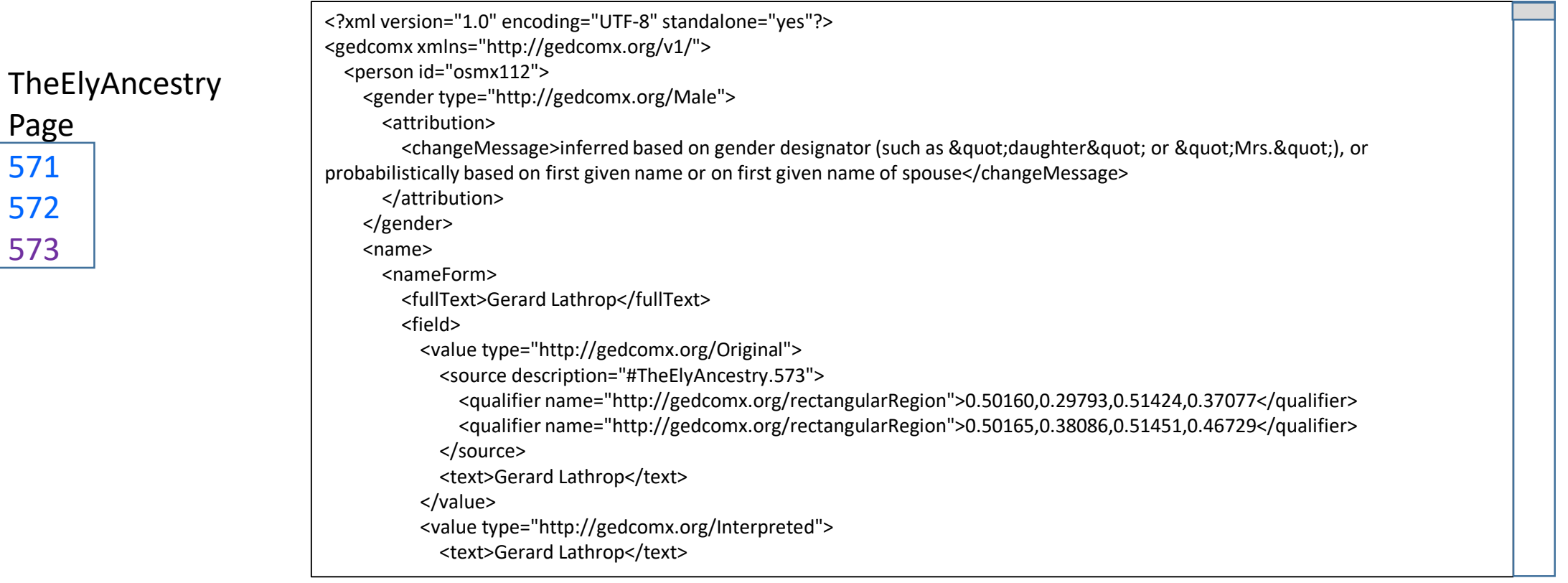

Release Results

- Display page & form
- Click on form for page
	- Display filled in records in COMET

**TheElyAncestry** 

- Any edits are retained ?
- Release for patron batch selection

+ 571

+ 572

- 573

### View Results (without COMET)

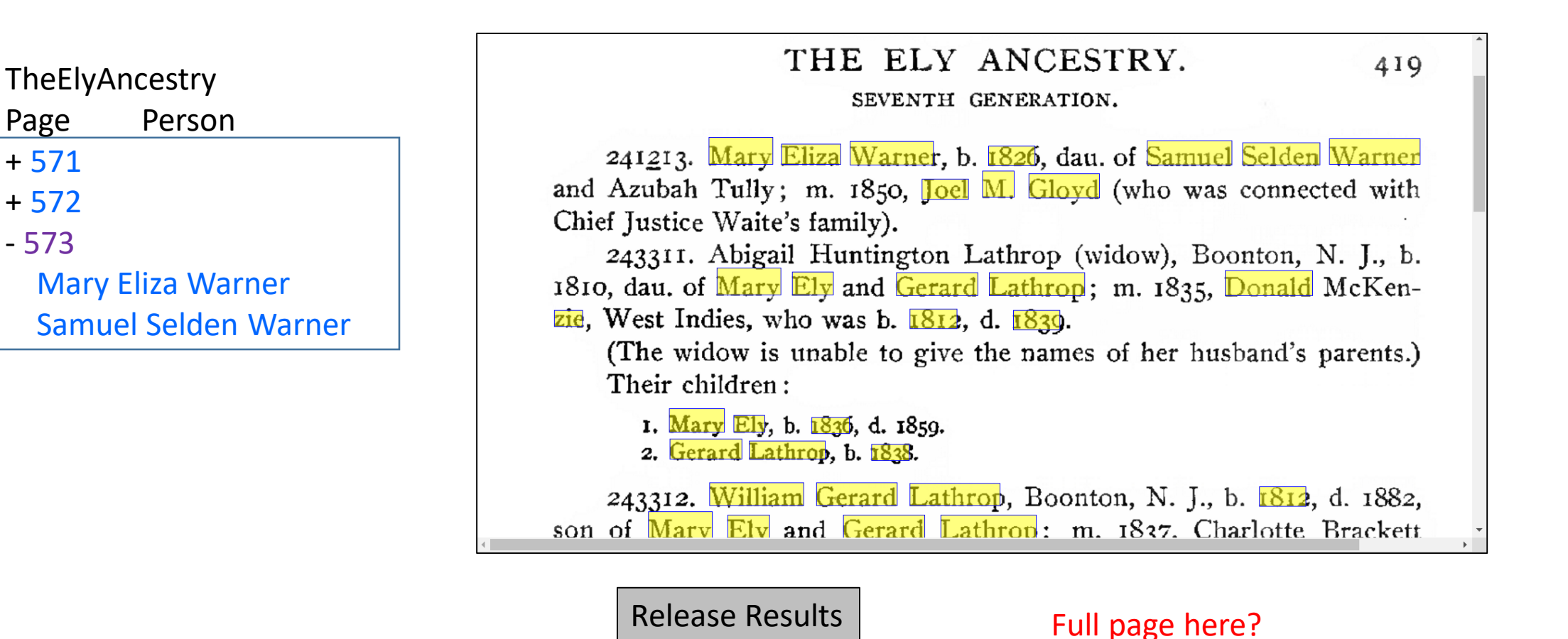

- Display page & form
- Click on form for page
	- Display filled in records in COMET
	- Any edits are retained ?
- Release for patron batch selection

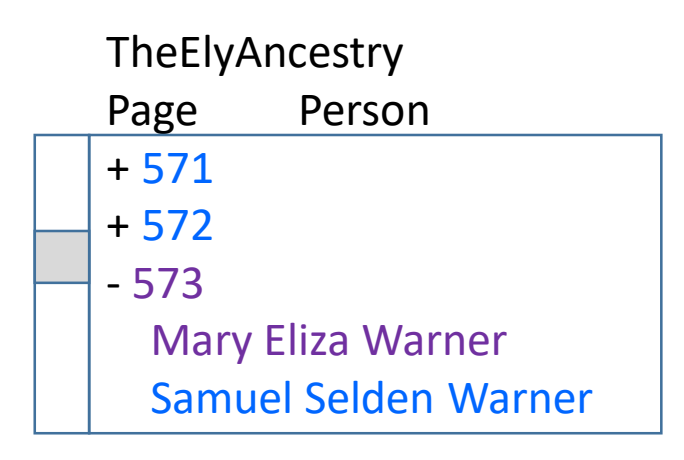

#### View Results (without COMET)

#### \*\*\*\*\*\*\*\*\*\*\*\*\*\*\*\*\*\*\*\*\*\*\*\*\*\*\*\*\*\*\*\*\* Person osmx226: Mary Eliza Warner \*\*\*\*\*\*\*\*\*\*\*\*\*\*\*\*\*\*\*\*\*\*\*\*\*\*\*\*\*\*\*\*\*

#### Name:

Conclusion Name: Mary Eliza Warner Original Document Text: Mary Eliza Warner Interpreted Document Text: Mary Eliza Warner Gender: Unknown

Facts:

BirthDate:

Conclusion: 1826

Original Document Text: 1826 Interpreted Document Text: 1826

BirthPlace:

Marriage Relationships:

ParentOf Relationships

ChildOf Relationships:

Release Results

#### THE ELY ANCESTRY. SEVENTH GENERATION.

419

241213. Mary Eliza Warner, b. 1826 dau. of Samuel Selden Warner and Azubah Tully; m. 1850, Joel M. Gloyd (who was connected with Chief Justice Waite's family).

243311. Abigail Huntington Lathrop (widow), Boonton, N. J., b. 1810, dau. of Mary Ely and Gerard Lathrop; m. 1835, Donald McKenzie, West Indies, who was b. 1812, d. 1839.

(The widow is unable to give the names of her husband's parents.) Their children:

1. Mary Ely, b. 1836, d. 1859. 2. Gerard Lathrop, b. 1838.

243312. William Gerard Lathrop, Boonton, N. J., b. 1812, d. 1882, son of Mary Ely and Gerard Lathrop; m. 1837, Charlotte Brackett Jennings, New York City, who was b. 1818, dau. of Nathan Tilestone Jennings and Maria Miller. Their children:

1. Maria Jennings, b. 1838, d. 1840. 2. William Gerard, b. 1840. Twins 3. Donald McKenzie, b. 1840, d. 1843. 4. Anna Margaretta, b. 1843. 5. Anna Catherine, b. 1845.

243314. Charles Christopher Lathrop, N. Y. City, b. 1817, d. 1865, son of Mary Ely and Gerard Lathrop; m. 1856, Mary Augusta Andruss, 992 Broad St., Newark, N. J., who was b. 1825, dau. of Judge Caleb Halstead Andruss and Emma Sutherland Goble. Mrs. Lathrop died at her home, 992 Broad St., Newark, N. J., Friday morning, Nov. 4, 1898. The funeral services were held at her residence on Monday, Nov. 7, 1898, at half-past two o'clock P. M. Their children:

- 1. Charles Halstead, b. 1857, d. 1861. 2. William Gerard, b. 1858, d. 1861. 3. Theodore Andruss, b. 1860.
- 4. Emma Goble, b. 1862.

Miss Emma Goble Lathrop, official historian of the New York Chapter of the Daughters of the American Revolution, is one of the youngest members to hold office, but one whose intelligence and capability qualify her for such distinction. Miss Lathrop is not without experience; in her present home and native city, Newark, N. J., she has filled the positions of secretary and treasurer to the Girls' Friendly Society for nine years, secretary and president of the Woman's Auxiliary of Trinity Church Parish, treasurer of the St. Catherine's Guild of St. Barnabas Hospital, and manager of several of Newark's charitable institutions which her grandparents were instrumental in founding. Miss Lathrop traces her lineage back through many generations of famous progenitors on both sides. Her maternal ancestors were among the early settlers of New Jersey, among them John Ogden, who received patent in 1664 for the purchase of Elizabethtown, and who in 1673 was

# Page with highlights Zoom < Previous Page v Next > Name of Book and link to overall PDF Info box (empty for slide 19) Page v Name list Activity Title

URL of page for direct access to unmarked PDF

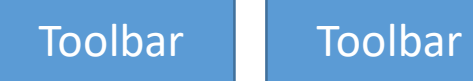

- Find user
- Set any/all:
	- Password
	- Username
	- Email
	- Full name
- Change privileges
- Disable account

#### Edit User Account

Select user:

id username

email

name

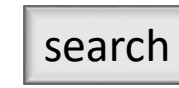

- Find user
- Set any/all:
	- Password
	- Username
	- Email
	- Full name
- Change privileges
- Disable account

#### Edit User Account

User:

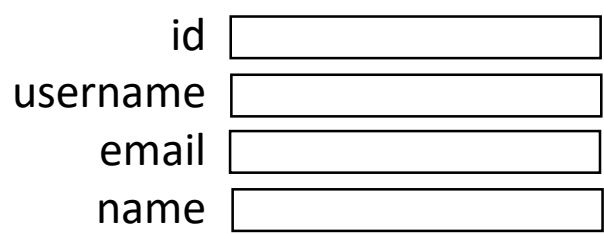

Change username

Change email

Change full name

Change privileges

o Patron

o Adjudicator-patron

o Administrator

o Super-administrator

#### done

#### Change password **Change privileges Change privileges o Disable account**